**SAIA-Burgess Electronics** 

**SWITCHES • MOTORS • CONTROLLERS** 

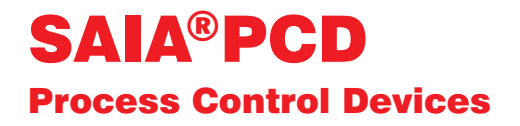

# Manuel PROFIBUS

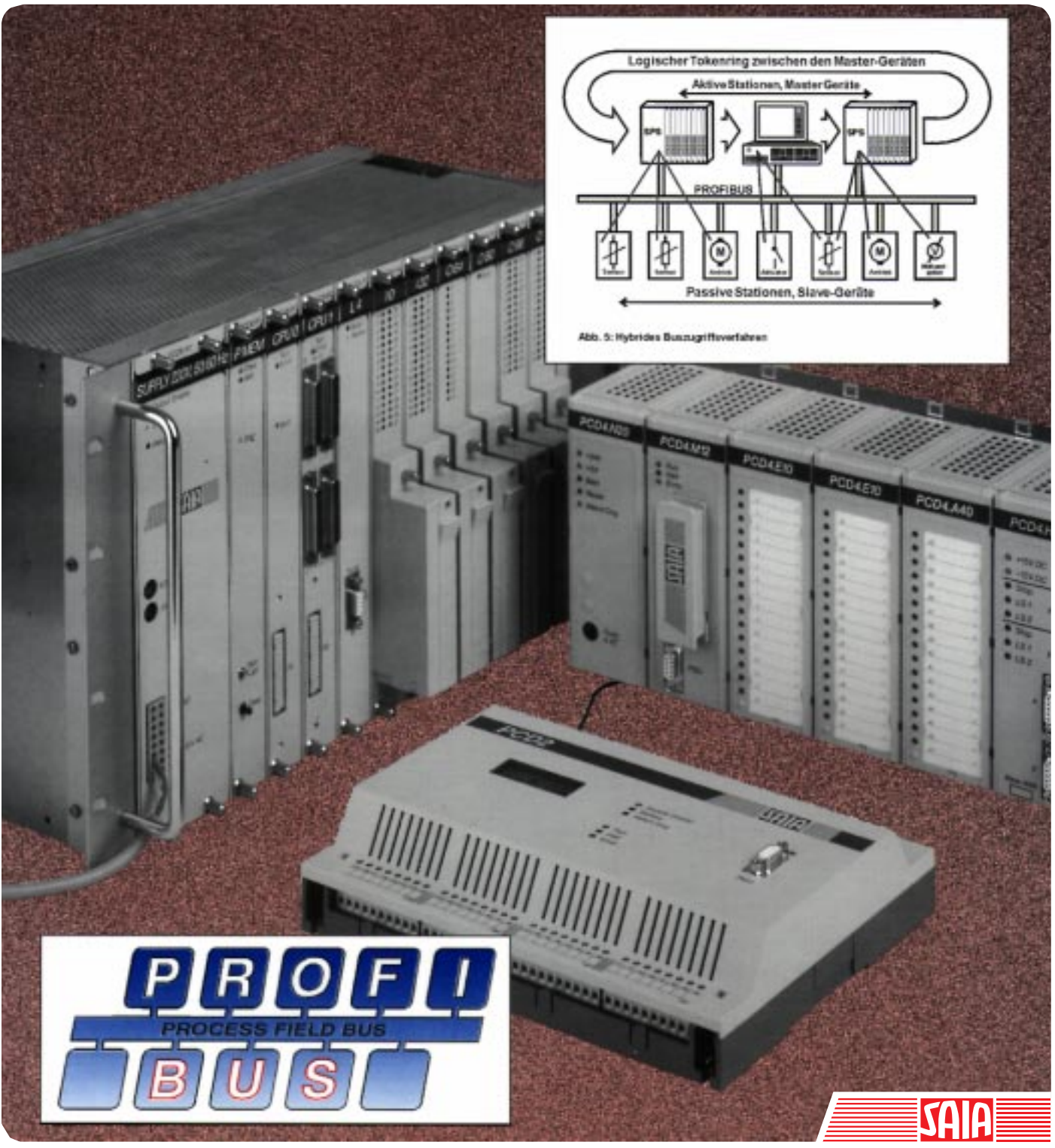

Edition 26/742 F1

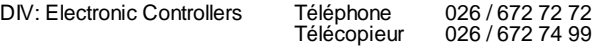

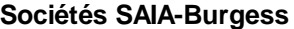

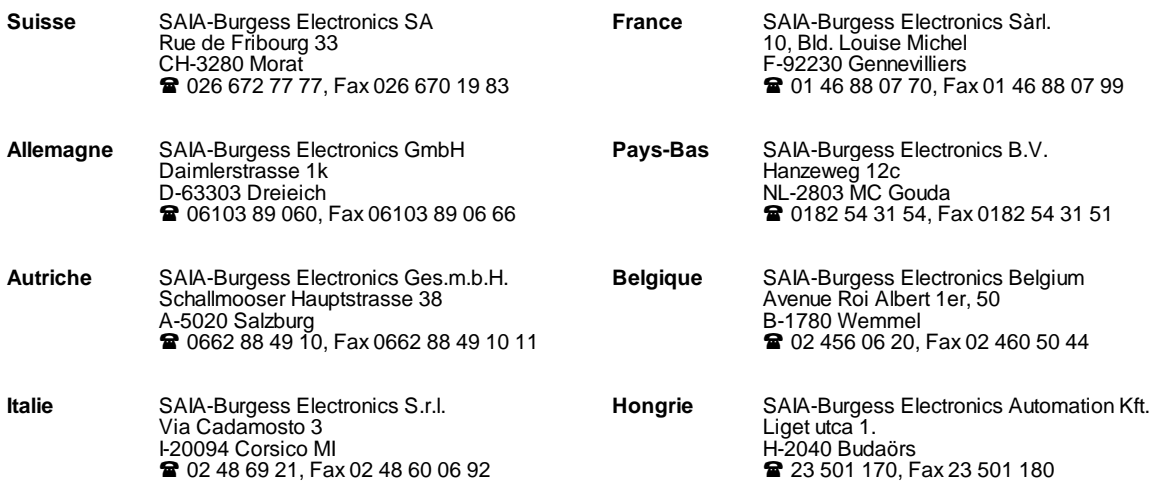

\_\_\_\_\_\_\_\_\_\_\_\_\_\_\_\_\_\_\_\_\_\_\_\_\_\_\_\_\_\_\_\_\_\_\_\_\_\_\_\_\_\_\_\_\_\_\_\_\_\_\_\_\_\_\_\_\_\_\_\_\_\_\_\_\_\_\_\_\_\_\_\_\_\_\_\_\_\_\_\_\_\_\_\_\_\_\_\_\_\_\_\_\_\_\_\_\_\_\_\_\_\_\_\_\_\_\_\_\_\_\_\_\_\_\_\_\_\_\_\_\_\_\_

#### **Représentations**

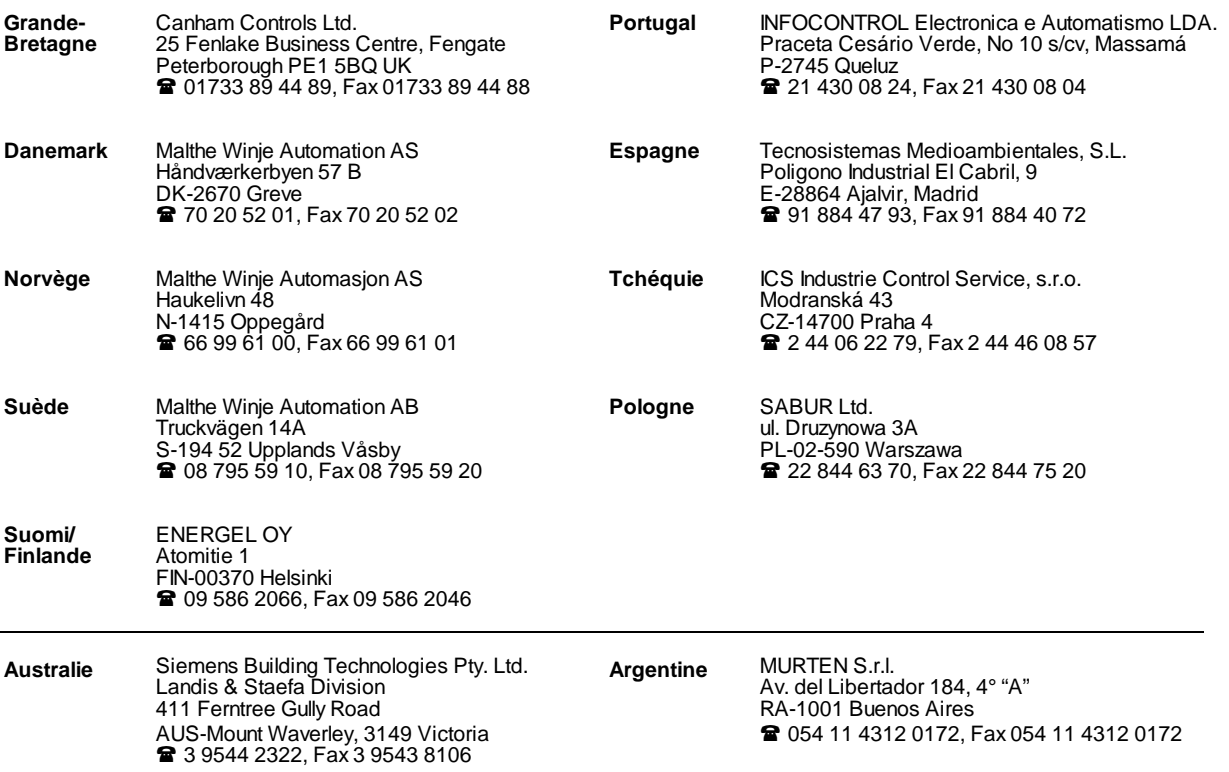

\_\_\_\_\_\_\_\_\_\_\_\_\_\_\_\_\_\_\_\_\_\_\_\_\_\_\_\_\_\_\_\_\_\_\_\_\_\_\_\_\_\_\_\_\_\_\_\_\_\_\_\_\_\_\_\_\_\_\_\_\_\_\_\_\_\_\_\_\_\_\_\_\_\_\_\_\_\_\_\_\_\_\_\_\_\_\_\_\_\_\_\_\_\_\_\_\_\_\_\_\_\_\_\_\_\_\_\_\_\_\_\_\_\_\_\_\_\_\_\_\_\_\_

#### **Service après-vente**

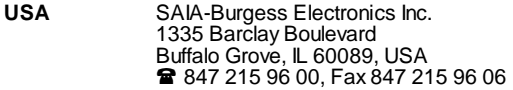

L

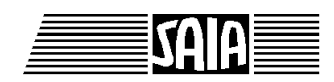

**SAIA® Process Control Devices**

**Manuel**

# **PROFIBUS-FMS**

**et SAIA® PCD**

SAIA-Burgess Electronics SA 1996. Tous droits réservés Edition 26/742 F1 - 06.1996

Sous réserve de modifications

SAIA-Burgess Electronics SA

# **Mise à jour**

# **Manuel : PROFIBUS-FMS et SAIA® PCD - édition F1**

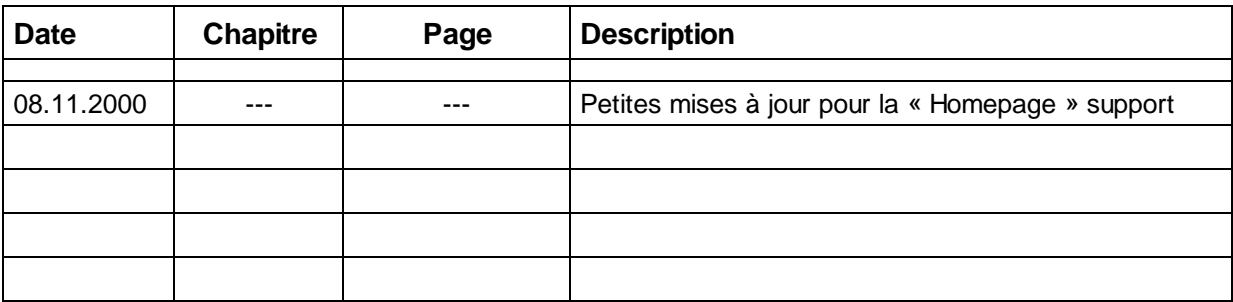

# **Table des matières**

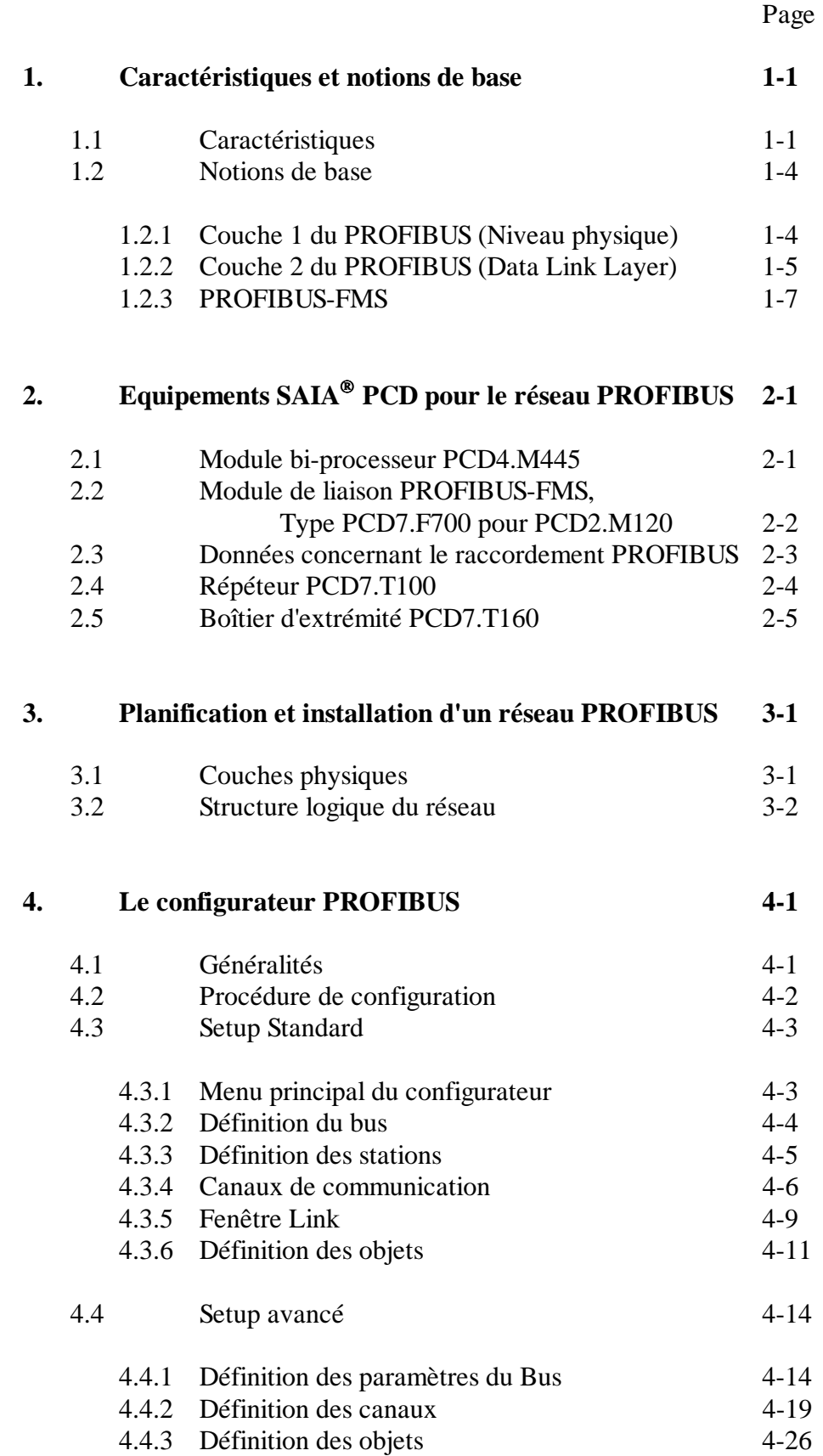

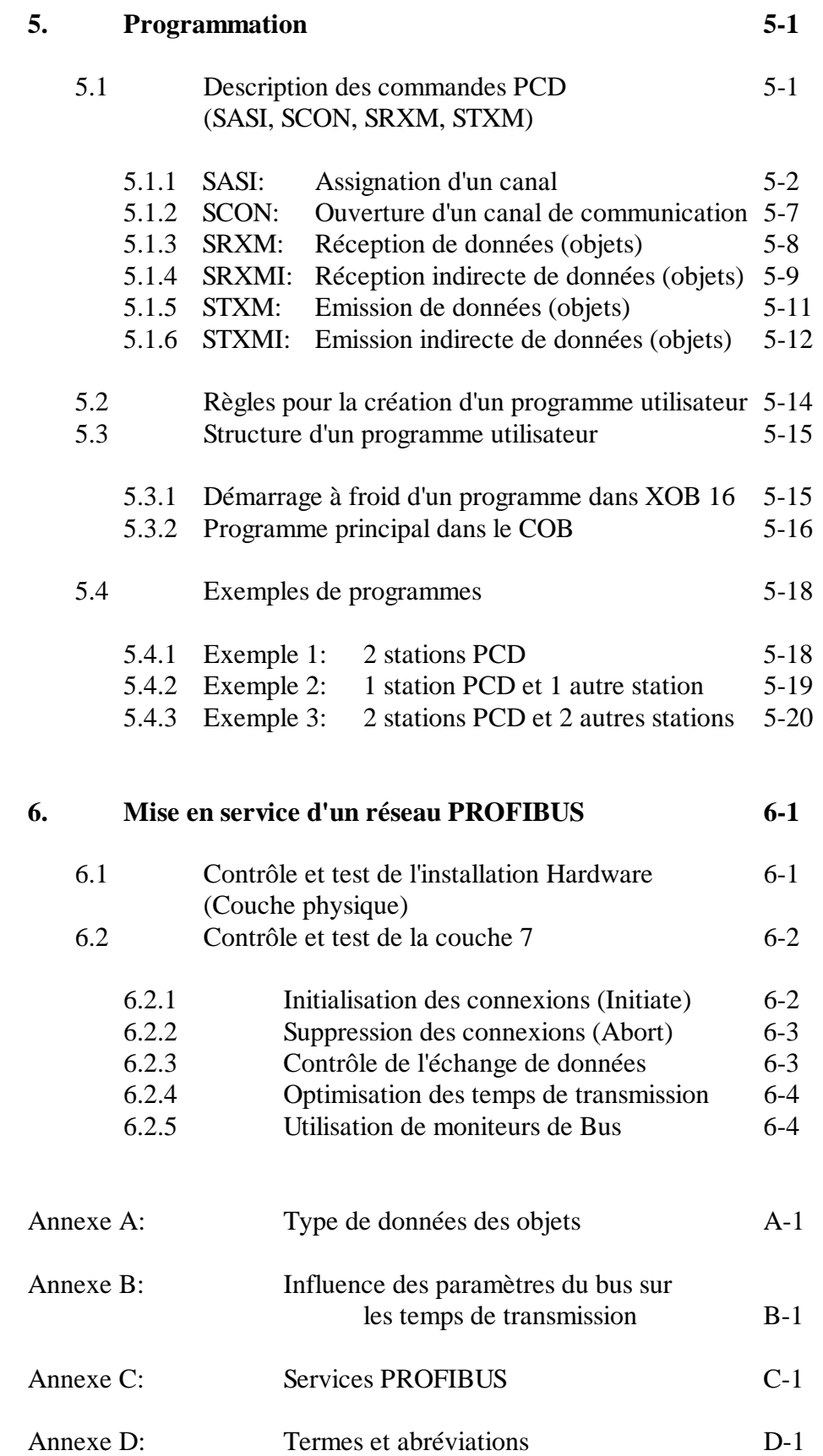

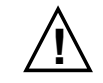

#### **! Veuillez prendre note :**

De nombreux manuels techniques précis et détaillés ont été élaborés par SAIA afin de faciliter la mise en oeuvre de ses automates programmables. Ces manuels s'adressent à un personnel qualifié ayant suivi au préalable nos stages de formation.

Afin d'obtenir une performance optimale de votre SAIA<sup>®</sup> PCD, suivez scrupuleusement les instructions de montage, de câblage, de programmation et de mise en service reportées dans ce manuel. De cette façon, vous deviendrez vous aussi un utilisateur enthousiaste des SAIA<sup>®</sup> PCD.

Vos suggestions ou recommandations concernant une amélioration des manuels sont bienvenues. Veuillez les reporter sur le formulaire qui se trouve à la dernière page de ce document.

#### **Vue d'ensemble**

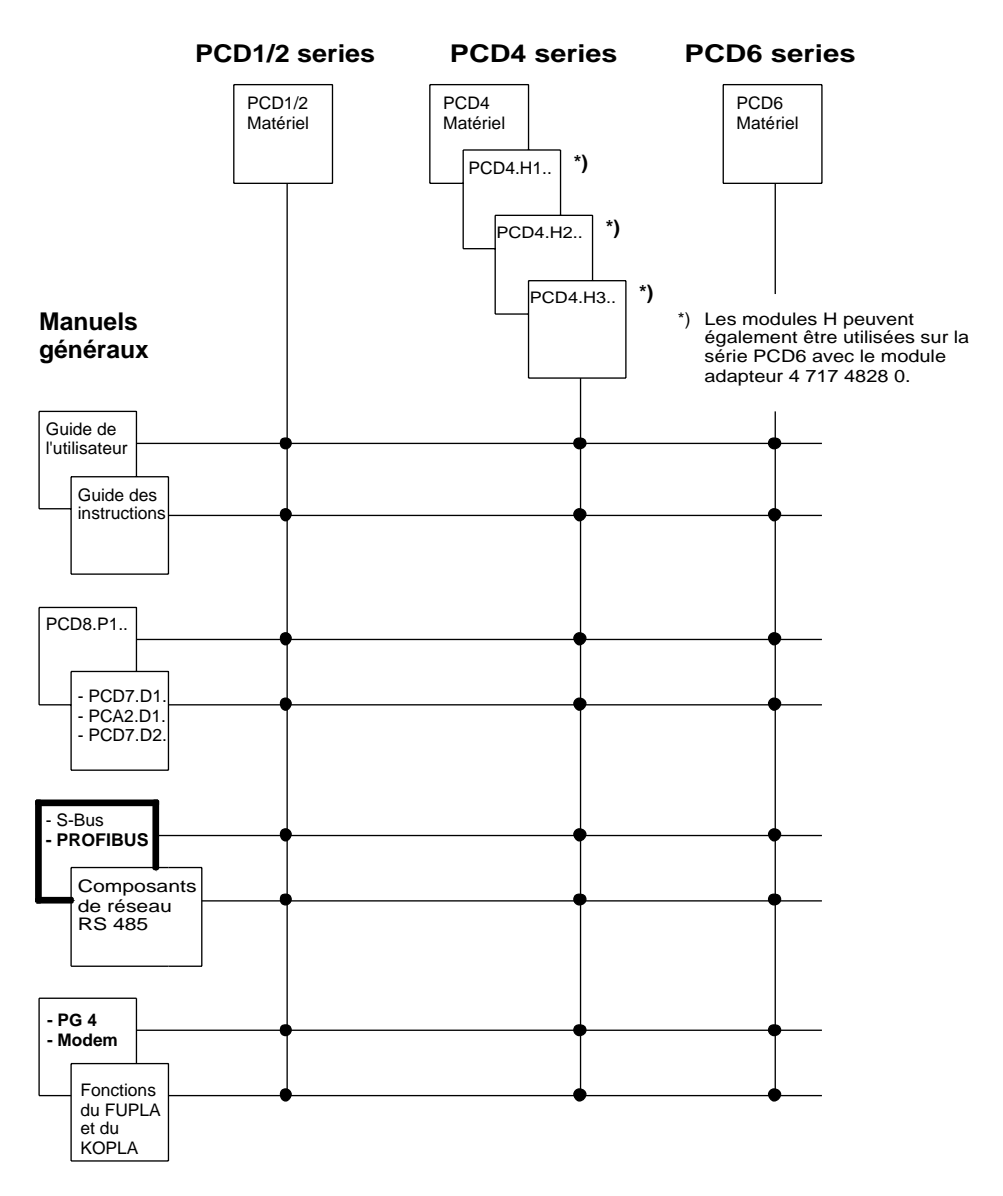

# **Fiabilité et sécurité des automates électroniques**

Soucieuse d'offrir à sa clientèle des produits performants, SAIA voue une attention particulière au design, au développement et à la production de ses produits:

- technologie de pointe
- conformité aux normes
- certification ISO 9001
- approbation internationale: ex. Germanischer Lloyd,
- Det Norske Veritas, CE marking ...
- choix de composants de haute qualité
- contrôles de qualité durant le processus de production
- essais en condition réelle de fonctionnement
- déverminage (à 85°C pendant 48h)

Malgré ces constants efforts, l'excellente qualité qui en résulte a ses limites. Il est donc nécessaire, par exemple, de tenir compte des défauts naturels des composants. Pour cette raison, SAIA SA fournit une garantie selon les "Conditions générales de livraison".

L'ingénieur de site doit à son tour contribuer au fonctionnement fiable de l'installation. Il est responsable que l'automate soit utilisé conformément aux spécifications techniques. Il s'assure qu'aucune contrainte excessive, température, surtension, champ magnétique, contrainte mécanique soit exercée sur les appareils.

En outre, l'ingénieur de site est responsable de s'assurer qu'aucun produit défectueux soit la cause de blessures, d'accident, ou de dommages à biens d'autrui. Les règles de sécurité en vigueur doivent être respectées en toutes circonstances. Les défauts dangereux doivent être signalés spécialement et des mesures préventives doivent être prises afin d'éviter toutes conséquences graves. Par exemple, les sorties importantes pour la sécurité doivent être liées à des entrées pouvant être commandées par le software. Les éléments de diagnostique du PCD, soit : chien de garde, bloc d'organisation exceptionnel (XOB), instructions de test ou de diagnostique doivent être utilisés lorsque la situation l'exige.

Si tous ces points sont respectés, le  $S A I A^{\circledR} P C D$  sera pour vous pendant de longues années un automate programmable moderne, fiable pour le contrôle, la régulation et la commande de votre installation.

# **1. Caractéristiques et notions de base**

PROFIBUS (pour *PROcess FIeld BUS*) est le plus populaire bus de terrain standard, il couvre un large spectre d'applications.

# **1.1 Caractéristiques**

#### • **Caractère ouvert**

PROFIBUS permet l'échange de données entre des appareils de provenance diverses sans adaptations spéciales des interfaces. PROFIBUS est normalisé sous DIN 19 245 (Deutsche Norm) et également sous EN 50170 (Normes européennes).

• **Neutre vis à vis des fournisseurs**

Les appareils PROFIBUS sont offerts sur le marché par plusieurs fournisseurs qualifiés. Les utilisateurs peuvent ainsi sélectionner, en fonction de leur application, l'appareil le plus approprié auprès de leur fournisseur préféré.

• **Optimisé afin de couvrir une grande plage d'application** Selon l'application, PROFIBUS peut être fourni en 3 variantes:

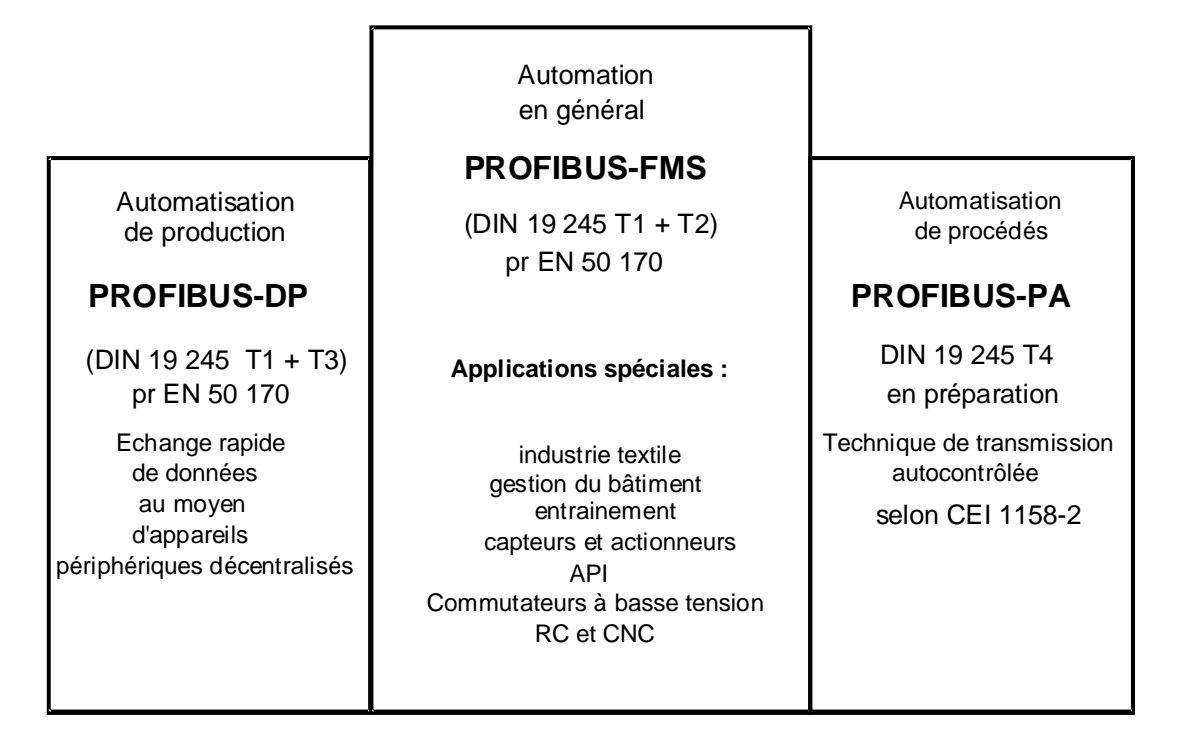

#### Figure 1: Variantes PROFIBUS

#### **PROFIBUS-FMS** (FMS = Fieldbus Message Specification)

Cette variante représente la solution universelle pour exécuter les tâches de communication au niveau de cellule et de terrain dans la hiérarchie de la communication industrielle. Les prestations de service FMS assurent un large domaine d'application, une grande flexibilité et permettent d'assumer des tâches de communication comportant un transfert cyclique ou acyclique des données à vitesse modérée.

Depuis 1990, PROFIBUS-FMS est décrit dans les normes DIN 19 245, parties 1 et 2. Lors de la standardisation européenne des bus standards de terrain, PROFIBUS-FMS sera intégré dans les normes européennes EN 50170.

#### **PROFIBUS-DP** (DP = Decentralized Peripherie**)**

Cette variante PROFIBUS, optimisée au niveau rapidité, répond parfaitement aux besoins de communication entre les systèmes d'automatisation et les appareils périphériques décentralisés. PROFIBUS-DP est conforme aux normes DIN 19 245 partie 1, et extensions pour applications spécifiques stipulées dans la norme allemande DIN 19 245, partie 3. Lors de la standardisation européenne des bus standards de terrain, PROFIBUS-FMS sera intégré dans les normes européennes EN 50170.

#### **PROFIBUS-PA** (PA = Process Automation)

La variante PROFIBUS-PA est destinée aux applications de procédés automatisés. PROFIBUS-PA utilise les techniques de transmission stipulées dans la norme CEI 1158-2, et permet par le bus, l'alimentation à distance des utilisateurs. Les fonctions spécifiques sont définies selon les types d'appareils. L'interopérabilité des appareils est assurée par des fonctions telles que Device Description Language (DDL) et Function Blocks (blocs de fonction).

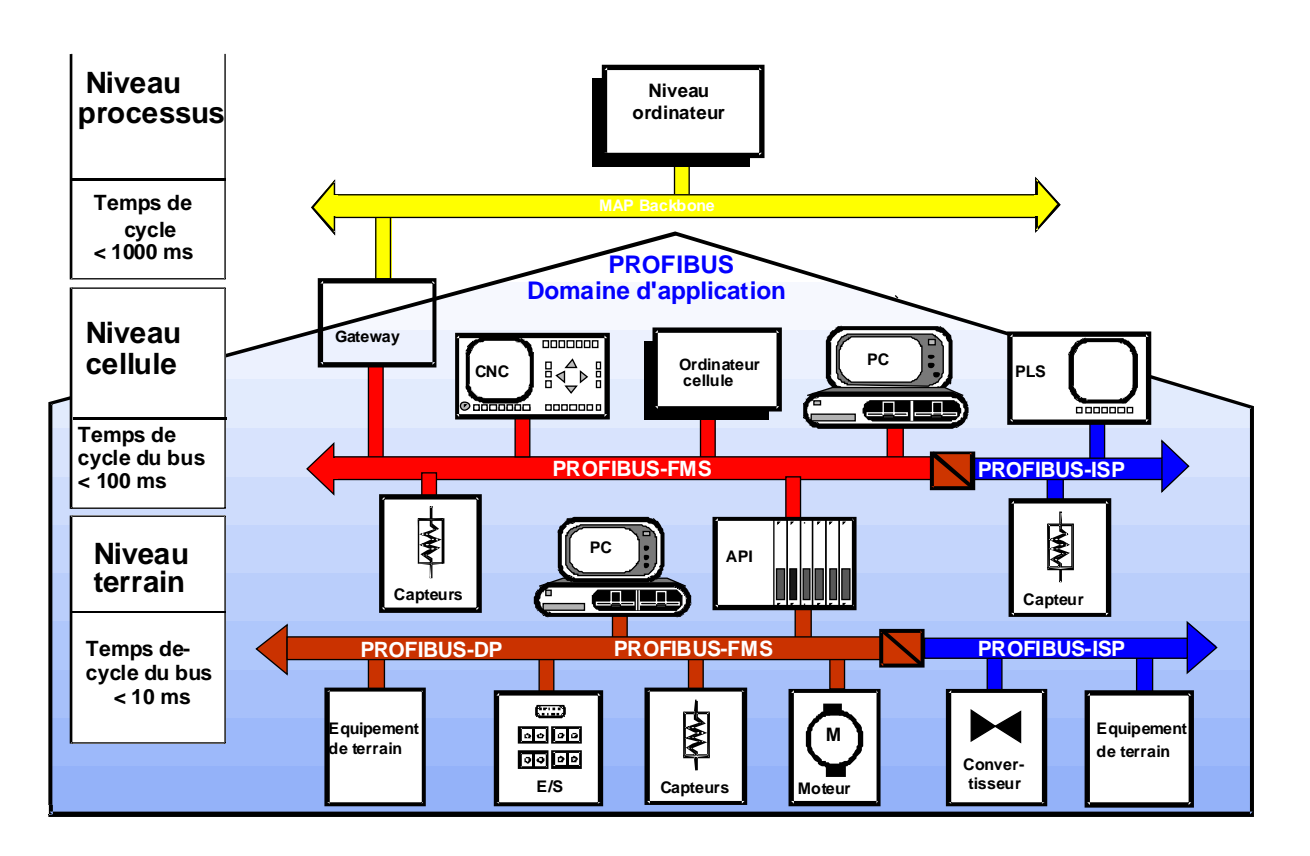

Figure 2: Communication au niveau du terrain

#### • **Technologie éprouvée**

PROFIBUS est une technologie qui a fait ses preuves. Les applications sont multiples dans les domaines de l'automatisation du bâtiment, de la production, des procédés de fabrication et de commande.

#### • **Certification**

Des tests de conformité et d'interopérabilité ont été effectués auprès des organisations d'utilisateurs PROFIBUS (PNO=PROFIBUS Nutzerorganisation). Une certification par le PNO a été délivrée suite aux tests effectués sur les appareils par des laboratoires agréés. L'utilisateur sait ainsi que la qualité, la sécurité et le fonctionnement sont assurés, également en environnement Multi-Vendor.

### **1.2 Notions de base**

La lecture et la compréhension sans faille de ce chapitre n'est pas nécessaire pour l'implantation et l'utilisation d'un réseau PROFIBUS. Si vous avez l'intention d'utiliser la communication PROFIBUS uniquement en relation avec des appareils PCD SAIA, la démarche est assez simple et vous pouvez passer sans autre au chapitre 2.

Par contre, si vous désirez connaître et comprendre le PROFIBUS également en théorie, le présent chapitre vous sera certainement utile.

#### **1.2.1 Couche 1 du PROFIBUS (Niveau physique)**

Le domaine d'utilisation d'un bus de terrain est dans une large mesure déterminé par le support de transmission et par l'interface physique du bus. Outre les exigences de sécurité de transmission, les coûts d'acquisition et d'installation des câbles influent sur le choix du bus. La norme PROFIBUS prévoit diverses formules de transmission tout en conservant un protocole de bus uniforme.

**Transmission par câbles:** Cette version a été retenue pour les applications dans les domaines de la production, technique du bâtiment, et la technique d'entraînement selon les normes US-Standard EIA RS-485. Un câble en cuivre torsadé, blindé à une paire est utilisé.

**Conduction par fibre optique:** Pour les applications en milieu fortement perturbé, ainsi que pour l'augmentation de la distance à hautes vitesses de transmission, des spécifications d'une technique de transmission basée sur la conduction par fibre optique a été établie par le PNO.

**Sécurité de transmission:** PROFIBUS-PA permet une transmission et une alimentation sûre des utilisateurs du bus. La technique de transmission est décrite dans les normes CEI 1158-2.

#### **1.2.2 Couche 2 du PROFIBUS (Data Link Layer)**

La deuxième couche de l'architecture ISO réalise les fonctions de gestion d'accès au bus, de sécurisation des données, du traitement du protocole et des télégrammes. La norme PROFIBUS désigne le niveau 2 par le terme Fieldbus Data Link (FDL).

La gestion d'accès au bus (MAC, Medium Access Control) détermine le moment où une station prête à émettre peut effectivement accéder au bus. Le rôle du MAC consiste à garantir que le droit d'accès au bus reste à tout moment réservé à une seule station.

La communication entre les maîtres (Master) est gérée selon la **méthode du jeton (Token)** alors que la communication complexe entre un maître et ses esclaves (Slave) selon la méthode **maître-esclave**. Ces deux systèmes combinés sont désignés comme **procédé d'accès hybride** (voir figure 3).

La méthode du jeton PROFIBUS n'est appliquée que pour les cas complexes d'utilisation (Master).

La méthode maître-esclave permet au maître (station active), possédant le jeton de scruter les esclaves (stations passives) qui dépendent de lui. Le maître peut émettre des messages vers ses esclaves ou bien leur demander de lui en envoyer.

La nature hybride de la gestion d'accès du PROFIBUS permet de réaliser:

- un système Master-Slave pur
- un système Master-Master pur (méthode du jeton)
- un système hybride, combinaison des deux précédents

La figure 3 illustre une structure PROFIBUS avec 3 stations actives (Master) et sept stations passives (Slaves). Les trois appareils Master forment un anneau à jeton (Tokenring).

Dès qu'une des stations actives est en possession du jeton, elle devient temporairement maître du bus. Elle peut alors établir des rapports de communication du type maître-esclave avec toutes les stations Slave et, du type maître-maître, avec les stations Master.

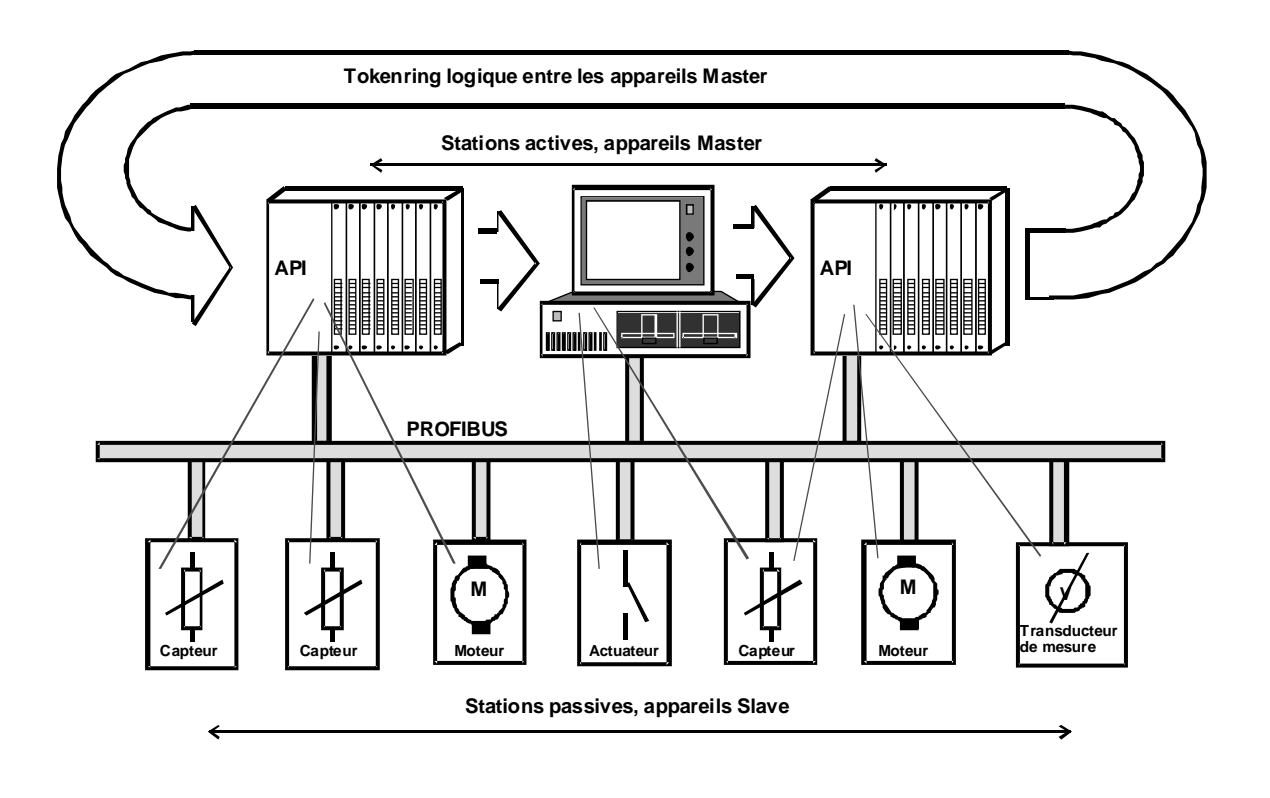

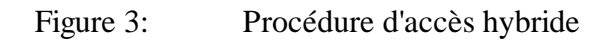

On entend par Tokenring (anneau à jeton) la juxtaposition de stations actives qui forment par leurs adresses un anneau logique. Au sein de cet anneau, le télégramme donnant accès au bus (jeton) passe d'un maître à l'autre dans un ordre défini (adresses ascendantes).

La fonction de gestion d'accès (MAC) consiste à détecter, au moment de la mise sous tension du réseau, les rapports logiques entre les stations et de constituer l'anneau logique en conséquence. En cours d'exploitation, le MAC doit d'une part éliminer les stations actives en défaillance ou mises à l'arrêt et d'autre part intégrer les nouvelles stations actives qui viennent d'être connectées au réseau. Cette double tâche d'élimination et d'intégration caractérise essentiellement le MAC (gestion d'accès), mais celleci assure aussi la détection de défauts au niveau des câbles, d'erreurs d'adressage (double affectation) ou d'erreurs de passage du jeton (double possession ou perte du jeton).

Une autre tâche importante assurée par la couche 2 est la sécurisation des données. Grâce aux formats de ses télégrammes, cette couche offre un haut degré de sûreté de transmission **(Hamming-Distance de HD = 4)** pour tous les télégrammes. Ce haut niveau de fiabilité est rendu possible par l'application stricte de la norme CEI 870-5-1 qui porte sur le choix des caractères de début et de fin, sur la synchronisation sans pause entre les caractères transmis, les bits de parité et les octets de contrôle.

Le PROFIBUS-FMS et PROFIBUS-DP possèdent à la couche 2 les services de transmission exploités par la couche 7, selon la tabelle ci-dessous. Ces services sont exécutés par l'intermédiaire de point d'accès service (SAPs). Pour le PROFIBUS-FMS, les points d'accès sont utilisés par la couche 7 pour l'adressage des rapports de communication logiques. Pour le PROFIBUS-DP, chaque point d'accès possède sa propre fonction. Toutes les stations, actives ou passives, peuvent desservir simultanément plusieurs de ces points d'accès. On distingue les points d'accès source (SSAP) et les points d'accès destination (RSAP).

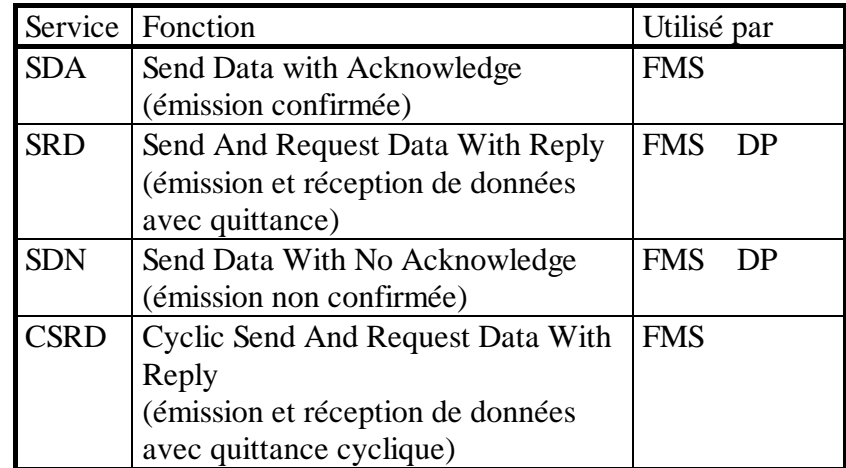

Tabelle: Services de transmission de données (Couche 2).

#### **1.2.3 PROFIBUS-FMS**

#### • **PROFIBUS Couche 7 (Application Layer)**

La couche 7 de l'architecture ISO/OSI met à disposition les services de communication que l'utilisateur peut exploiter. Ces services rendent possible un échange de données ouvert et efficace entre les processus. La couche d'application du PROFIBUS est définie dans la partie 2 de la norme DIN 19 245 et est composée de:

- Field Message Specification (FMS) Spécification communication de terrain
- Low Layer Interface (LLI) Interface couche inférieure

La FMS décrit les objets de communication et les services d'application ainsi que les modèles qui en découlent du point de vue de la station de communication.

Le LLI sert à l'adaptation des fonctionnalités de l'application aux multiples caractéristiques de la couche 2 du PROFIBUS.

#### • **Le modèle de communication du PROFIBUS**

Le processus d'application est l'ensemble des programmes, des ressources et des tâches que l'on ne peut attribuer à aucune des couches de communication. Le modèle de communication PROFIBUS permet d'intégrer dans un processus global tous les sous-processus.

Au sein d'un équipement de terrain, on distingue sous le terme VFD (Virtual Field Device ou équipement de terrain virtuel) la partie du processus à laquelle la communication peut accéder. Voir figure ci-dessous:

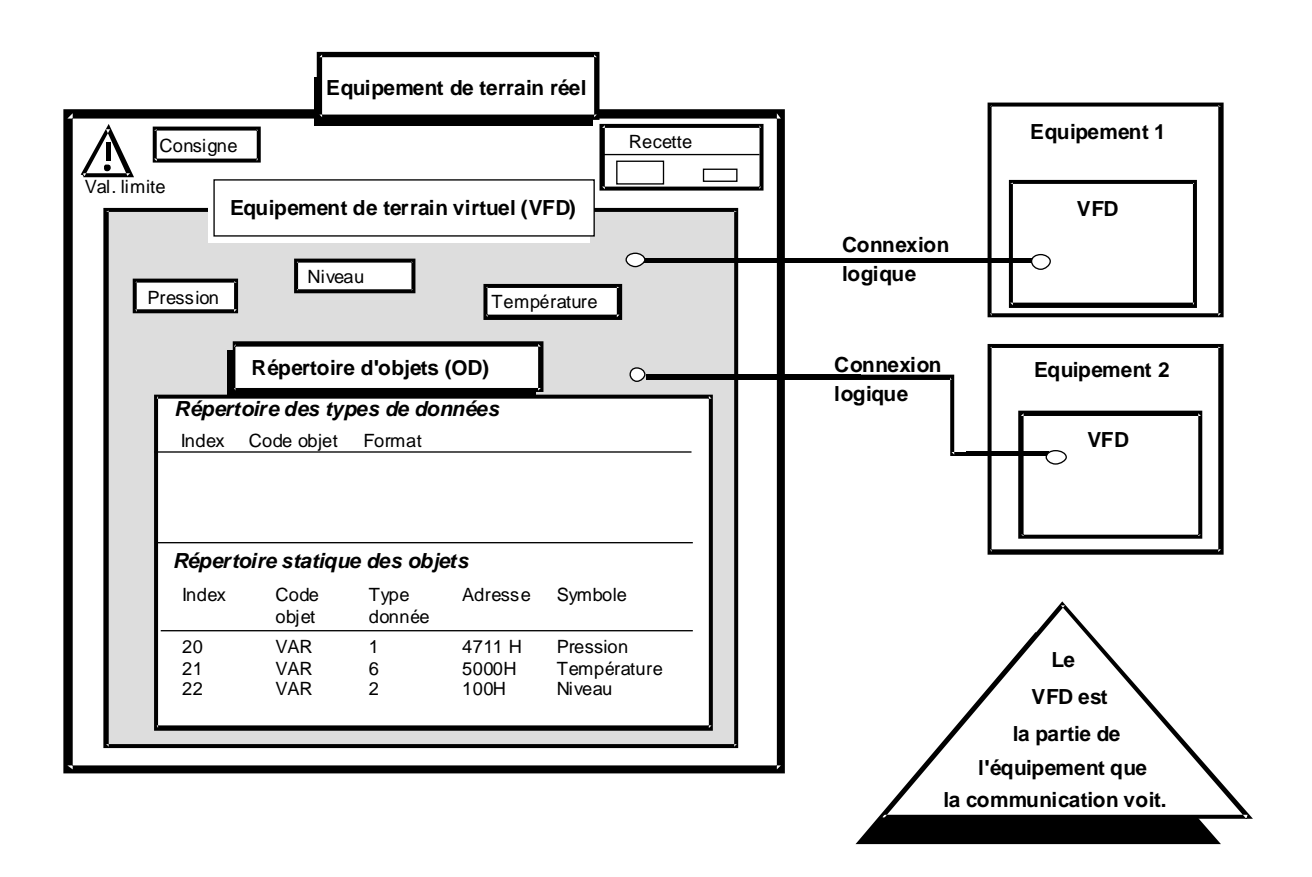

Figure 4: Equipement de terrain virtuel (VFD)

Le VFD comporte les objets de communication manipulés à travers le PROFIBUS à l'aide des services de la couche d'application. Le lien entre équipement virtuel et équipement réel est établi par l'interface couche d'application (ALI).

La figure 4 illustre ce lien entre partie virtuelle et la partie réelle de l'équipement de terrain. Dans cet exemple, seules les variables pression, niveau de remplissage et température font partie de VFD. Elles peuvent faire l'objet d'accès en lecture ou écriture à travers les deux rapports de communication (connexions).

#### • **Objets de communication et répertoire d'objets (OD)**

La littérature allemande utilise l'abréviation OV (Objekt Verzeichnis) au lieu de OD.

Tous les objets de communication d'une station PROFIBUS sont recensés dans son répertoire d'objets local (OD=Object Dictionary).. Les équipements peu sophistiqués possèdent un OD prédéfini. Par contre, lorsque l'équipement a une structure complexe, l'OD doit d'abord être défini pour être ensuite transféré localement ou à distance dans l'équipement. L'OD comporte la description, la structure et le format des objets ainsi que la correspondance entre l'adresse interne des objets et leur désignation au niveau du bus (index/nom). L'OD se compose de:

- Entête (contient la structure du répertoire d'objets).
- Répertoire des types de données statiques (liste des types et structures de données supportées)
- Répertoire des objets statiques (comprend l'ensemble des objets de communication statiques)
- Répertoire dynamique des listes de variables (comprend la liste des variables connues)
- Répertoire dynamique des programmes (comprend la liste des programmes connus)

Les différents éléments de l'OD ne pourront être validés que dans la mesure où l'équipement en question est capable d'implémenter les fonctions qui y sont associées.

La partie statique comprend les objets statiques. Ceux-ci sont soit définis par le constructeur de l'équipement, soit spécifiés au moment de la conception du réseau. La communication au niveau de terrain utilise surtout des objets statiques qui, dans le cas du PROFIBUS, sont:

- des variables simples
- des tableaux (arrays) ou juxtapositions de variables simples de type identique
- des blocs de variables (records) ou juxtapositions de variables simples de types différents
- des domaines ou plages de données
- des événements

La partie dynamique de l'OD reçoit les objets dynamiques. Ceux-ci sont soit prédéfinis, soit définis, soit effacés ou modifiés. Le PROFIBUS connaît deux types d'objets dynamiques:

- Program-Invocation (Programme)
- Listes de variables (variables simples, tableaux ou blocs)

La qualité primordiale d'un système de communication au niveau de terrain est le comportement temps réel. C'est la raison pour laquelle le PROFIBUS privilégie l'adressage logique des objets. Celui-ci se sert d'une adresse courte, l'index qui est un nombre du type non-signé 16. L'utilisation d'un index permet une organisation plus efficace des télégrammes et une réduction de l'entête du protocole. L'OD affecte un index à chacun des objets de communication appartenant à un équipement donné. Dans le cas d'équipements simples, l'affectation est fixée d'origine, dans le cas d'équipements plus complexes elle fait partie de la définition de l'OD. Toutes les stations compatibles PROFIBUS sont capables d'interpréter cet adressage logique.

Pour répondre aux exigences d'applications spéciales, le PROFIBUS admet, outre l'adressage logique, deux autres formules d'adressage:

- L'adressage symbolique. Tout objet porte un nom symbolique qui est transmis sur le bus.
- L'adressage physique: Une adresse de mémoire physique quelconque dans un équipement de terrain est accessible à l'aide des services lecture (Physical-Read) et écriture (Physical-Write) physiques.

Pour chaque objet de communication, il existe une option de protection contre les accès illicites. Cette protection sous forme de mot de passe, permet l'accès à l'objet aux stations connaissant le mot de passe ou appartenant à un groupe d'équipements possédant un droit d'accès privilégié. Le mot de passe et la composition des groupes privilégiés sont définis dans l'OD et peuvent être spécifiés pour chaque objet.

Mise à part la protection consistant en une limitation des droits d'accès à un objet, il est possible d'interdire l'utilisation de certains services (par exemple, seul le service de lecture est autorisé).

#### • **PROFIBUS-FMS Services**

Du point de vue du processus, le réseau est un fournisseur de services, et met à disposition des services d'application ou services FMS. L'utilisation de ces services est décrite au moyen de services primitifs (Primitive service), où est spécifiée l'interaction entre le demandeur (Requester) et le fournisseur (Responder) de services.

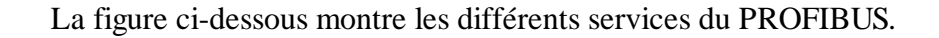

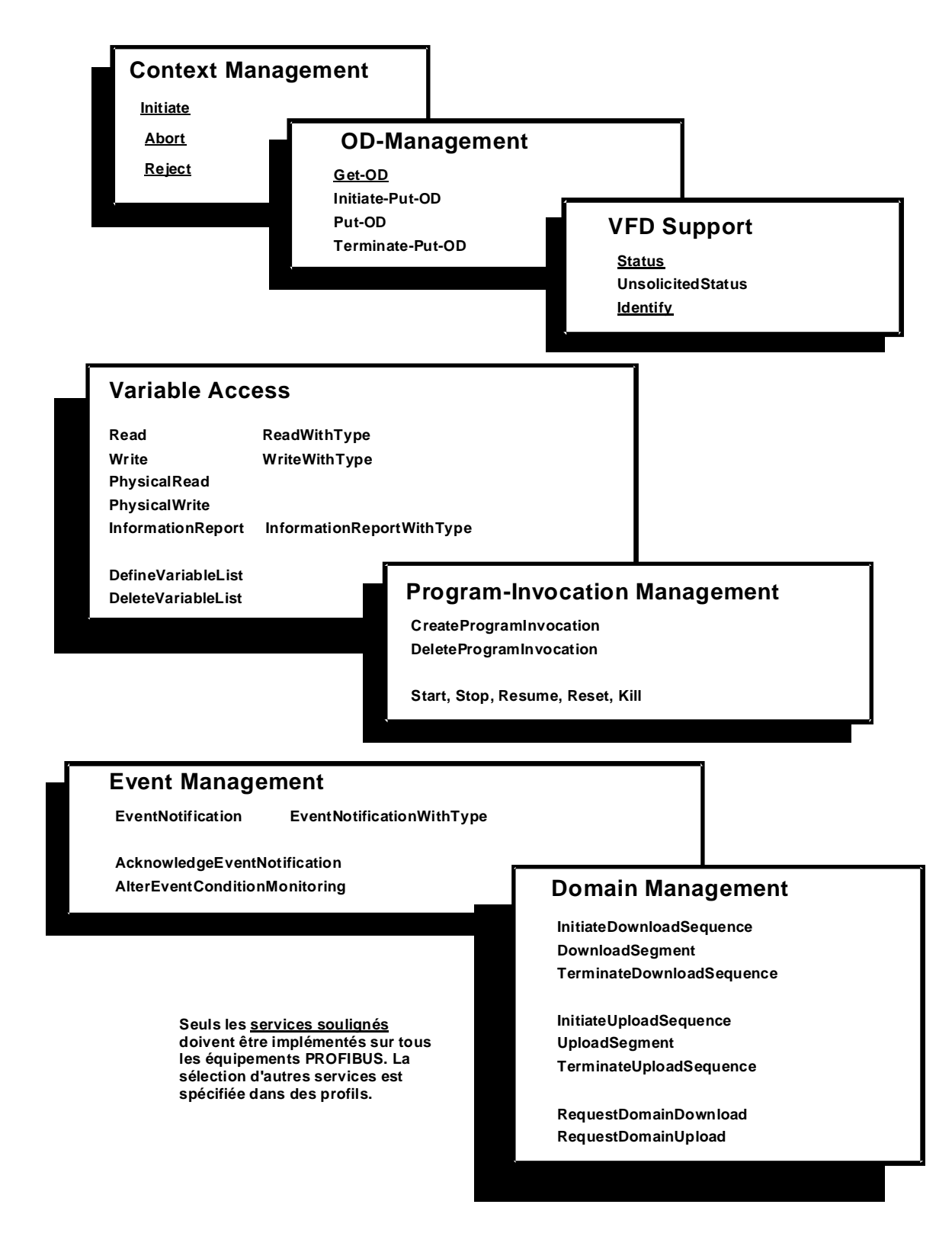

Figure 5: Synoptique des services FMS du PROFIBUS

Les services avec accusé de réception ne sont utilisés que lorsque la communication est de type orienté. Le déroulement d'un service avec accusé de réception montré à la figure ci-dessous.

Les services sans accusé de réception peuvent être utilisés lors d'une communication de type diffusé (Broadcast, Multicast). Leur transmission peut se faire selon différents degrés de priorité. Un service sans accusé de réception est demandé par service primitif Request. Après transmission sur le bus, le processus d'application des stations réceptrices émet l'indication service primitif. Aucune confirmation (Response) des services primitifs ne s'opère lors d'un service sans accusé de réception.

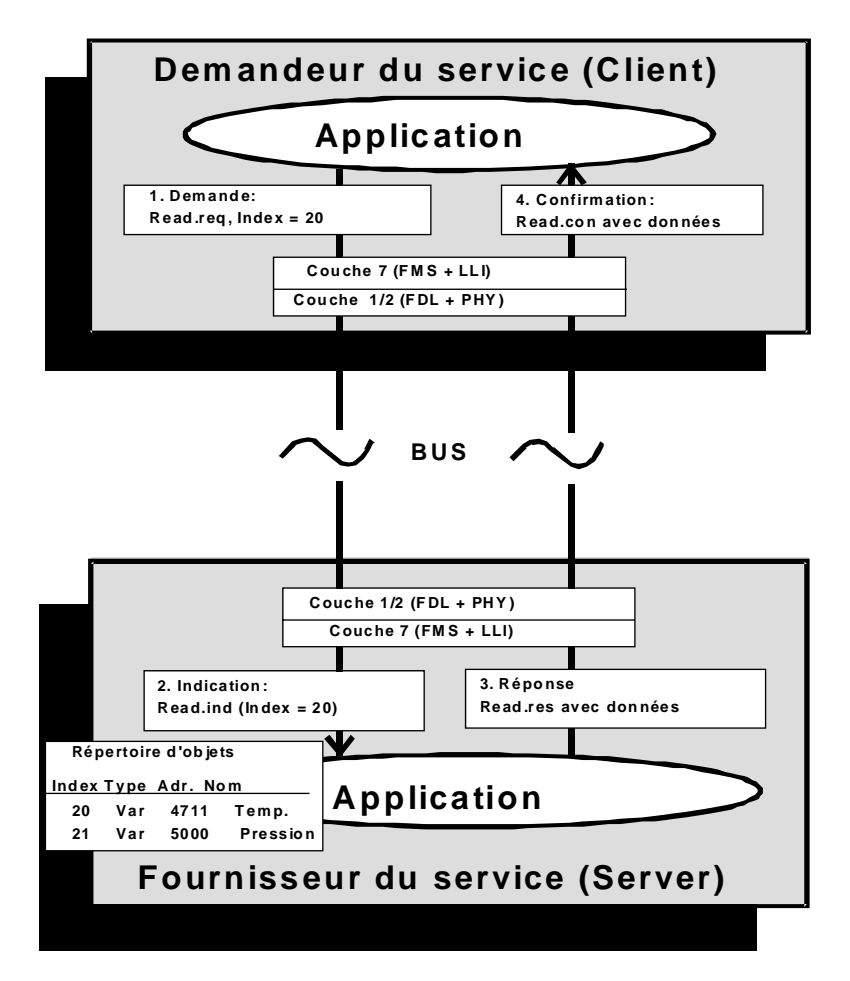

Figure 6: Déroulement d'un service avec accusé de réception

Les services FMS sont divisés en plusieurs groupes:

• **Context Management Services (Gestion contexte).** Ces services permettent l'établissement et l'interruption de connexions logiques, ainsi que le rejet de services illicites.

- **Variable Access Services (Accès à des variables).** Ces services permettent l'accès aux variables simples, aux blocs de variables, aux tableaux et aux listes de variables.
- **Domain Management (Gestion domaines).** Ces services permettent la transmission de plages de mémoires cohérentes. Lors de la transmission de grandes quantités de données, celles-ci sont segmentées par le processus.
- **Program Management (Gestion programmes).** Ces services permettent la manipulation de programmes.
- **Event Management Services (Gestion événements).** Ces services permettent la transmission d'alarmes. Sans accusé de réception, ces services sont transmis dans un ordre de priorité défini. Les alarmes peuvent aussi être transmises en mode Broadcast ou Multicast.
- **VFD Support Services (Support VFD).** Ces services permettent l'identification et la consultation de l'état d'un équipement. Les messages d'état peuvent être émis spontanément, sur l'initiative de l'équipement concerné en mode Broadcast ou Multicast.
- **OD Management Services (Gestion OD).** Ces services permettent la lecture et l'écriture de répertoires d'objets.

La norme PROFIBUS définit un grand nombre de services d'application pour répondre aux besoins multiples de communication des différents équipements de terrain. Seul un nombre très réduit de ces services doit obligatoirement être implémenté. Dans la plupart des cas, l'implémentation se fait selon les spécifications de l'application. La sélection de services relative à une utilisation spécifique est décrite dans une convention dite profil.

#### • **Lower-Layer-Interface (LLI)**

La couche 7 exige une adaptation spécifique à la couche 2. Cette adaptation est réalisée à l'aide du LLI. Celui-ci assure le contrôle des flux et des connexions ainsi que le transfert des services FMS vers la couche 2 tout en tenant compte des différents types d'équipements (Master/Slave).

La communication entre l'utilisateur et les autres processus s'effectue au travers de canaux de communication logiques, **les rapports de communication**. Pour que ces services FMS et FMA7 puissent être traités, le LLI fournit différents types de rapports de communication. Ceux-ci diffèrent par leurs mécanismes de contrôle, les formules de transmission retenues et la spécification des stations participant à la communication. La sélection des rapports de communication s'effectue en fonction des besoins de l'application. La figure suivante montre un synopsis des rapports de communication.

![](_page_21_Figure_2.jpeg)

Figure 7: Synoptique des rapports de communication possibles

**Les rapports de communication orientés** sont une liaison point à point entre deux processus utilisateur. Avant de pouvoir être exploitée pour la transmission de données, la connexion doit être établie à l'aide du service d'établissement Initiate. Une fois établie, la connexion est protégée contre l'accès d'un processus étranger et la transmission peut alors commencer. Lorsque la transmission de données est terminée, la connexion peut être interrompue à l'aide du service Abort. Le LLI permet de programmer une surveillance des temps pour les rapports de communication orientés.

**Les rapports de communication diffusés** permettent à une station de transmettre un message simultanément à plusieurs autres stations. Dans ce cas, seuls les services sans accusé de réception sont admis.

Les rapports de communication Broadcast permettent d'envoyer un service FMS simultanément à toutes les stations. Les rapports de communication Multicast permettent d'envoyer un service FMS à un groupe de stations défini (stations Master ou Slave). Une application typique de service diffusé est par exemple la synchronisation de processus ou l'émission d'alarmes globales.

#### • **Attribut de connexion**

Une autre caractéristique permettant de différencier les connexions est l'attribut de connexion. PROFIBUS-FMS fait la différence entre la connexion définie et la connexion ouverte. **La connexion définie** est fixée lors de la phase de conception du réseau. Elle ne peut plus être modifiée ultérieurement, ce qui rend impossible tout accès illicite.

**La connexion ouverte** est fixée par le partenaire lors de la phase d'établissement de la connexion. Elle est particulièrement utile pour les équipements simples PROFIBUS pour lesquels tous les rapports de communication sont fixés une fois pour toutes par le constructeur. Un tel équipement peut être installé sur un réseau PROFIBUS sans étude particulière.

Lorsqu'une liaison Master-Slave porte l'attribut "Slave-Initiative" cela signifie que l'esclave peut émettre des services FMS sans accusé de réception à destination de son maître. Le LLI offre cette fonctionnalité sans pour autant concéder à l'esclave l'accès au bus tel que le définit la couche 2. L'esclave peut émettre ces services sans accusé de réception avec haute ou basse priorité. L'application typique est un appareil simple émettant une alarme vers le maître du processus.

#### • **Echange de données cyclique ou acyclique**

PROFIBUS-FMS permet un échange cyclique ou acyclique des données.

**Echange cyclique.** Sur une connexion donnée, une variable fait l'objet d'un accès en lecture/écriture à des intervalles réguliers. Ce type d'échange est particulièrement efficace, le LLI utilise en effet des registres image ce qui réduit considérablement les temps de transmission par rapport à un échange acyclique.

**Echange acyclique.** Une connexion donnée est exploitée sporadiquement pour l'accès aux différents objets de communication.

#### • **Liste des rapports de communication**

Tous les rapports de communication d'un appareil PROFIBUS-FMS doivent être enregistrés dans la liste des rapports de communication (CRL). Pour les équipements simples, la description du CRL est établie par le constructeur. Pour les équipements plus sophistiqués, elle est composée par le concepteur du réseau qui prévoit également le chargement, local ou décentralisé, du CRL à l'aide des services de gestion de réseau.

L'adressage des connexions à partir du processus se fait au moyen d'une référence de communication (CR).

Le PROFIBUS lui, adresse les connexions au moyen de l'adresse station, du point d'accès (SAP) défini par la couche 2 et du SAP du LLI.

La CRL définit les rapports entre les CR locales, la couche 2 et l'adressage par la LLI. De plus, elle décrit pour chaque CR le contexte de communication (services sélectionnés, longueur de télégramme, etc.) et les contrôles prévus.

#### • **Profils PROFIBUS**

Pour garantir l'universalité du bus, la norme PROFIBUS définit un très large éventail de fonctionnalités. Il incombe au concepteur d'y sélectionner les fonctions dont il a besoin pour mettre en oeuvre son application. Cette sélection de fonctionnalités est appelée profil. La définition de profils garantit que les équipements de constructeurs différents répondant au même profil offrent des fonctionnalités identiques quant à la communication.

Le contenu d'un tel profil dépasse toutefois la simple spécification de paramètres de communication. Il permet en effet de définir des conventions spécifiques relatives à la signification des fonctions de communication ainsi qu'à l'interprétation de messages d'état et d'erreur.

Au sein de la PNO, des profils sont définis et normalisés par des groupes d'utilisateurs pour des champs d'application spécifiques. La tabelle cidessous indique les profils existants du PROFIBUS-FMS:

![](_page_23_Picture_121.jpeg)

Les profils sont nécessaires pour les appareils Master et Slave. Un Master doit supporter les fonctionnalités de tous les profils se trouvant dans sont domaine d'application. Une universalité est à ce stade plus importante qu'une économie sur les coûts.

Un profil pour Slave par contre, ne définit que les fonctionnalités absolument nécessaires. Ce qui implique une réduction des coûts pour l'utilisateur et une simplification de l'implémentation pour le fabricant.

# **2. Equipements SAIA PCD pour le réseau PROFIBUS**

### **2.1 Module bi-processeur PCD4.M445**

![](_page_24_Picture_4.jpeg)

Figure 8: Plaque frontale PCD4.M445

Ce module à double processeur contient 2 CPU complets et indépendants l'un de l'autre, pour le traitement des programmes de commande et de communication. Il contient également un co-processeur pour le raccordement au **PROFIBUS-FMS**.

Outre l'interface classique de programmation, le module possède encore 3 autres interfaces série indépendantes.

Le raccordement au PROFIBUS s'effectue par une prise femelle 9 pôles.

Des informations plus détaillées concernant le module (fonction de chaque pin et raccordement de la prise) se trouvent dans le manuel No 26/734 du Hardware PCD4.

# **2.2 Module de liaison PROFIBUS-FMS, Type PCD7.F700 pour PCD2.M120**

![](_page_25_Figure_3.jpeg)

![](_page_25_Figure_4.jpeg)

Figure 9: Architecture du PCD7.F700

L'utilisation du module de liaison PROFIBUS PCD7.F700 permet de raccorder les appareils PCD2 au PROFIBUS-FMS. Le PCD2 peut être utilisé comme FMS-Master ou FMS-Slave.

Le module PCD7.F700 doit être raccordé au bornier B de l'appareil de base PCD2.M120 (à partir de la version D ou plus récent). Le raccordement PROFIBUS s'effectue sur les bornes 30 à 39. Mis à part le raccordement PROFIBUS, le module est équipé de sa propre horloge Hardware. Des informations plus détaillées concernant le module se trouvent dans le manuel 26/737 "Matériel PCD1/PCD2".

# **2.3 Données concernant le raccordement PROFIBUS**

![](_page_26_Picture_123.jpeg)

# **2.4 Répéteur PCD7.T100**

![](_page_27_Figure_3.jpeg)

Figure 10: Plaque frontale et plaquette

Le répéteur (Repeater) sert au découplage d'un réseau de communication RS 485. Cette opération a deux raisons, d'une part la préparation des signaux de transmission et d'autre part la séparation galvanique des lignes.

La préparation des signaux est nécessaire dans les cas suivants

- La longueur totale des câbles du bus dépasse la longueur autorisée.
- Plus de 31 stations sont raccordées sur le réseau.

La séparation galvanique est nécessaire dans les cas suivants

- Le raccordement "terre" dans les environs de l'équipement présente une grande différence de potentiel.
- Le raccordement "terre" de l'équipement est parcouru par d'importants courants vagabonds.

Le nombre maximal de répéteurs en série est limité à 3.

Des informations plus détaillées se trouvent dans le manuel "Composants de réseau RS 485" (No de commande 26/740 F).

三tulu MURTEN SWITZERLAND

 $= 2 \pm 1$ 

 $=$   $=$ 

 $9321$ 

# **2.5 Boîtier d'extrémité PCD7.T160**

![](_page_28_Figure_3.jpeg)

Figure 11: Plaque frontale et plaquette

Pour des raisons de sécurité d'utilisation, il est important d'équiper le réseau RS 485 de résistances visibles et séparées en fin de ligne. La solution appropriée consiste à installer un boîtier pour les résistances de fin de ligne. Celui-ci devra être indépendant des propriétés physiques de la ligne et être équipé de 2 ponts enfichables (Jumper). Les lignes de signaux D et /D doivent être mises au potentiel de repos par une alimentation galvaniquement séparée.

Des informations plus détaillées se trouvent dans le manuel "Composants de réseau RS 485" (No de commande 26/740 F).

#### **Notes personnelles :**

# **3. Planification et installation d'un réseau PROFIBUS**

La réalisation d'un réseau PROFIBUS peut être grossièrement décrite comme suit:

- a) Planification et installation du réseau
- b) Définition et configuration du réseau avec le configurateur
- c) Création du programme utilisateur pour l'échange de données
- d) Mise en service

Ce chapitre ne traite pas toute la procédure en détail, il donne uniquement quelques idées et réflexions concernant la façon de planifier et d'installer un réseau PROFIBUS.

Des informations techniques plus détaillées se trouvent dans le manuel "Composants de réseau RS 485" (No de commande 26/740 F), ainsi que dans les prochains chapitres de ce manuel.

# **3.1 Planification et installation des couches physiques**

- Création d'une vue d'ensemble
- Spécification de la longueur maximale du réseau
- Spécification de la longueur du segment le plus long
- Spécification du type de câble
- Spécification de la vitesse de transmission (Baudrate) maximale
- Installation éventuelle de répéteurs (Repeater)
- Spécification des stations de début et fin
	- $\rightarrow$  Prévoir un boîtier d'extrémité PCD7.T160
	- $\rightarrow$  Les instructions du manuel "Composants de réseau RS 485" (No de commande 26/740 F) doivent absolument être suivies afin d'obtenir une installation correcte du PROFIBUS.

### **3.2 Structure logique du réseau**

#### **3.2.1 Définition des paramètres du bus**

- Vitesse de transmission (Baudrate)
- Numéro de station le plus élevé
- Facteur de mise à jour GAP
- Target Rotation Time
- etc.

#### **Important: Les paramètres du bus doivent être identiques pour toutes les stations du bus.**

#### **3.2.2 Détermination des rapports de communication**

Après avoir effectué la description physique, il est impératif de procéder à la définition des canaux logiques de communication.

- Types d'appareils et fonctions (Master/Slave)
- Adresses des stations
- Canaux de connexions
- Type de connexions (cyclique/acyclique)
- Points d'accès (Service Access Points SAP)
- Droits d'accès
- etc.

#### **3.2.3 Création des répertoires d'objets**

Il est nécessaire de planifier ici quelles données et quels répertoires d'objets doivent être échangés par le bus.

Le responsable du projet crée un répertoire d'objet source pour chaque station individuelle. Le répertoire d'objet contient les objets de communication, mis à disposition à une station par les autres, ainsi qu'une copie partielle ou complète des objets des stations partenaires.

Durant l'utilisation, chaque station a accès aux objets des autres stations en passant par un canal de communication défini.

#### **3.2.4 Contrôle, respectivement évaluation de la charge du réseau**

- Spécification des temps de réaction
- Spécification de la charge du réseau

# **4. Le configurateur PROFIBUS**

La définition et la configuration d'un réseau PROFIBUS (paramètres du bus, liste des rapports de communication et répertoire des objets) peuvent être relativement importants suivant la grandeur du projet. L'utilisation du configurateur PROFIBUS facilite grandement la tâche de l'utilisateur.

Tous les appareils SAIA peuvent être configurés à l'aide de ce configurateur.

# **4.1 Généralités**

Le configurateur consiste en un software fonctionnant sous MS-Windows version 3.1 et plus récente. Aucun hardware spécial n'est requis. La technique des fenêtres d'ajustage est largement utilisée, ce qui permet à l'utilisateur d'introduire les paramètres facilement et de garder une bonne vue d'ensemble.

Afin de faciliter au maximum la tâche des utilisateurs peu habitués, la configuration n'exige que l'ajustage des paramètres les plus importants. Toutefois, il est possible d'avoir accès à tous les paramètres en commutant la plupart des fenêtres en mode "Advanced-Setup".

Les valeurs standards sont proposées partout où cela est possible. Néanmoins, ces valeurs standards peuvent être corrigées si nécessaires.

Une plage de valeurs est imposée pour tous les paramètres.

Le configurateur crée finalement un fichier ASCII comportant les fichiers texte de tous les canaux PROFIBUS d'une station. Ces fichiers texte seront utilisés dans la commande SASI du canal PROFIBUS.

Une liste complète, comportant tous les paramètres est créée et sert de documentation. Elle permet de consulter la configuration exacte d'une station du réseau PROFIBUS. Une liste de tous les canaux de communication et de tous les objets définis peut également être établie.

# **4.2 Procédure de configuration**

La procédure peut être divisée en étapes:

- 1. Définition des paramètres du bus
- 2. Définition des stations
- 3. Définition des canaux de communication
- 4. Création des connexions de communication (Link stations)
- 5. Création des objets de communication
- 6. Génération des textes SASI pour les stations PCD (Output Station)
- 7. Mémorisation de la configuration
- 8. Création de la documentation

# **4.3 Setup standard**

#### **4.3.1 Menu principal du configurateur**

Cette fenêtre est la fenêtre principale du configurateur et comporte une liste de toutes les stations pouvant échanger des données entre elles.

![](_page_34_Picture_99.jpeg)

![](_page_34_Picture_100.jpeg)

#### **4.3.2 Définition du bus**

![](_page_35_Picture_48.jpeg)

![](_page_35_Picture_49.jpeg)
## **4.3.3 Définition des stations**

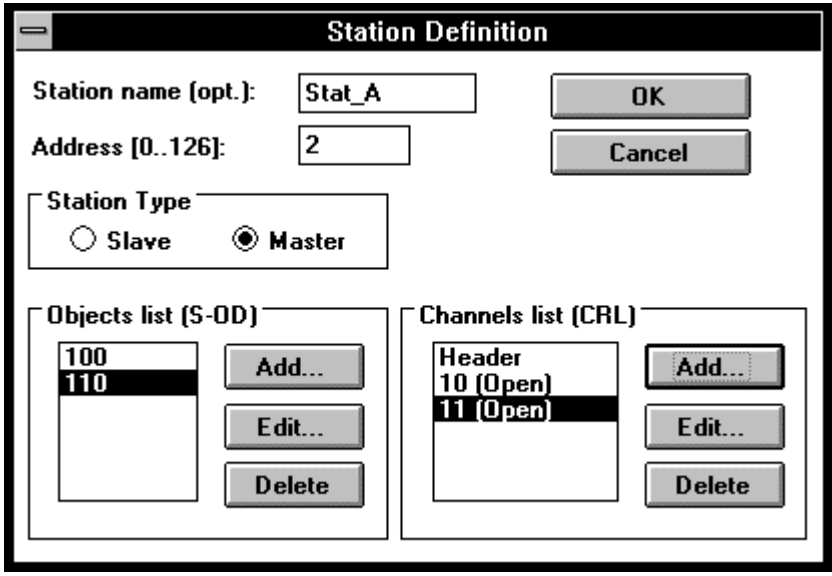

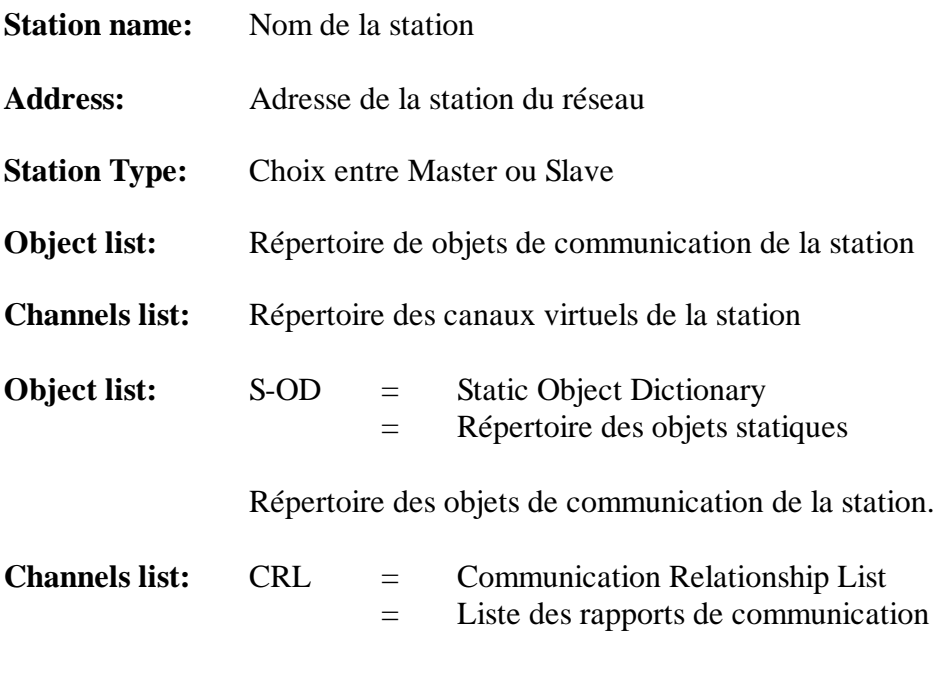

Répertoire de canaux virtuels de la station.

## **4.3.4 Canaux de communication**

Les stations PROFIBUS désirant échanger des données entre elles doivent établir des rapports de communication. Chaque station possède ainsi sa propre **liste de rapports de communication (CRL),** dans laquelle sont définies toutes les connexions de communication. La liste des rapports de communication se présente sous forme de tabelle, sur laquelle une ligne comportant les données correspondantes est créée pour chaque connexion de communication.

L'accès aux connexions s'effectue au moyen de l'index de ligne, la soidisant **référence de communication (CREF).** Pour notre configurateur, la référence de communication (CREF) correspond au numéro de canal. Le canal de communication est une voie de communication virtuelle au moyen de laquelle les informations sont échangées.

> $CREF = Communication Reference$ = Référence de communication

Un canal contient les informations suivantes:

- Adresse de la station partenaire
- Les **Service Access Points** utilisés (LSAP et RSAP)
- Le type de connexion (cyclique, acyclique, etc.)
- Liste des services autorisés (par ex.. Read/Write, etc.)
- La dimension des mémoires-tampon nécessaires (longueur du PDU)

Les règles suivantes s'appliquent aux canaux de communication:

- Un canal précis ne peut être utilisé que pour une connexion définie.
- Lors d'une connexion ouverte, un canal peut être utilisé des connexions avec plusieurs partenaires (souvent utilisé pour des slave non-configurables).
- Pour la même station, il est possible de définir et d'utiliser en parallèle jusqu'à 90 canaux (10 pour le PCD2 avec PCD7.F700).

## **Service Access Point (SAP)**

Un SAP forme un interface logique entre la couche utilisateur (Niveau FMS) et la couche inférieure FDL (Field Data Link).

Il faut différencier:

- LSAP (Local Service Access Point) = SAP de la station proprement dite
- RSAP (Remote Service Access Point) = SAP de la station partenaire

Les règles suivantes s'appliquent:

- Poll SAP = SAP commun pour toutes les stations Slave (Default Poll SAP  $=128$ )
- Lors d'une connexion Master-Master définie, le même SAP ne peut être utilisé qu'une fois pour une seule connexion (canal).
- Pour une connexion ouverte, les mêmes règles que pour le canal de communication restent valables.

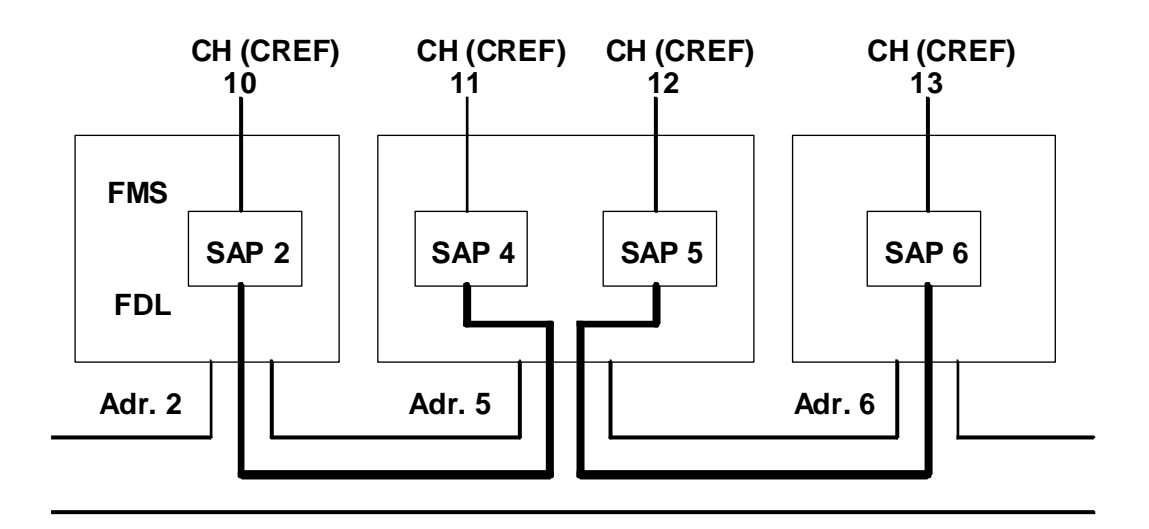

Figure 12: Exemple: rapports de communication avec numéro de canal et numéro SAP.

#### **Définition du canal (channel definition)**

Les paramètres de communication d'un canal de station doivent être ajustés dans la fenêtre ci-dessous:

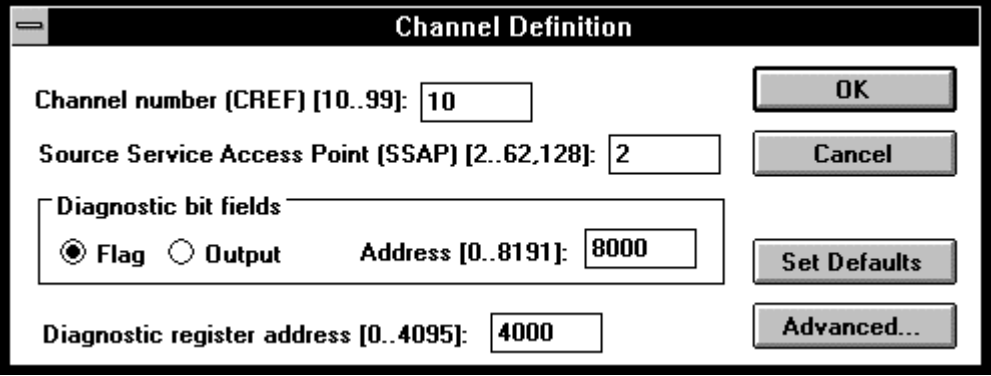

#### **Channel number:**

Numéro de canal. Ce paramètre sera utilisé pour la définition du texte SASI.

#### **Source Service Access Point (SAP):**

Point d'accès de service pour la station.

#### **Diagnostic bit field:**

Correspond aux éléments de diagnostic du texte SASI <dia\_elem> servant à la communication en général: Adresse de base de 8 Flags (ou sorties).

#### **Diagnostic register address:**

Correspond au registre de diagnostic du texte SASI <dia\_reg> servant à la communication en général: Adresse d'un registre PCD.

## **4.3.5 Fenêtre Link**

La connexion de communication virtuelle (rapports de communication) doit encore être définie. Pour ce faire, les fenêtres d'ajustage "Link Stations" et "Link Stations Channels" sont à disposition.

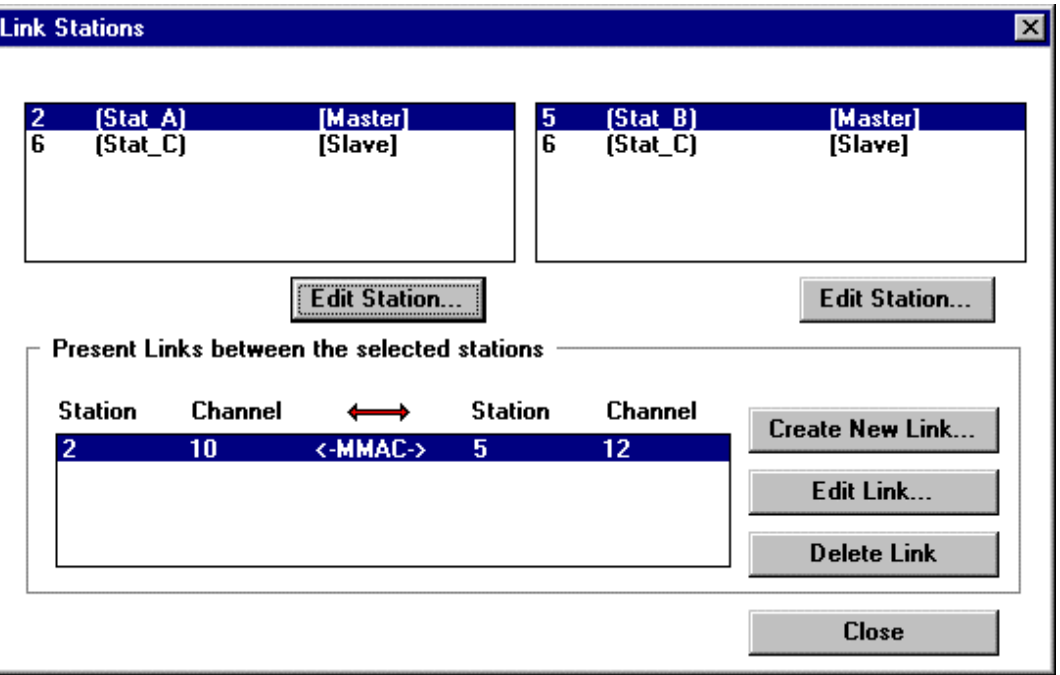

Dans la fenêtre "Link Stations", les deux parties supérieures permettent de choisir chacune une station à connecter. La partie inférieure de la fenêtre affiche la connexion déjà existante entre ces deux stations. Il est possible de conserver, de modifier ou de redéfinir la connexion. Les rapports de communication doivent être définis en indiquant le type de connexion.

Exemple ci-dessus:  $MMAC \rightarrow Master-Master-Acyclicue$ 

L'option 'Create new Link' et 'Edit Link' font apparaître la fenêtre 'Link Stations Channels'.

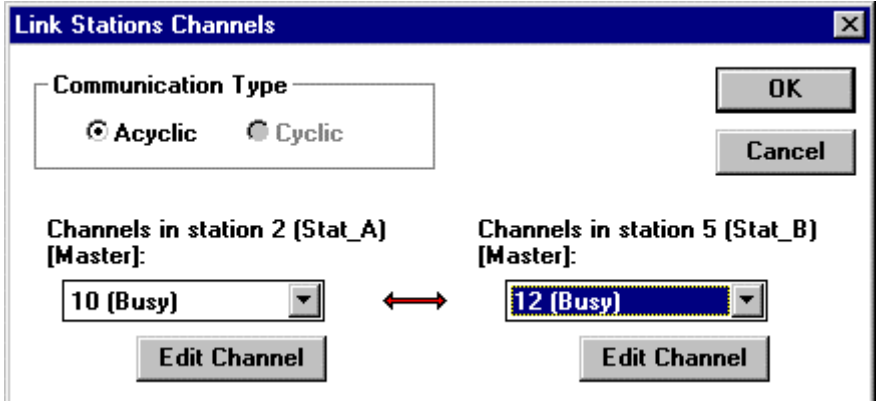

Dans la fenêtre précédente (Link Stations), la connexion a été effectuée au niveau de la station. Celle-ci elle s'effectue au niveau du canal.

• **Communication Type**

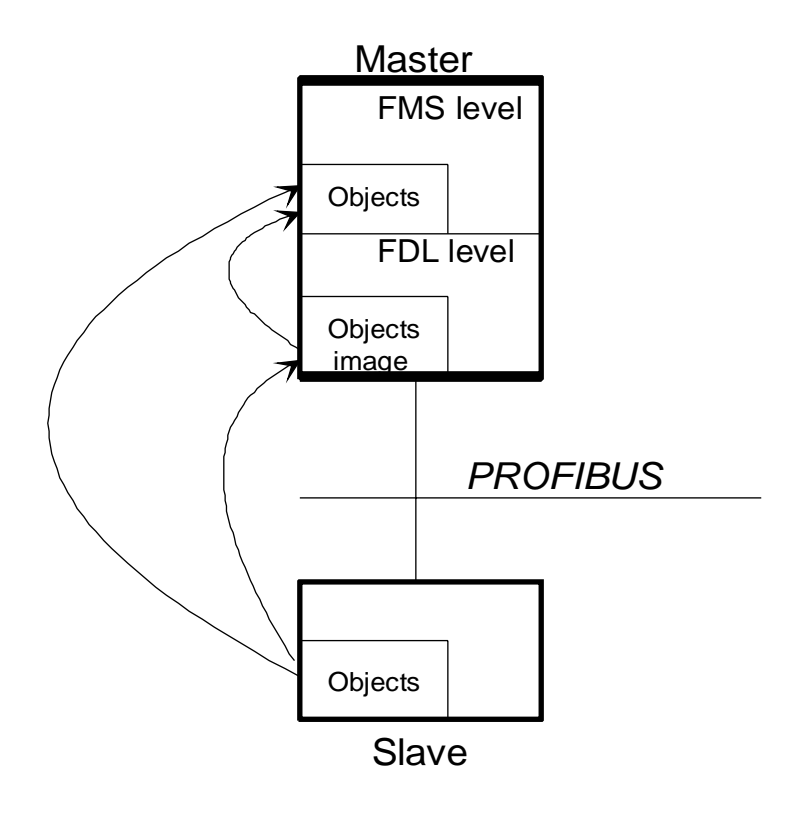

**Transmission de données acyclique** signifie que les données sont transmises spontanément vers l'appareil partenaire lors de l'envoi d'une commande SRXM/STXM.

**Transmission de données cyclique** intervient principalement lors de connexions avec de simples appareils Slave (p.ex. détecteurs). Dès que la première commande STXM/SRXM a été envoyée, les objets sont échangés cycliquement par la couche FDL. Pour ce faire, une image des objets est envoyée dans la mémoire de la couche FDL. L'utilisateur ne perçoit pas de différence entre une transmission de données cyclique et acyclique.

L'avantage de la transmission de données cyclique réside dans le fait que pour les applications en temps réel, les objets sont rapidement accessibles pour utilisation des services spéciaux.

Cependant, les transmissions de données cycliques provoquent une charge importante sur le bus. Pour cette raison, il ne faut les utiliser que pour les signaux dont le temps est critique.

## **4.3.6 Définition des objets**

PROFIBUS prévoit une procédure de travail orientée objet, cela permet à plusieurs appareils différents de pouvoir échanger des données.

Avant de pouvoir échanger des données, le objets de communication du système et leur signification, resp. structure doivent être définies. La définition des objets s'opère dans le configurateur pour toutes les stations.

Une station donnée reçoit une copie complète ou partielle des objets de sa station partenaire.

Exemple:

La station A doit transmettre les Flags 1000-1007 vers les sorties 0-7 de la station B. Deux objets sont à définir:

- 1. Un objet xx pour la station A: paquet de 8 éléments du type booléen défini comme Flag 1000- 1007.
- 2. Un objet yy pour la station B: paquet de 8 éléments du type booléen défini comme sorties 0-7.

Il est à présent possible que la station A envoie le télégramme suivant: Ecrire (transmettre) mon objet xx vers l'objet yy de la station B.

Les règles suivantes sont applicables:

- Les objets d'une station sont normalement accessibles (les droits d'accès peuvent être définis) à toutes les stations du bus par les canaux de communication.
- Lors de la transmission d'objets, l'objet source et l'objet destination doivent avoir un format et une structure de données compatibles.
- Il faut veiller à ce que la grandeur de l'objet (nombre de Bytes) ne dépasse pas la dimension de la mémoire tampon (longueur PDU) du canal utilisé.

• **Format de l'objet pour type de données:**

**Boolean, Integer-8/16/32, Unsigned-8/16/32 et Floating Point**

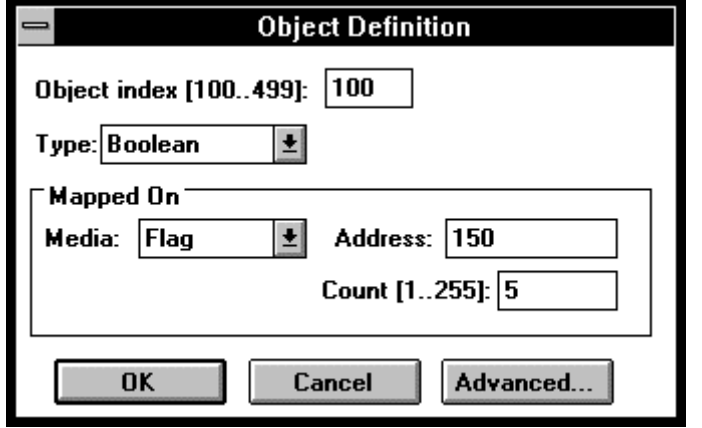

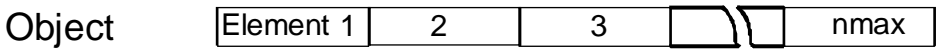

où: nmax = count (nombre d'éléments)

Exemple:

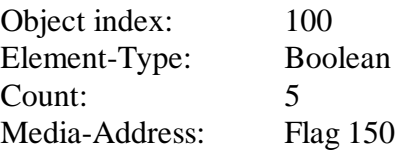

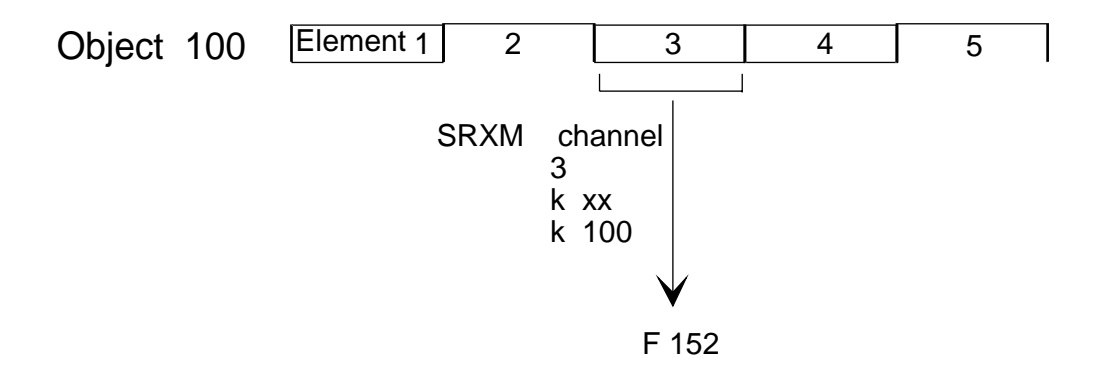

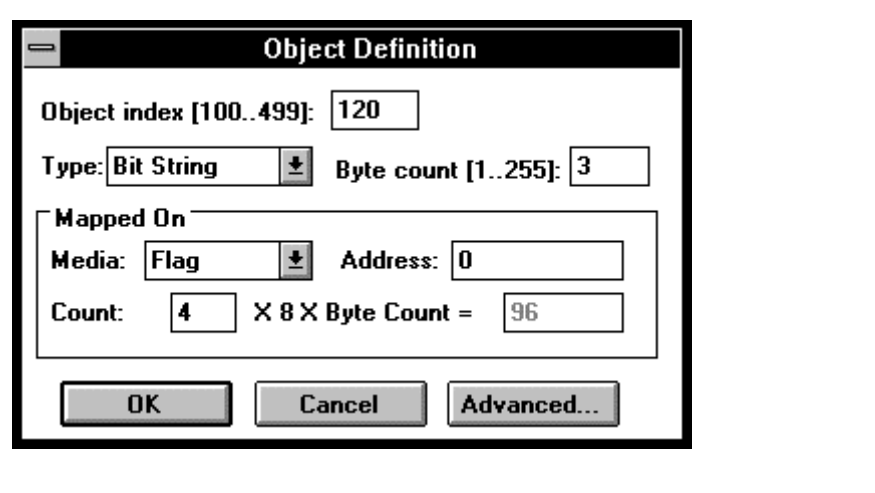

• **Format de l'objet pour type de données : Bit String et Octet String**

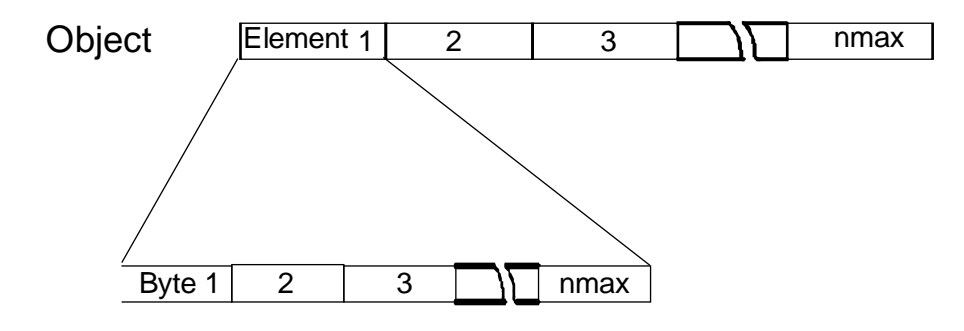

où: - Element-nmax = count (nombre d'éléments) - Byte-nmax = Byte count (nombre de Bytes par élément)

Exemple:

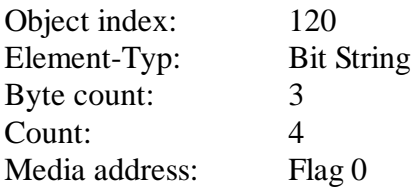

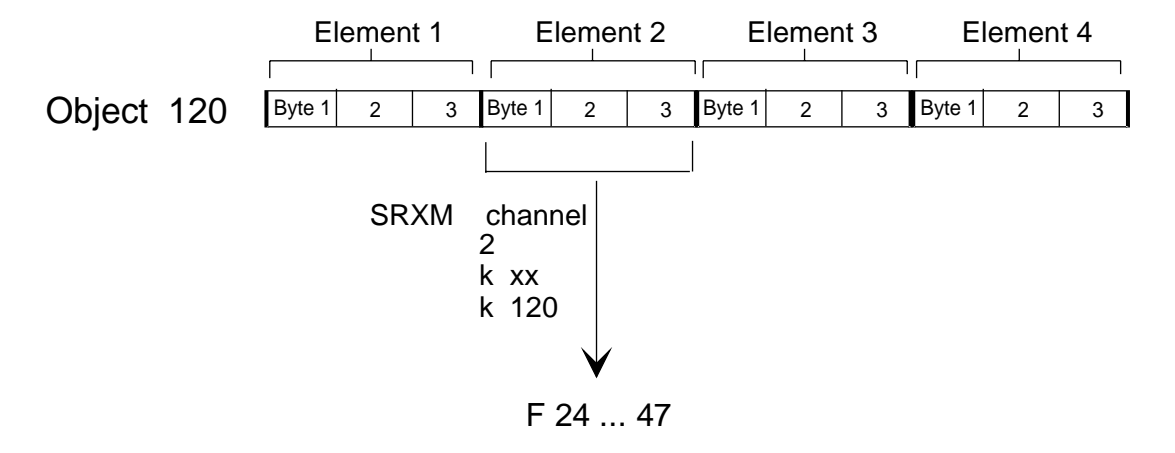

Voir annexe A pour plus d'information concernant les types de données.

## **4.4 Setup avancé**

**4.4.1 Définition des paramètres du bus**

 **Les paramètres du bus doivent être identiques pour toutes les stations !**

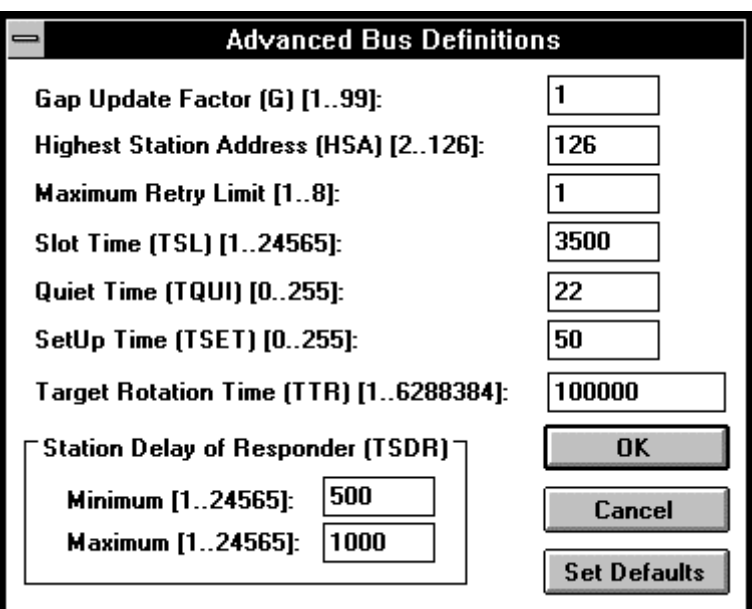

Les valeurs par défaut pour les paramètres du bus dépendent de la vitesse de transmission. Les indications qui suivent sont valables pour un Baudrate de 500 kBd.

## **Gap Update Factor (G):**

Plage de valeurs: 1.99 Target Rotation Time (T<sub>TR</sub>) maximal dans la plupart des cas

Valeur par défaut: 1

Le paramètre définit le temps, souvent le Target Rotation Time après lequel il est contrôlé si de nouvelles stations se sont raccordées au bus. Le paramètre n'a de sens que pour les stations actives (Master).

GAP-temps d'actualisation =  $G * TTR$ 

La règle suivante est applicable:

Plus G \* T<sub>TR</sub> est grand, plus le passage des données est facilité sur le bus.

#### **Highest Station Address (HSA):**

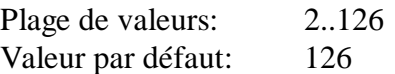

Ce paramètre définit l'adresse de station la plus élevée sur le bus. Lors du contrôle si de nouvelles stations actives désirent entrer dans l'anneau à jeton (Tokenring) logique, la vérification s'effectue jusqu'à cette adresse (appelée actualisation GAP).

Si le nombre de stations est augmenté ultérieurement, ce paramètre doit être modifié dans tous les appareils actifs. Lors d'applications où le temps est un paramètre critique, la valeur la plus basse possible doit ajustée afin que le passage des données soit facilité.

#### **Maximum Retry Limit:**

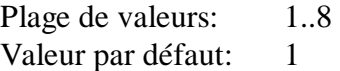

Ce paramètre indique à quelle cadence un télégramme de la couche 2 doit être répété, lorsque la réponse n'est pas revenue dans le temps imparti (Slot-Time). Ce paramètre assure un fonctionnement plus correct dans un environnement fortement perturbé.

Ce paramètre n'est nécessaire qu'aux stations actives.

## Slot Time (T<sub>SL</sub>):

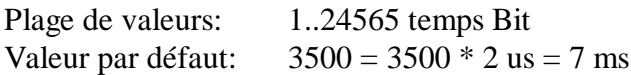

Ce paramètre définit le timeout pour l'envoi d'un télégramme de la couche 2.

Le Master attend la réponse ou la quittance à son télégramme jusqu'à ce que le Slot Time soit écoulé. Ce paramètre représente uniquement un temps de surveillance et n'a aucune influence sur le passage des données.

La règle approximative suivante s'applique pour la définition de ce paramètre:

 $TSL >> Max_T<sub>SDR</sub>$  (1,5..2 \* Max<sub>-TSDR</sub>)

## Quiet Time (T<sub>OUI</sub>):

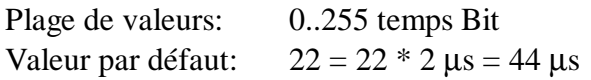

Les temps de commutation des répéteurs respectivement les temps d'annonce des modulateurs peuvent être définis au moyen de ce paramètre.

## SetUp Time (T<sub>SET</sub>):

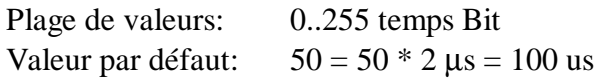

Ce paramètre définit le temps écoulé entre l'apparition d'un événement (p.ex. dernier télégramme envoyé) et exécution de l'action correspondante (p.ex. libération du récepteur).

## **Target Rotation Time (TTR):**

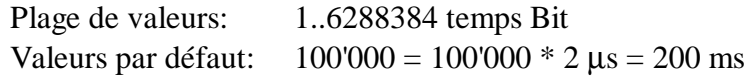

Au moyen du Target Rotation Time (ou temps de possession du jeton), chaque station active calcule le temps maximal de possession du jeton.

Ce paramètre n'est nécessaire qu'aux stations actives.

Les systèmes de temps de réaction sont fortement influencés par ce temps.

La règle approximative suivante s'applique pour la définition de ce paramètre:

 $TTR$  >>  $nb_M * (2 Max_TSDR + 3000)$ 

nb<sub>M</sub>: nombre de stations Master sur le réseau

La règle présuppose que chaque Master envoie un télégramme dès réception du jeton.

## **Minimum Station Delay of Responder (Min\_TSDR):**

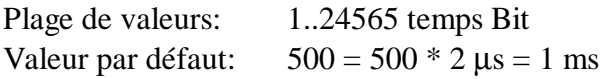

Le paramètre est principalement défini par la vitesse de traitement à l'enclenchement (Interprétation de l'appel, préparation de la réponse/quittance) et la longueur du télégramme. Le paramètre permet de retarder l'envoi de la réponse/quittance et de s'adapter au Master le plus lent (Telegramm-Initiator). La réception de la quittance ne peut s'exécuter qu'après le temps défini par ce paramètre.

Règles à appliquer:

- Min $T_{SDR}$  est défini par le Master le plus lent (Telegramm-Inititator)
- Min $T_{SDR}$  >  $T_{OIII}$  (Quiet time)

## **Maximum Station Delay of Responder (Max\_TSDR):**

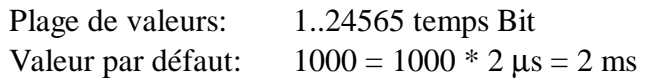

Le paramètre est principalement défini par la vitesse de traitement à l'enclenchement (Interprétation de l'appel, préparation de la réponse/quittance) et la longueur du télégramme.

Deux cas sont à considérer:

a) Télégramme d'envoi non confirmé:

Le paramètre permet de d'insérer une pause entre un télégramme d'envoi non-confirmé (unconfirmed) et l'envoi du prochain télégramme. La valeur à ajuster s'adapte au destinataire le plus lent. Dans ce cas, ce paramètre ne concerne que les stations actives.

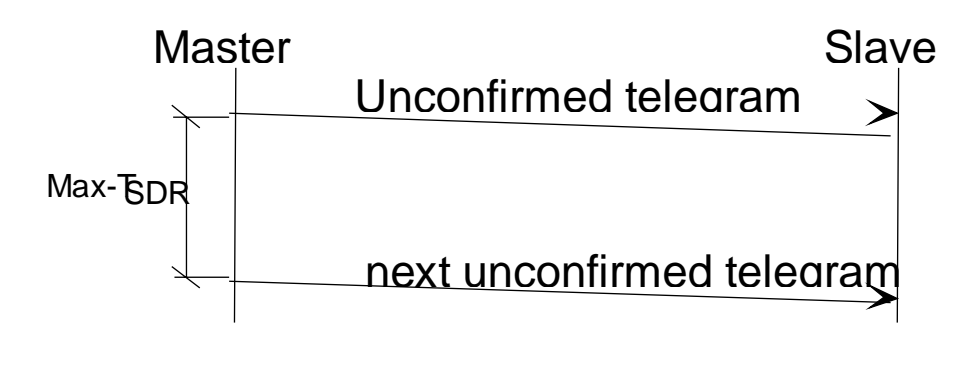

Règle à appliquer: Max-T<sub>SDR</sub> est défini par le Slave le plus lent.

b) Télégramme Request confirmé:

Dans ce cas, le paramètre concerne le Slave. Le paramètre définit le temps maximal écoulé, entre la réception d'un télégramme Request confirmé et le renvoi de la réponse/quittance.

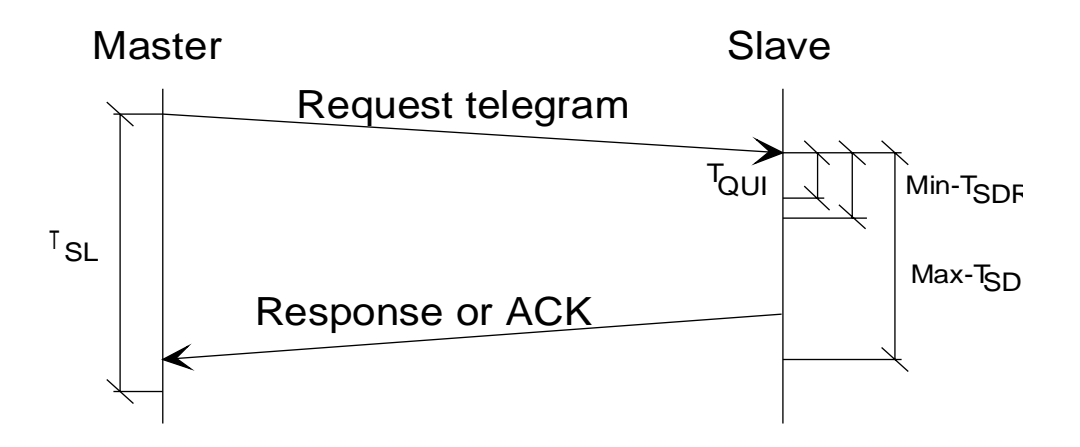

Règle à appliquer: Max- $T_{SDR} < T_{SL}$  (Slot time)

## **4.4.2 Définition des canaux**

#### • **Types de rapports de communication**

Les rapports de communication PROFIBUS sont de deux types différents, les **connexions orientées** et **sans connexions**. Etant donné que lors d'un rapport de communication sans connexion aucun canal de retour n'est prévu, l'utilisateur n'a que les services non-confirmés à disposition pour le Multicast et le Broadcast.

Les services non-confirmés ne sont **pas** supportés par les appareils SAIA.

Les services confirmés doivent être transmis par des rapports de communication à connexions orientées, car l'adressage exige un canal de retour. Contrairement aux communications sans connexion, une phase d'initialisation a lieu avant la transmission (commande SCON), et la libération de la ligne après exécution de la transmission.

Les rapports de communication orientés sont divisés en **connexions ouvertes** et **connexions définies**.

## • **Connexion définie**

Dans ce genre de connexion, le partenaire de communication est déjà défini dans la phase de projet.

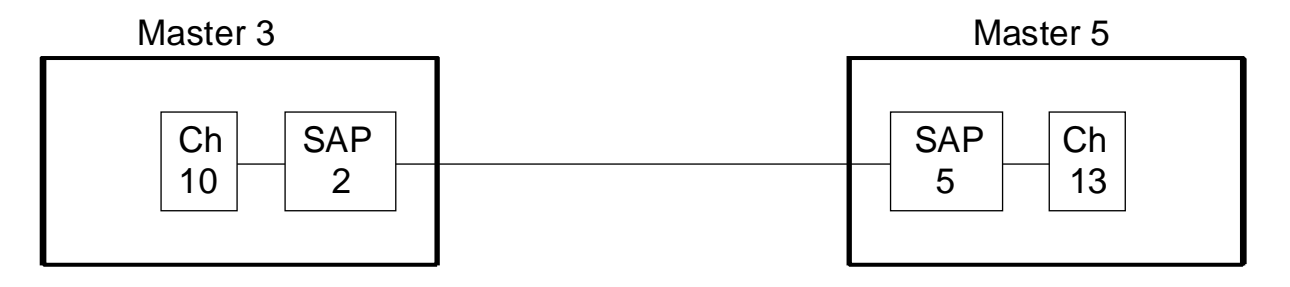

Dans cet exemple, les attributs du Master 3 pour le rapport de communication du canal 10 sont définis comme suit:

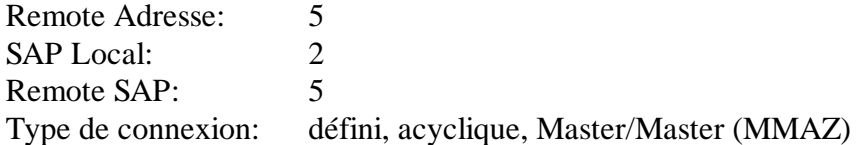

## • **Connexion ouverte**

Ce genre de connexion s'applique principalement aux appareils Slave ne pouvant pas être configurés. Les connexions ouvertes peuvent être ouvertes uniquement par l'appareil partenaire.

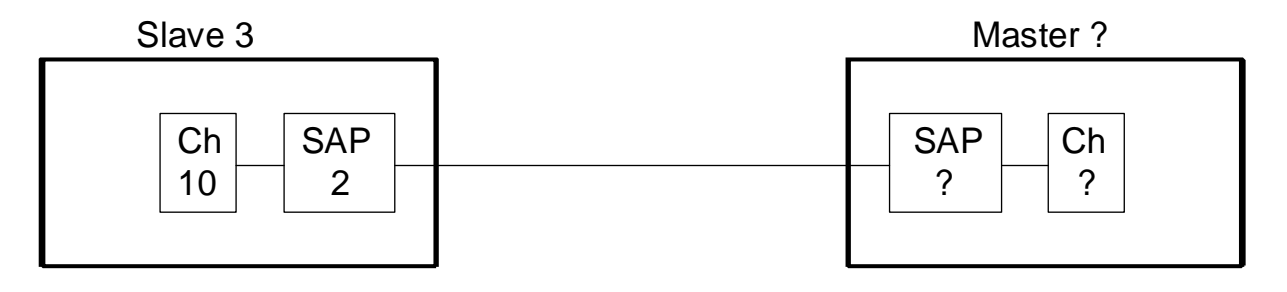

Dans cet exemple, les attributs du Slave 3 pour le rapport de communication du canal 10 sont définis comme suit:

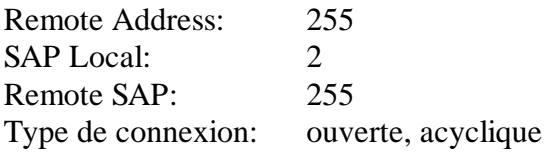

La valeur 255 pour Remote Address et RSAP sont des adresses globales et permettent à l'appareil partenaire d'ouvrir la connexion au moyen de n'importe quelle adresse et n'importe quel SAP. Cela permet l'utilisation du même SAP par plusieurs appareils Master. Toutefois, seule une de ces connexions peut être ouverte à la fois. \*)

## • **Header Channel Definition**

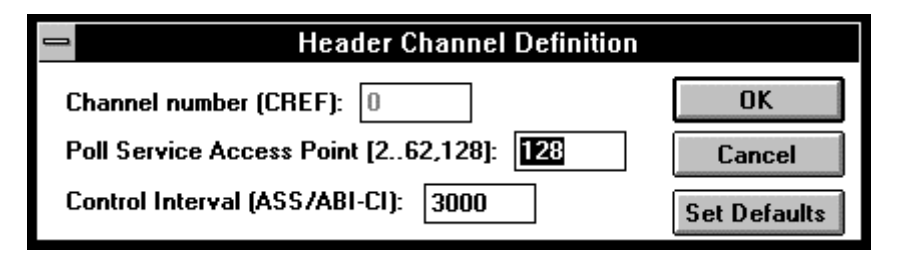

La liste des rapports de communication (CRL) possède une entête (Header) comportant les données valables pour toutes les connexions de communication.

- \*) Les connexions ouvertes peuvent être définies comme suit dans le configurateur:
	- a) Pour un canal défini, aucune connexion n'est créée (Link vers un autre canal).
	- b) Pour le même canal, plusieurs connexions sont créées (Links) vers des canaux de stations différentes.

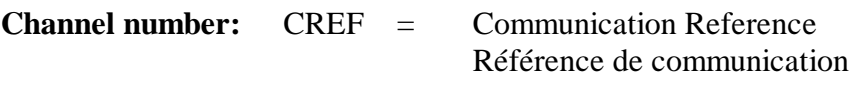

Plage de valeurs: 0

Le numéro de référence du Header ne peut pas être modifié.

#### **Poll SAP:**

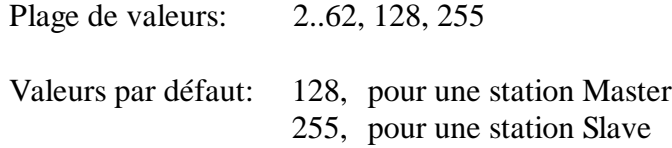

Ce paramètre indique quel SAP de la liste doit être traité, pour autant qu'il soit à disposition. Le Poll-SAP est utilisé pour tous les rapports de communication des stations passives.

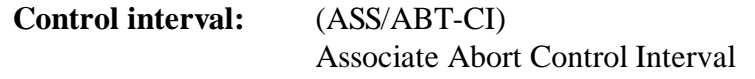

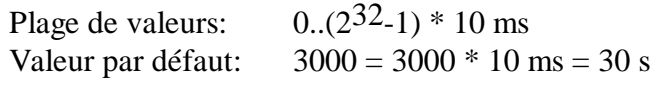

Valeur Timeout pour la création et suppression de connexions (Commande SCON). La valeur ajustée est valable pour tous les canaux de connexion.

Règle approximative pour la définition des paramètres: Control interval  $\gg$  G  $*$  T<sub>TR</sub>

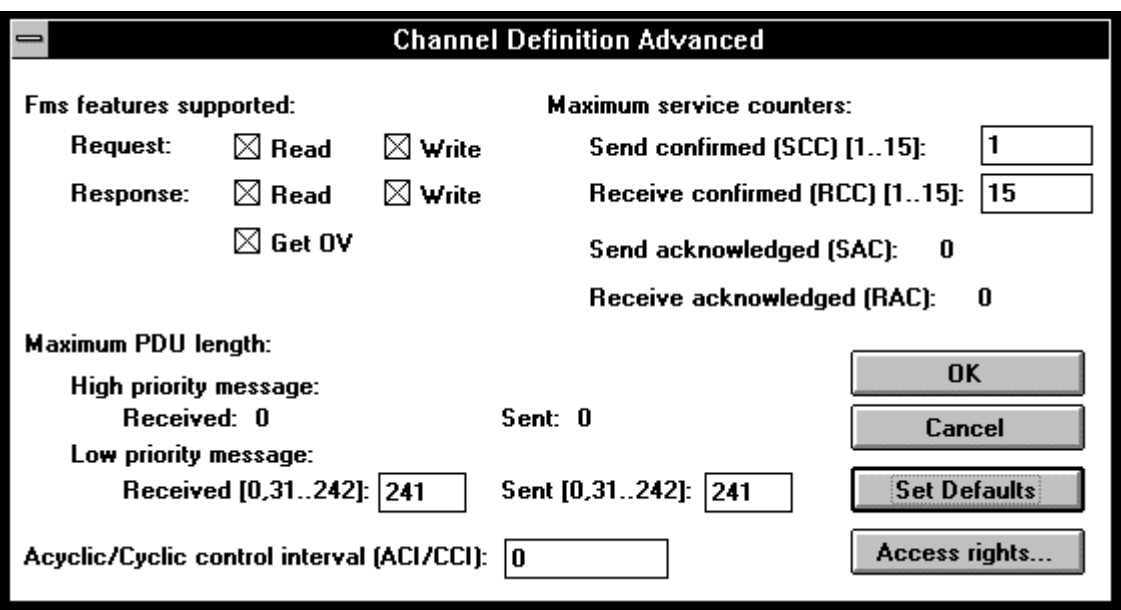

#### • **Advanced Channel Definition**

#### **FMS features supported:**

Définit pour ce canal les services FMS supportés.

Request: Services pour les télégrammes de demande Response: Services pour les télégrammes de réponse (Get OD: la lecture de répertoires d'objets est toujours supportée)

Le répondeur (Server ou Slave) doit supporter au moins tous les services des requérants (Master). Cette condition doit être contrôlée à l'établissement de la connexion.

#### **Maximum service counters:**

Send confirmed (SCC):

Plage de valeurs: 0..15 Valeur par défaut : 1

Ce paramètre indique combien de réponses la station peut traiter sur ce canal comme Client. Pour un serveur pur, cette valeur est 0.

Pour un Master à connexion cyclique cette valeur est 0.

Règle: SCC ≤ RCC du partenaire.

Les appareils SAIA ne supportent pas les services d'envoi en parallèle, donc une valeur plus grande que 1 n'a aucun sens et n'a pas d'influence.

Receive confirmed (RCC):

Plage de valeurs:  $0.15$ Valeur par défaut: 15

Ce paramètre indique combien de services confirmés (demandes) la station peut accepter au maximum comme Server, sans envoyer de réponse.

Un canal à connexion cyclique, cette valeur est 0.

Règle: RCC ≥ SCC du partenaire

Send unconfirmed (SAC) (acknowledged):

Valeur par défaut: 0

Nombre maximal de services parallèles non-confirmés comme expéditeur.

Les services parallèles non-confirmés ne sont pas supportés par les appareils SAIA.

Receive uncomfirmed (RAC) (acknowledged):

Valeur par défaut: 0

Nombre maximal de services parallèles non-confirmés comme destinataire.

Les services non-confirmés ne sont pas supportés par les appareils SAIA.

## **Maximum PDU length of high priority message (MPRH & MPSH):**

Plage de valeurs: 0

Les télégrammes à haute priorité ne sont pas supportés. Seuls les télégrammes non-confirmés sont hautement prioritaires.

## **Maximum PDU length of low priority message:**

Plage de valeurs: 0, 31..242 Bytes Valeur par défaut: 241 Bytes

#### **Received (MPRL):**

Ce paramètre indique la grandeur PDU maximale admise (Protocol Data Units) d'un télégramme FMS ayant une basse priorité pour le destinataire.

Règle:

 $Max.-PDU-Received > = Max.-PDU-Sent du partenaire.$ 

Cette condition doit être contrôlée lors d'un Initiate (commande SCON).

#### **Sent (MPSL):**

Ce paramètre indique la grandeur PDU maximale admise (Protocol Data Units) d'un télégramme FMS ayant une basse priorité pour l'expéditeur.

Règle:

 $Max.-PDU-Sent < = Max.-PDU-Received$  des Partners Cette condition doit être contrôlée lors d'un Initiate (commande SCON).

#### **Acyclic/Cyclic control interval:**

a) Connexion cyclique (CCI):

Plage de valeurs:  $0.(2^{32}-1)$  en unités de 10 ms Valeur par défaut: 3'000

Cette valeur indique l'intervalle de surveillance de la connexion cyclique. La surveillance de la connexion cyclique doit impérativement être imposée au Master, alors qu'elle est optionnelle pour un Slave.

Règle: pour le Master, cette valeur doit toujours être > 0.

b) Connexion acyclique (ACI):

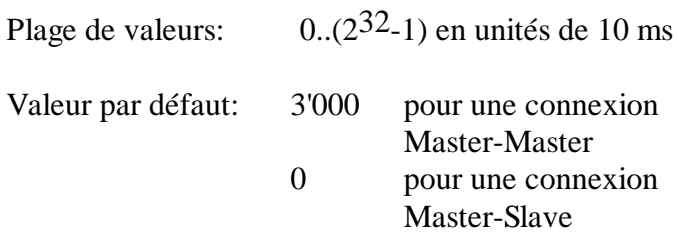

Cette valeur indique l'intervalle de temps pour la surveillance de la connexion d'une connexion acyclique. Lorsque aucun télégramme utile n'est transmis sur cette connexion, les deux stations envoient un télégramme quelconque trois fois par intervalle. Si l'une des deux stations ne reçoit aucun télégramme utile ou quelconque pendant l'intervalle, elle ferme le canal de communication.

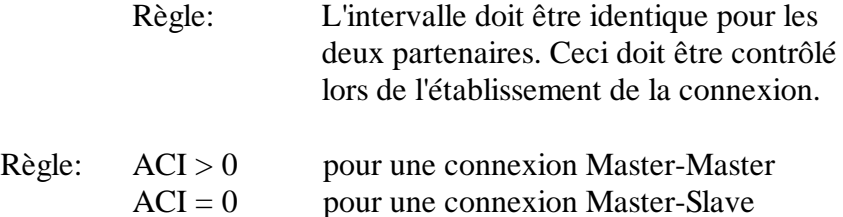

#### • **Channel Definition Access rights**

Un mot de passe avec accès aux divers groupes peut être attribué à chaque canal de communication. Ceci rend possible l'accès aux objets protégés de l'appareil partenaire.

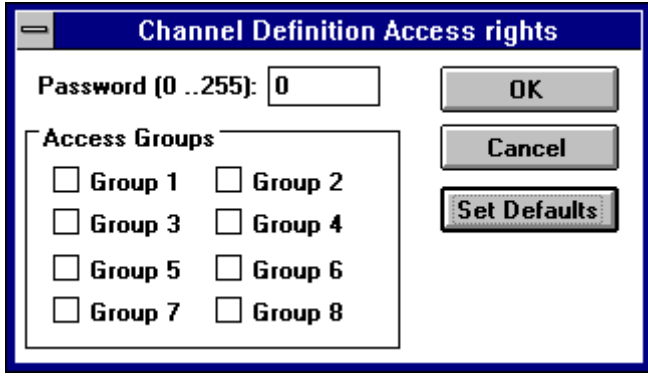

#### **Password (PW):**

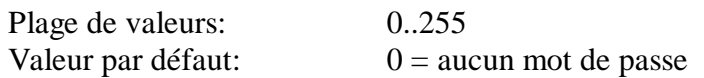

Le mot de passe valable pour ce canal est envoyé au partenaire lors de l'établissement de la connexion (commande SCON). Lorsqu'un objet est demandé par cette connexion, le partenaire contrôle à l'établissement de la connexion si le mot de passe correspond au mot de passe spécifique à l'objet.

#### **Access groups (GR):**

Mis à part le mot de passe, huit différents groupes d'accès peuvent être attribués à un canal. Les groupes d'accès sont également publiés lors de l'établissement de la connexion et sont contrôlés lors de l'accès aux objets du partenaire.

#### **4.4.3 Définition des objets**

#### • **Droits d'accès aux objets (Object access)**

Les droits d'accès peuvent être ajustés dans le configurateur, mais ils ne sont pas supportés par le Firmware PROFIBUS SAIA.

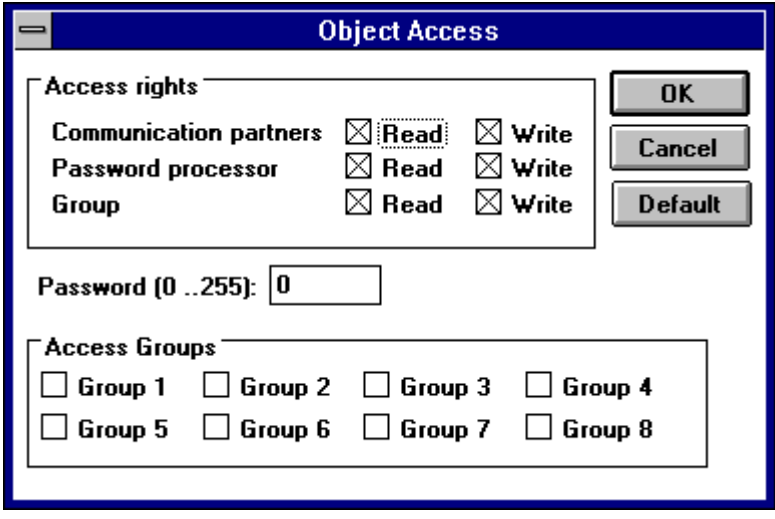

Pour chaque objet, divers droits d'accès peuvent être définis. Ils seront comparés avec les droits d'accès de l'appareil du partenaire lors de l'ouverture d'une connexion.

#### **Access rights:**

- Communication partners: Définit l'accès d'appareils partenaires sans mot de passe.
- Password processor: Définit l'accès d'appareils partenaires avec mot de passe.
- Group:

Définit l'accès d'appareils partenaires appartenant à un groupe précis (1..8).

#### **Password:**

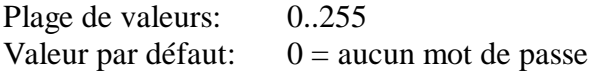

Un mot de passe peut être attribué à l'objet. Seuls les appareils contenant le même mot de passe dans le Password Processor ont des droits d'accès définis.

#### **Access Groups:**

Mis à part le mot de passe, des groupes d'accès peuvent être ici attribués à l'objet.

# **5. Programmation**

## **5.1 Description des commandes PCD (SASI, SCON, STXM et SRXM)**

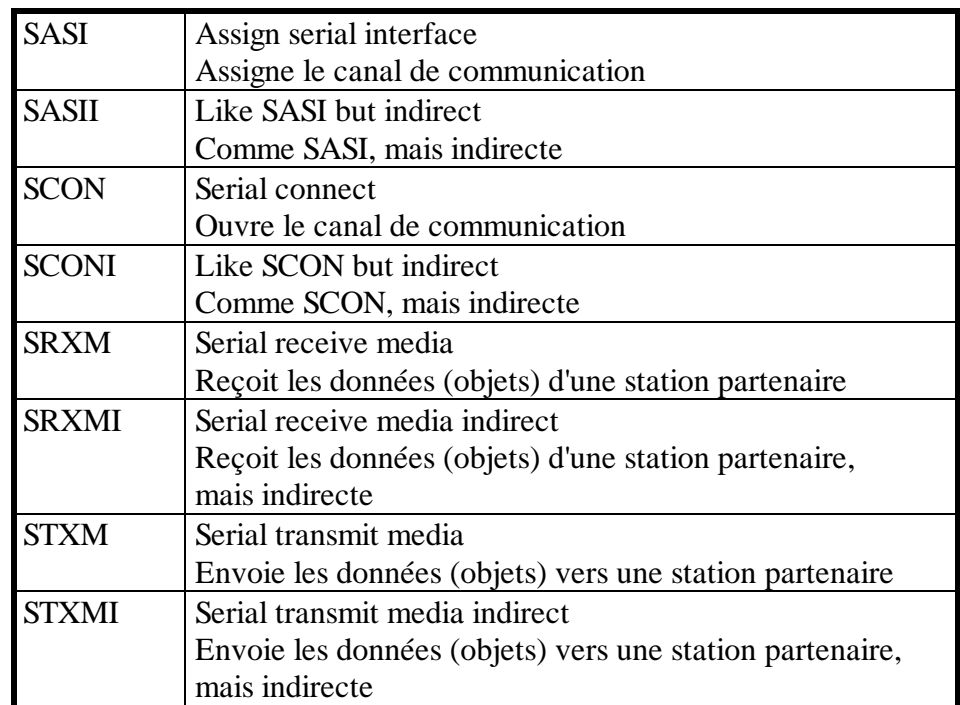

Les commandes suivantes sont supportées par le PROFIBUS:

Comparé aux systèmes de communication connus jusqu'ici (S-Bus, Mode-D), PROFIBUS présente deux particularités qui ont été décrites lors de la description du configurateur:

- 1. Avec PROFIBUS la transmission des télégrammes s'effectue par des canaux de communication. Cette méthode permet d'avoir plusieurs canaux vers une station partenaire. Chaque canal permet de disposer de divers services, p.ex. une connexion cyclique et acyclique. La commande PCD n'indique donc pas l'adresse de la station partenaire, mais l'index du canal par lequel les informations doivent être échangées.
- 2. Des objets sont utilisés pour la transmission des données. Les commandes d'écriture et de lecture contiennent l'index de l'objet et non celui des media à transmettre (I,O,F,R). La correspondance entre les objets et les médias est connue par le Firmware et est automatiquement effectuée grâce aux "Object-Definition" de la commande SASI.

## **5.1.1 SASI Assignation d'un canal**

**Description:** L'assignation du PROFIBUS s'opère au moyen de la commande SASI, comme dans la plupart des modes de communication du PCD. SASI appelle un texte contenant les informations nécessaires à l'initialisation d'un canal virtuel. Si la communication doit s'effectuer sur plusieurs canaux virtuels, une commande SASI propre doit être éditée pour chaque canal.

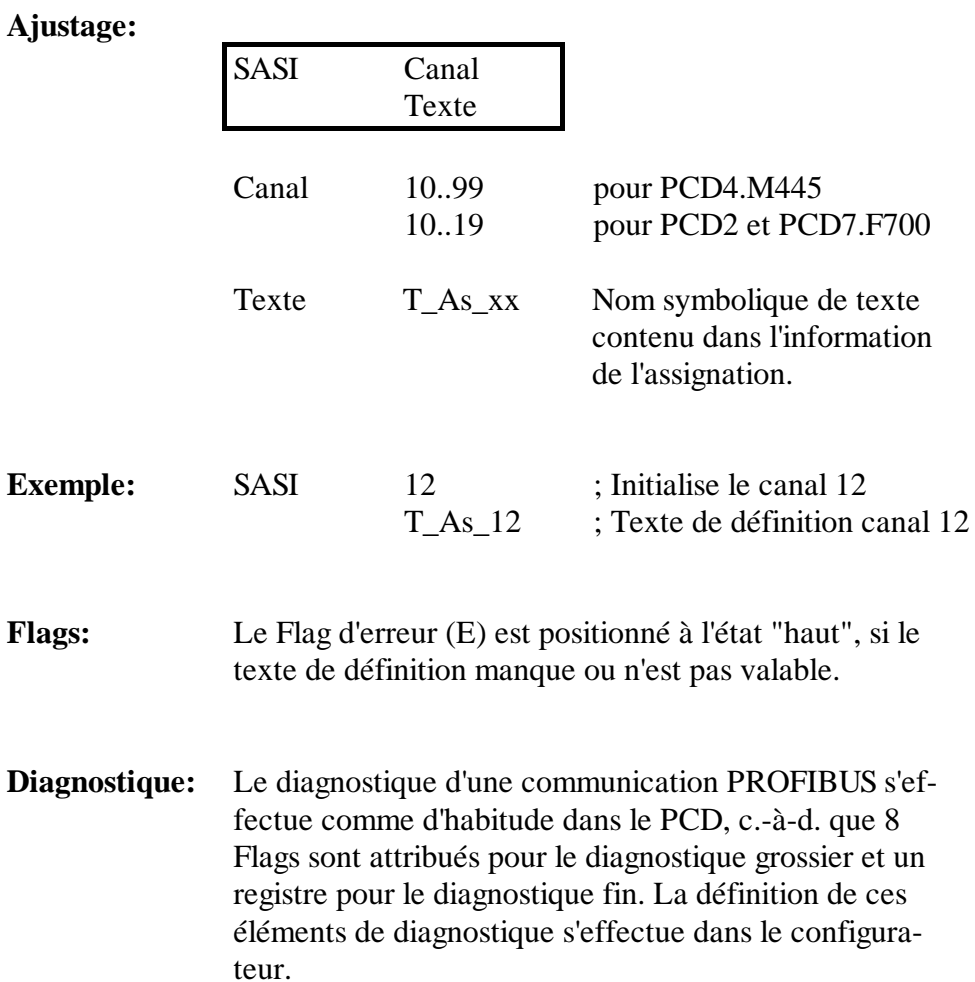

## **Flags de diagnostique:**

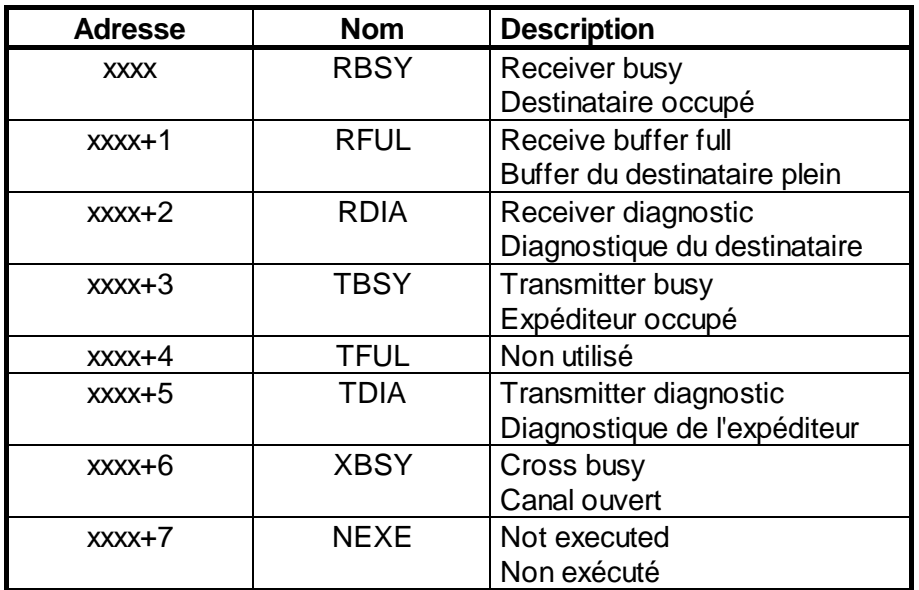

**Receiver Busy (RBSY)** non utilisé.

## **Receive Buffer Full (RFUL)**

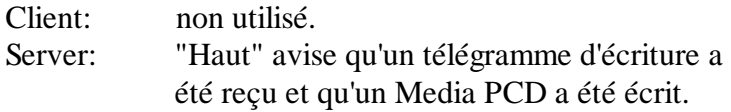

#### **Diagnostique du destinataire (RDIA)**

Est positionné à l'état "haut" lorsqu'une erreur est détectée lors de la réception d'un télégramme. La description détaillée des erreurs peut être consultée dans le registre de diagnostique (Bit 0..15). Le Flag est positionné à l'état "bas" dès que tous les diagnostiques du destinataire Bit (0..15) dans le registre des diagnostiques sont retirés.

## **Transmitter Busy (TBSY)**

Client: Est positionné à l'état "haut" aussi longtemps qu'une transmission s'effectue. Ceci est le cas lors de l'exécution des commandes STXM, SRXM ou SCON. Est positionné à l'état "bas" lorsqu'une réponse ou une quittance est reçue. Server: non utilisé

## **Transmitter Diagnostic (TDIA)**

Est positionné à l'état "haut" lorsqu'une erreur est détectée pendant l'envoi d'un télégramme. La description détaillée de l'erreur peut être consultée dans le registre des diagnostiques (Bit 16..31). Le Flag est positionné à l'état "bas" dès que tous les diagnostiques de l'expéditeur Bit (16..31) du registre des diagnostiques sont retirés.

## **Not Executed (NEXE)**

Est positionné à l'état "haut" lorsqu'une commande (STXM ou SRXM) n'a pas pu être exécutée après trois essais. Le Flag est positionné à l'état "bas" lors de la prochaine commande.

Client: Demandeur de service (Master) Server: Fournisseur de service (Master ou Slave)

#### **Registre de diagnostique :**

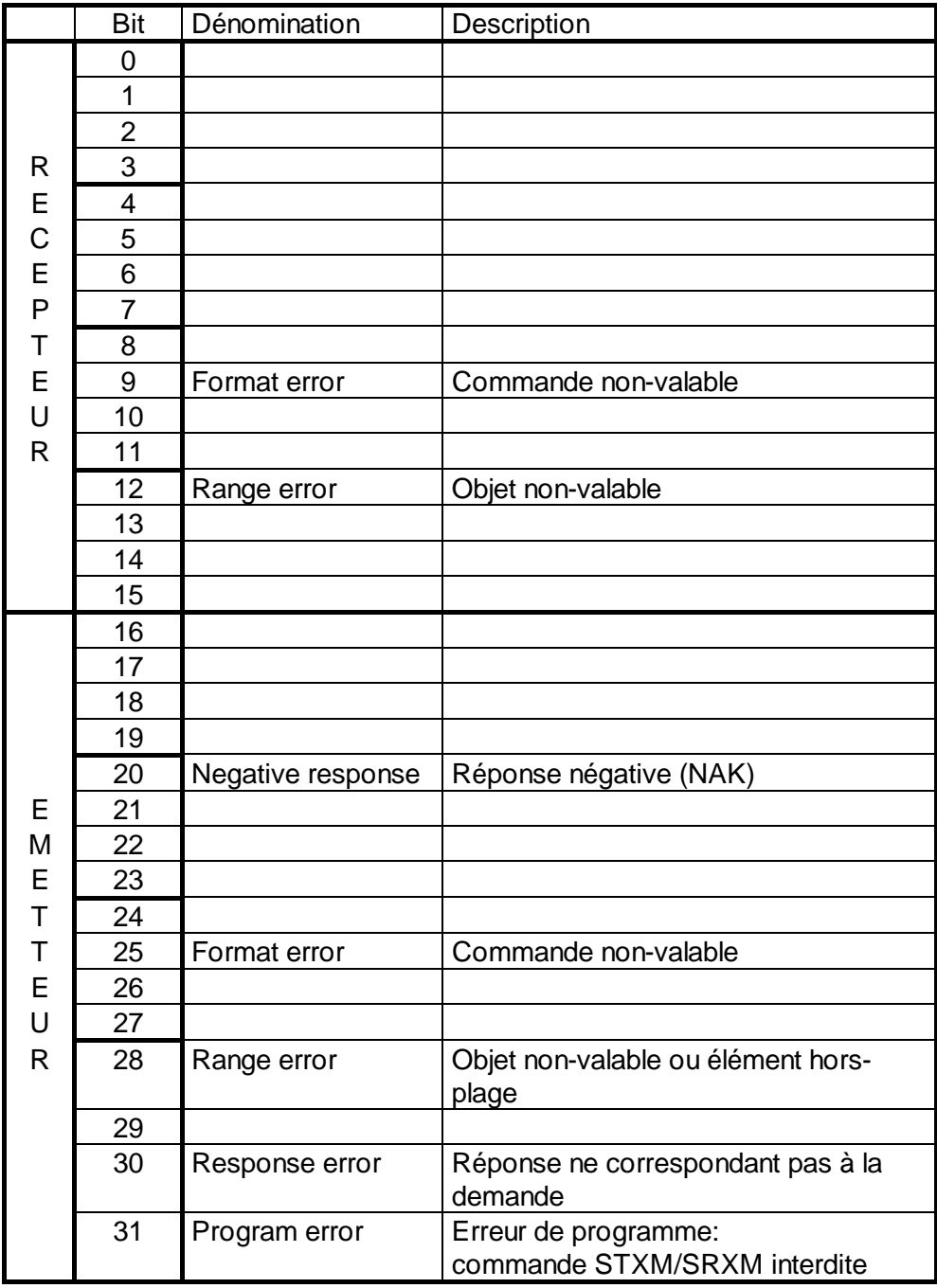

## **Format error (Bit 9)**

Est positionné à l'état "haut" lorsque le Dualport-RAM contient une commande non-valable $\ll$  > read, write, init, abort).

## **Range error (Bit 12)**

Est positionné à l'état "haut" lorsqu'un objet nonvalable est reçu:

- Lors d'un "Get\_OD-i", l'objet n'existe pas (l'index se trouve en dehors de la plage ou n'a pas été défini lors de l'assignation).
- Lors d'un "Read\_i" l'objet source n'existe pas (l'index se trouve en dehors de la plage ou n'a pas été défini lors de l'assignation) ou le Sub-Index > que le nombre d'éléments de l'objet.
- Lors d'un "Write-i" l'objet destination n'existe pas (l'index se trouve en dehors de la plage ou n'a pas été défini lors de l'assignation) ou le Sub-Index > que le nombre d'éléments de l'objet ou que le nombre de Bytes reçu  $\langle \rangle$  que le nombre de Bytes de l'objet.

## **Negative response (Bit 20)**

Est positionné à l'état "haut" :

- Lors de la réception d'une confirmation négative après une commande "Initiate" (ouverture d'un canal) A contrôler: longueur PDU, propriétés FMS, version OD, mot de passe, numéro de profil
- Lors de la réception d'une confirmation négative après un "Confirmed service" (read, write). A contrôler: objet source et destination ainsi que le Sub-Index.

## **Format error (Bit 25)**

Est positionné à l'état "haut" lorsque le buffer "taco" contient une commande non-valable  $\ll$  > read, write, init, abort).

## **Range error (Bit 28)**

- Lors d'un SRXM, respectivement d'un STXM:
- a) L'objet n'a pas été défini lors de l'assignation.
- b) L'index de l'objet se trouve hors plage  $(Index < K 100 \text{ ou Index} > K 499).$
- c) L'index de l'objet du partenaire est plus grand que K 16383
- d) Le Sub-Index est plus grand que 255
- e) Le Sub-Index est plus grand que le nombre d'éléments de l'objet.
- Lors d'un "Read\_c" le nombre de Bytes reçu ne correspond pas au nombre de Bytes de l'objet.

## **Response error (Bit 30)**

Est positionné à l'état "haut" lorsque la réponse reçue ne correspond pas à la question.

- Le service du télégramme pour la confirmation ne correspond pas avec le télégramme de la question (Init, read,write).
- Le "Invoke\_ID" du télégramme de confirmation, ne correspond pas avec le "Invoke\_ID" de la question (read\_C, write\_c).

## **Program error (Bit 31)**

Est positionné à l'état "haut" lors de l'exécution d'une commande non-autorisée.

- Commande STXM ou SRXM auprès d'un canal fermé (questionner XBSY).
- Exécution d'une commande SCON, STXM ou SRXM, lorsqu'une telle commande est déjà en cours d'exécution (Le flag TBSY n'a pas été questionné avant l'exécution de la commande).

## **5.1.2 SCON: Ouverture d'un canal de communication**

**Description:** Avant qu'un canal puisse être utilisé pour la transmission de télégrammes, il doit être ouvert. Ceci s'effectue au moyen de la commande SCON, laquelle exécute la même fonction dans le LAN1.

## **Ajustage:**

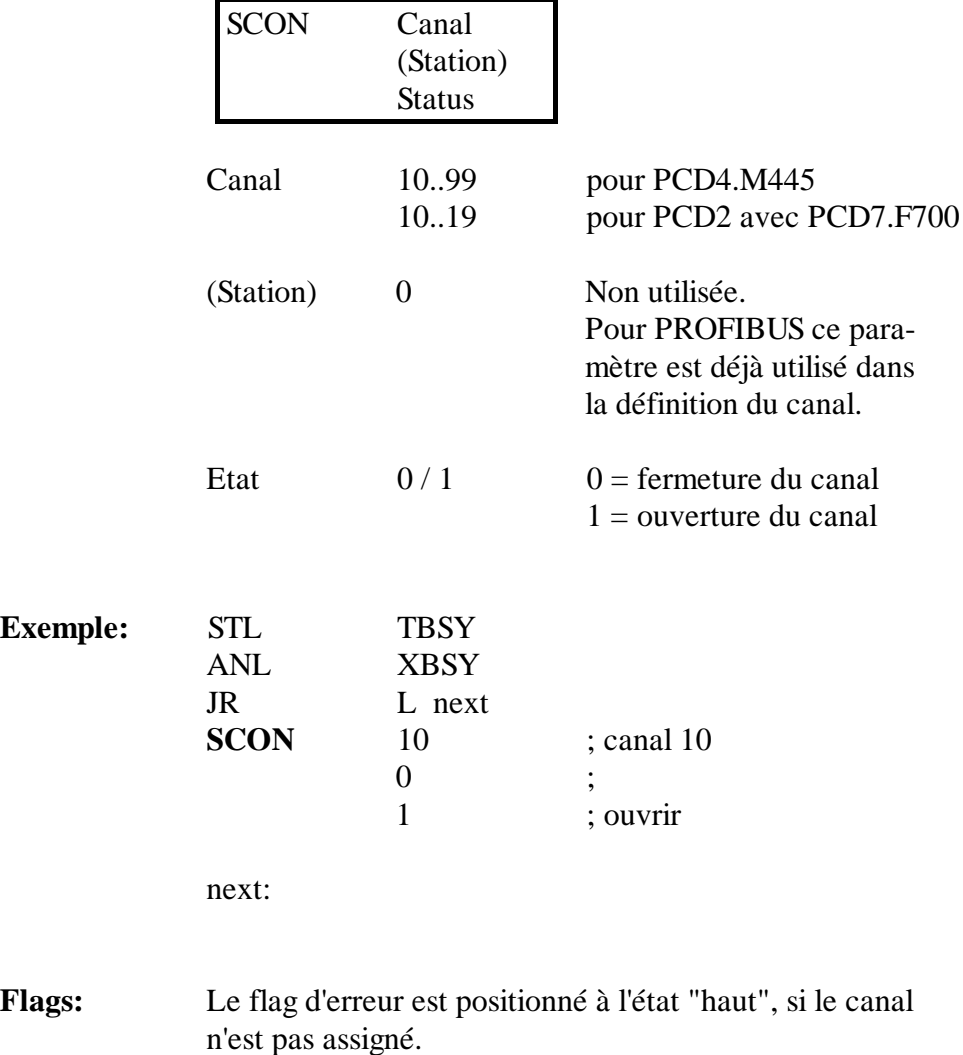

## **5.1.3 SRXM: Réception de données (objets) d'une station partenaire**

**Description:** Cette commande permet de lire les données d'une station partenaire.

## **Ajustage:**

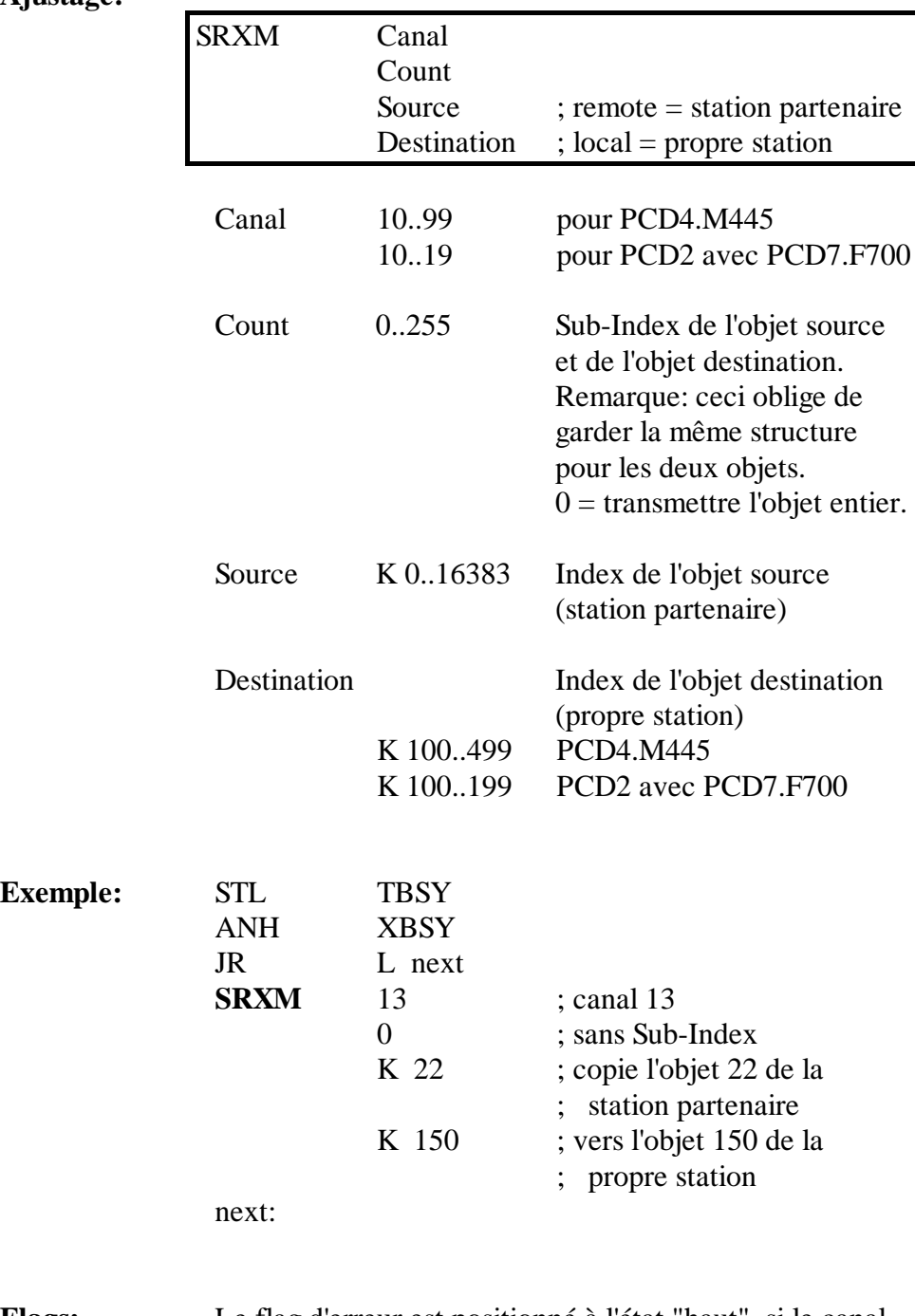

**Flags:** Le flag d'erreur est positionné à l'état "haut", si le canal n'est pas assigné.

## **5.1.4 SRXMI: Réception indirecte de données (objets) d'une station partenaire**

**Description:** Cette commande permet de lire les données (objets) d'une station partenaire. L'adressage de l'opérande s'effectue librement d'une manière directe ou indirecte pour le canal. Pour les autres opérandes, l'adressage s'effectue toujours indirectement par des registres.

> La commande est supportée depuis les versions Firmware suivantes:

> > PCD4.M445 V005 PCD2.M120 V003

Version Utility:

V1.9 ou plus récente

La commande ne peut pas être indexée ou paramétrisée.

## **Ajustage:**

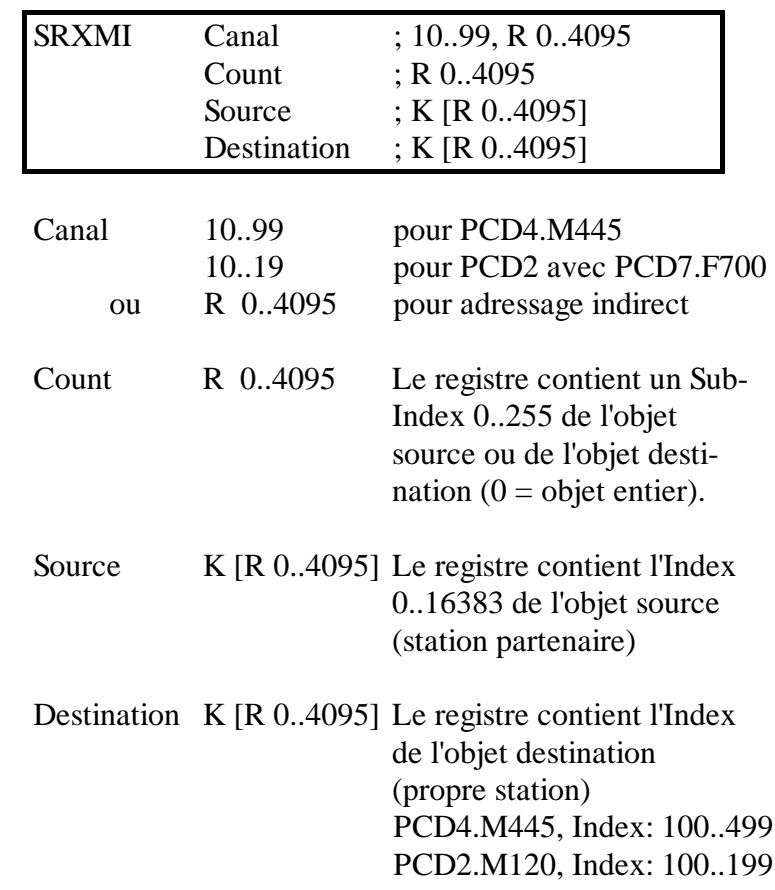

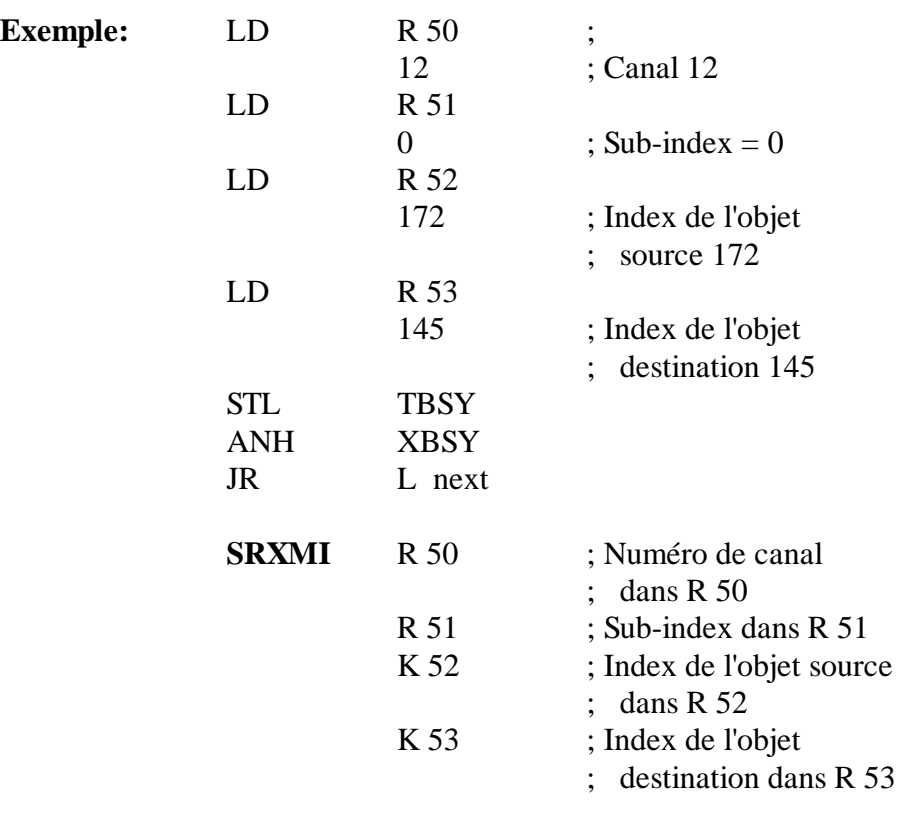

next:

**Flags:** Le flag d'erreur est positionné à l'état "haut", si le canal n'est pas assigné.

## **5.1.5 STXM: Emission de données (objets) vers une station partenaire**

**Description:** Cette commande permet d'écrire les données dans une station partenaire.

#### **Ajustage:**

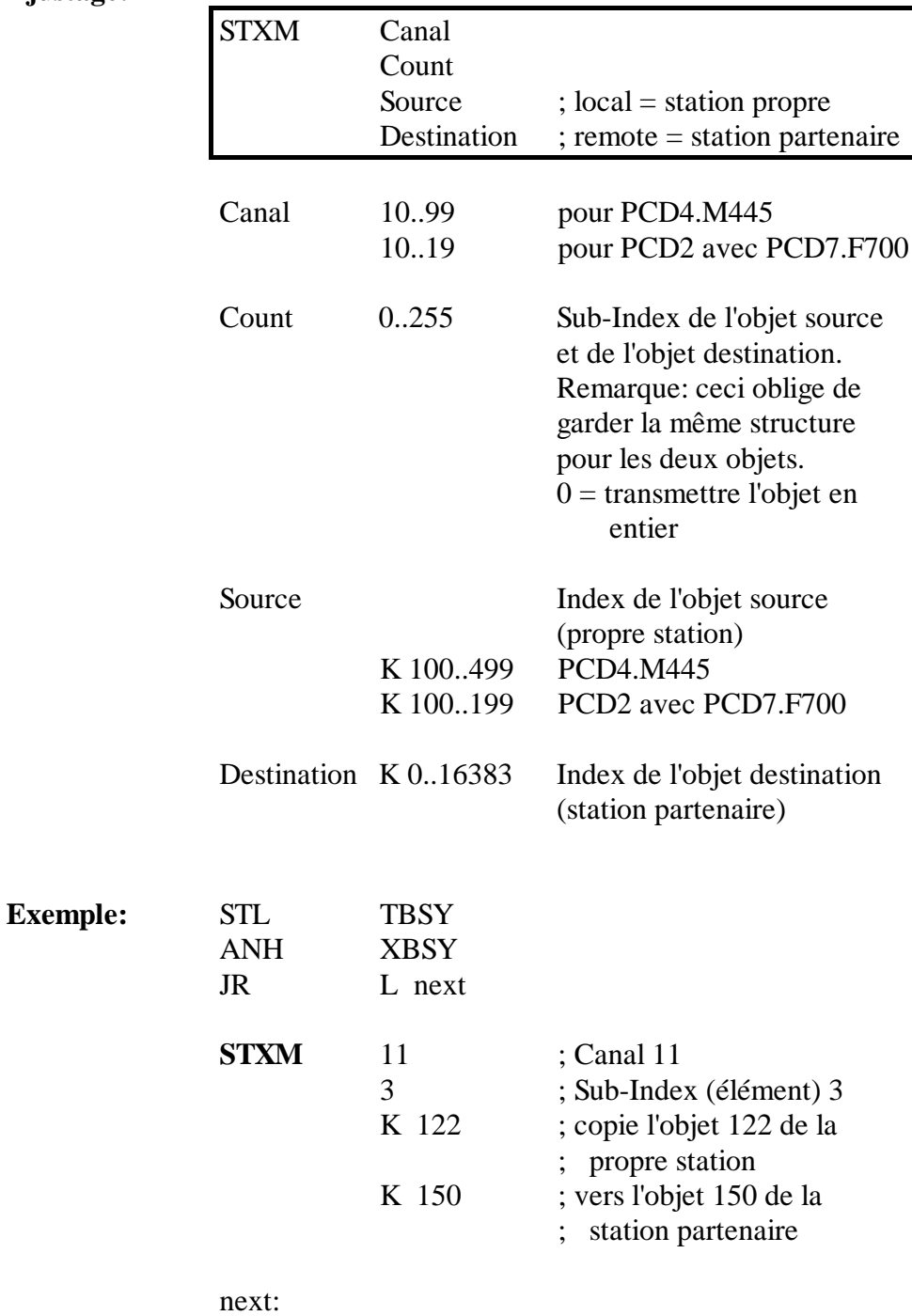

**Flags:** Le flag d'erreur est positionné à l'état "haut", si le canal n'est pas assigné.

### **5.1.6 STXMI: Emission indirecte de données (objets) vers une station partenaire**

**Description:** Cette commande permet d'écrire des données (objets) dans une station partenaire.

> L'adressage des opérandes pour le canal, s'effectue librement d'une manière directe ou indirecte. Pour les autres opérandes, l'adressage s'effectue toujours indirectement par des registres.

La commande est supportée à partir des versions Firmware suivantes:

> PCD4.M445 V00C PCD2.M120 V004

Version Utility:

V1.9 ou plus récent

La commande ne peut pas être indexée ou paramétrisée.

## **Ajustage:**

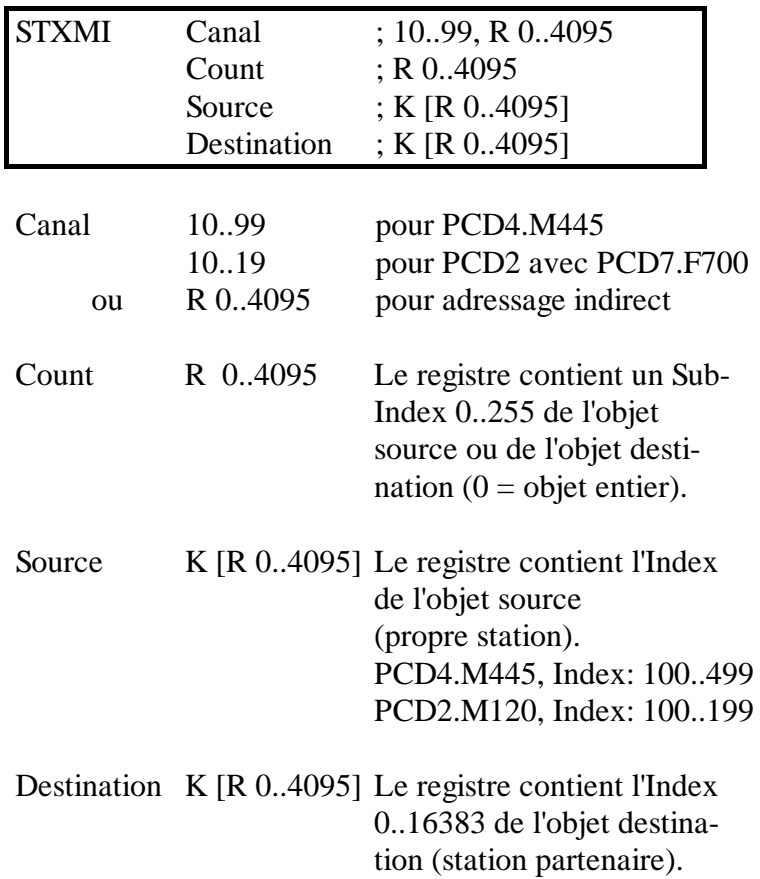

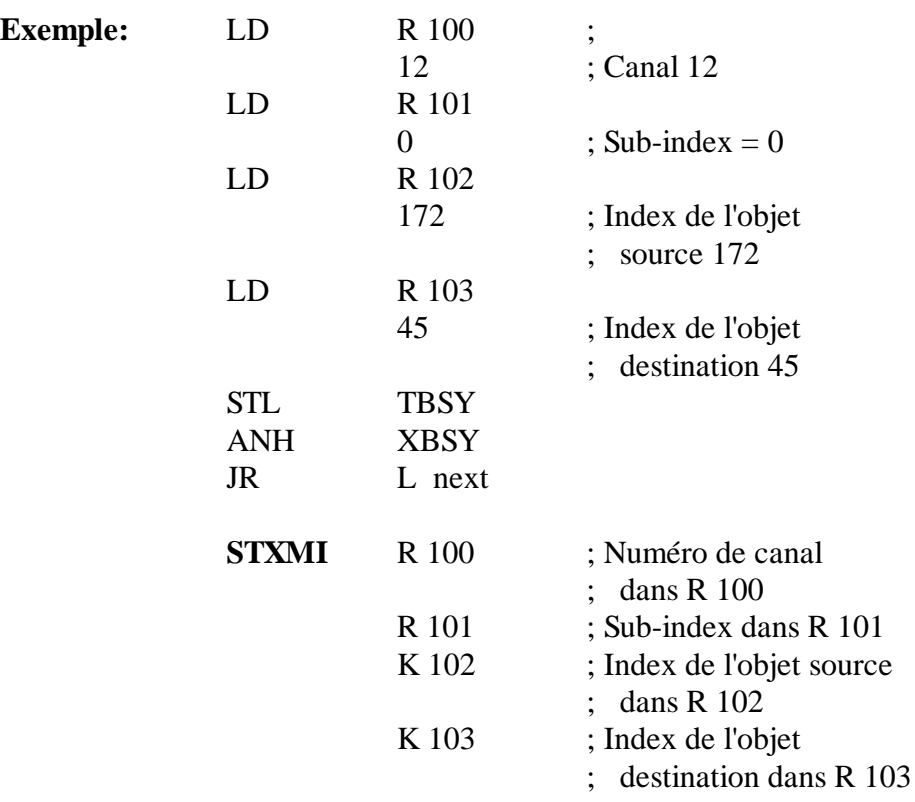

next:

**Flags:** Le flag d'erreur est positionné à l'état "haut", si le canal n'est pas assigné.

## **5.2 Règles pour la création d'un programme utilisateur**

Voici tout d'abord les règles principales d'un programme utilisateur PROFIBUS:

- Le programme utilisateur pour la communication PROFIBUS doit être chargé dans le **CPU 1** du module PCD4.M445, car il est le seul à avoir accès au PROFIBUS-Controller.
- Comme pour le  $S A I A^{\circledast} P C D$ , chaque interface de communication (pour PROFIBUS le canal de communication) doit être initialisé par une commande SASI. Ceci s'effectue normalement dans le XOB 16.
- Avant de pouvoir échanger des données par un canal de communication, celui-ci doit être ouvert par la commande SCON.
- Un canal doit uniquement être ouvert depuis une station (normalement la station client).
- Les commandes SCON et STXM/SRXM ne doivent être exécutées uniquement lorsque le flag  $TBSY = low$ .
	- $\rightarrow$  Absolument questionner le flag TBSY avant chaque commande.
- Les échanges de données sont uniquement possibles par un canal ouvert.
	- $\rightarrow$  Absolument questionner le flag XBSY avant chaque commande STXM/SRXM.
- Le flag TBSY doit toujours être questionné avant le flag XBSY.
# **5.3 Structure d'un programme utilisateur**

## **5.3.1 Démarrage à froid d'un programme dans XOB 16**

Le fichier(\*.CON), contenant les textes SASI, est créé par le configurateur dans le XOB 16 et est lié dans le programme utilisateur par \$INCLUDE.

Généralement les canaux de communication sont également initialisés dans le XOB 16.

Exemple:

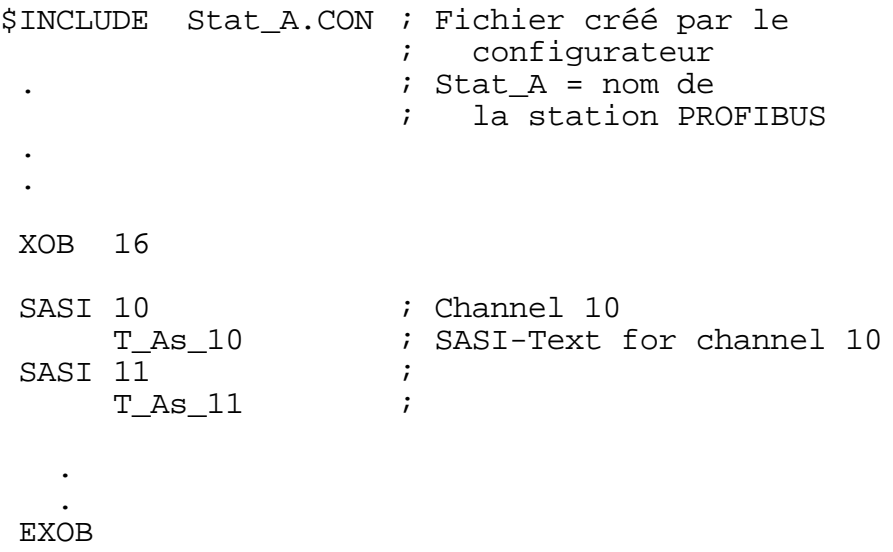

## **5.3.2 Programme principal dans le COB**

Une commande SCON est programmée dans le programme principal afin d'ouvrir le canal de communication. Ce canal peut déjà être ouvert dans le XOB 16. Etant donné que le canal peut également être fermé en tout temps par le partenaire ou en cas d'erreur, il est recommandé de le surveiller cycliquement par un COB et de l'ouvrir au moyen de la commande SCON si nécessaire.

Les commandes permettant l'échange des données (STXM/SRXM) peuvent aussi bien être programmées dans un sous-programme ou dans une structure GRAFTEC.

Exemple 1:

Echange de données en structure BLOCTEC sans évaluation des éléments de diagnostique.

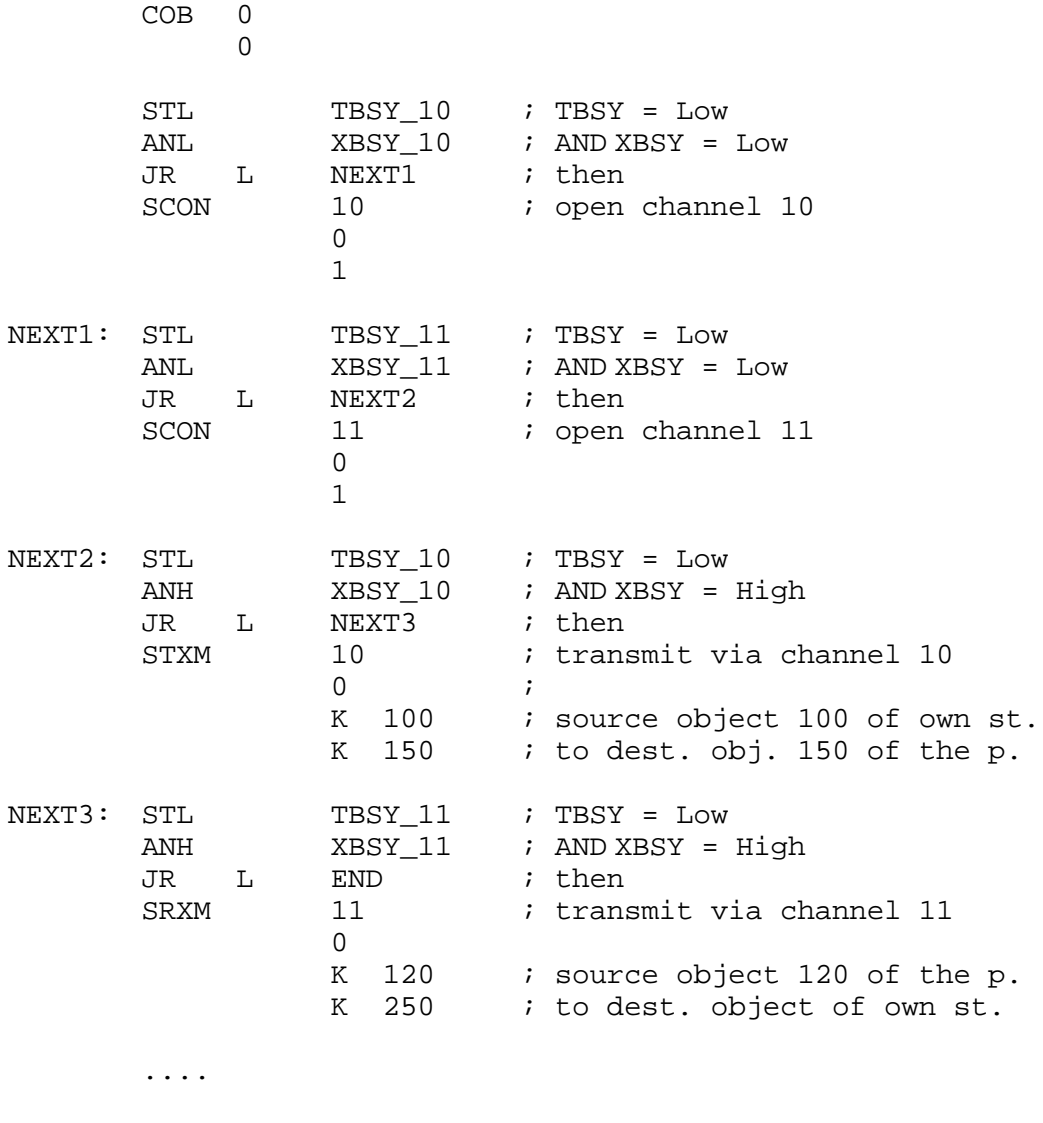

END: ECOB

PROFIBUS Programmation

Exemple 2:

Echange de données en structure GRAFTEC sans évaluation du diagnostique.

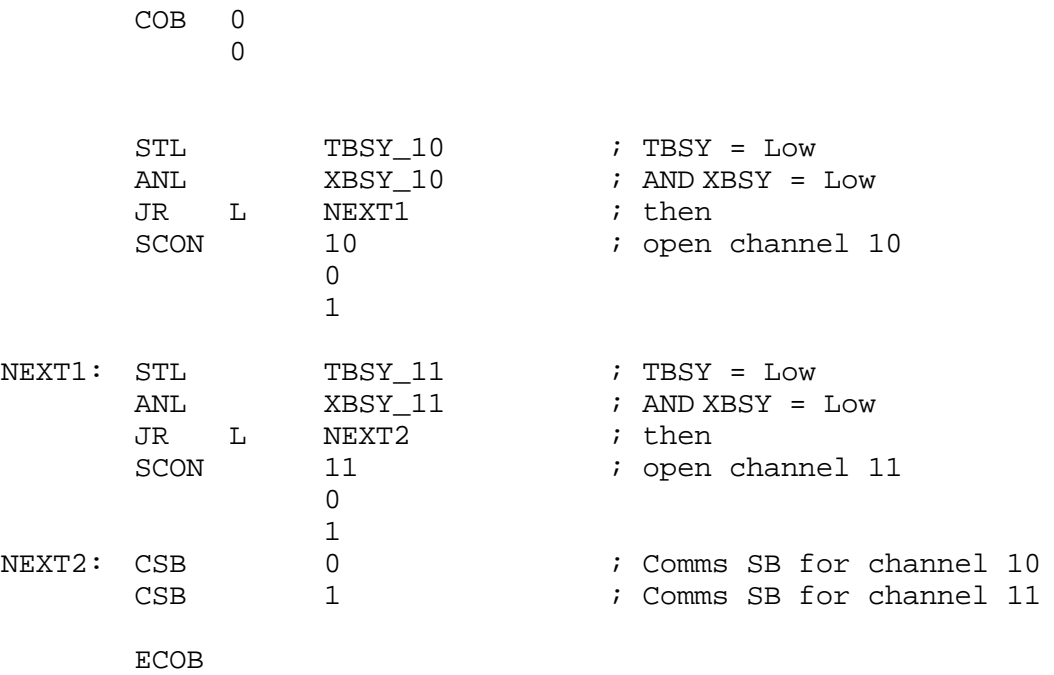

SB 0

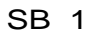

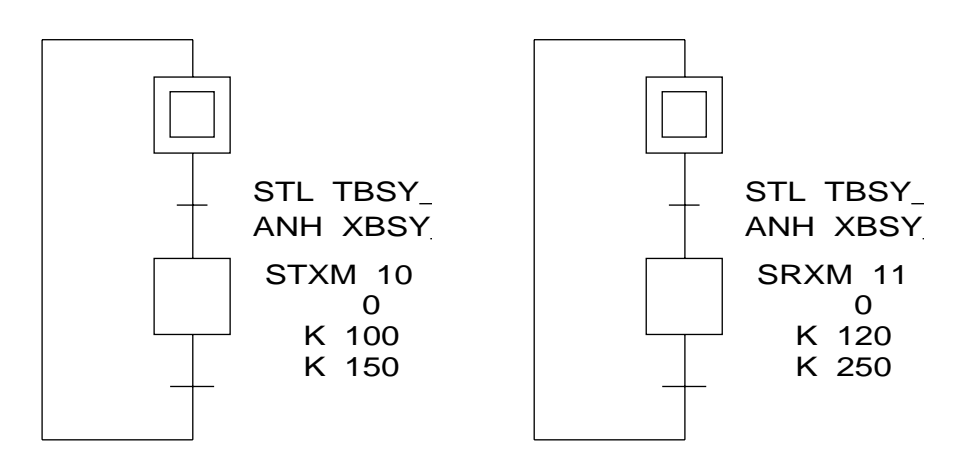

## **5.4 Exemples de programmes**

Les solutions des exemples décrits ci-après sont disponibles sur disquette.

## **5.4.1 Exemple 1: 2 stations PCD**

**Réseau:**

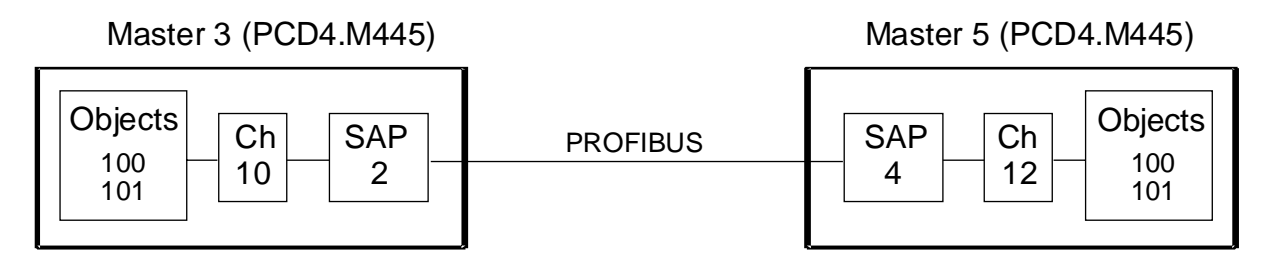

## **Travail:**

Les deux stations doivent transmettre leurs entrées 0..7 vers les sorties 32..39 de la station partenaire. Le canal de communication doit être ouvert par le Master 3.

#### • **Définition des connexions de communication:**

#### **Master 3 (PCD4.M445) :**

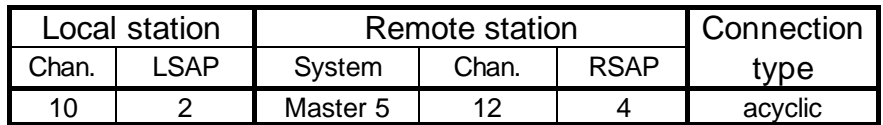

**Master 5 (PCD4.M445) :**

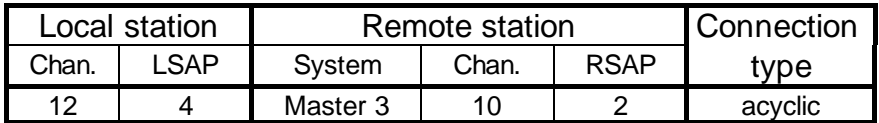

• **Définition des objets:**

#### **Master 3 :**

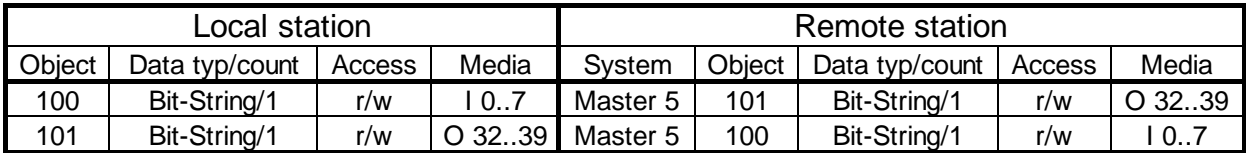

### **Master 5 :**

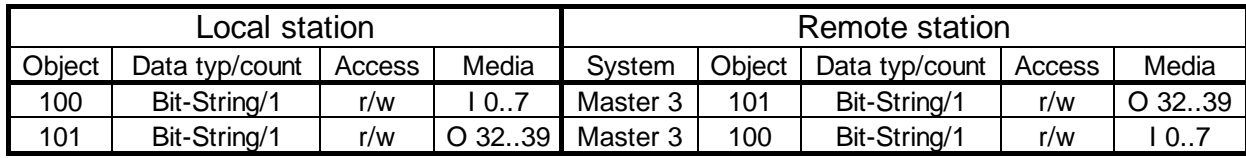

## **5.4.2 Exemple 2: 1 station PCD et 1 autre station**

**Réseau:**

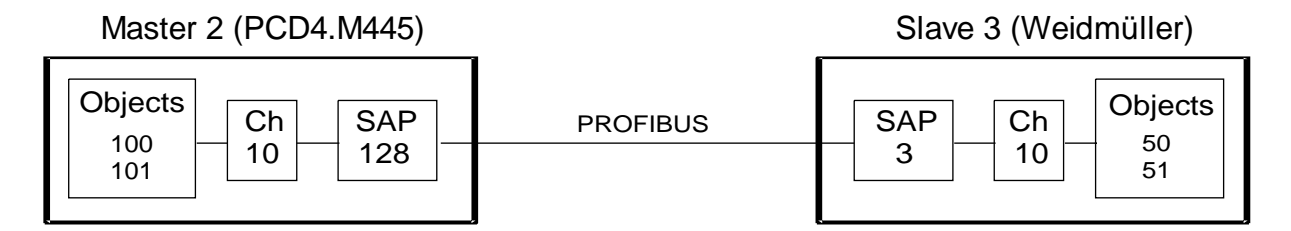

#### **Travail:**

Le Master 2 doit transmettre ses propres entrées 0..7 vers les sorties 16..23 des Slaves Weidmüller. Les entrées 0..7 des Slaves doivent être lues et copiées vers les sorties 32..39.

#### • **Définition des connexions de communication:**

### **Master 2 (PCD4.M445) :**

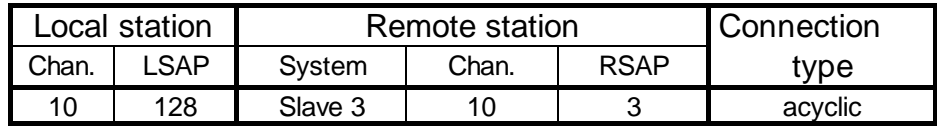

#### **Slave 3 (Weidmüller) :**

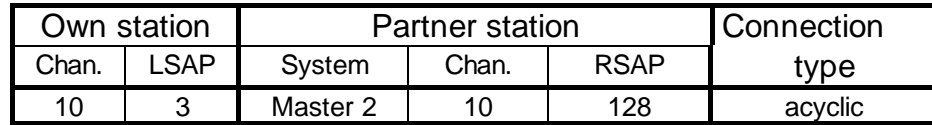

• **Définition des objets:**

#### **Master 2 :**

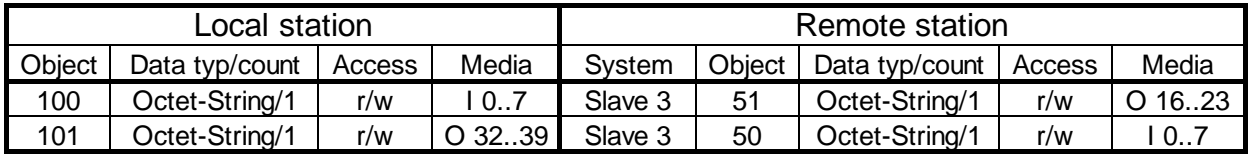

### **Slave 3 :**

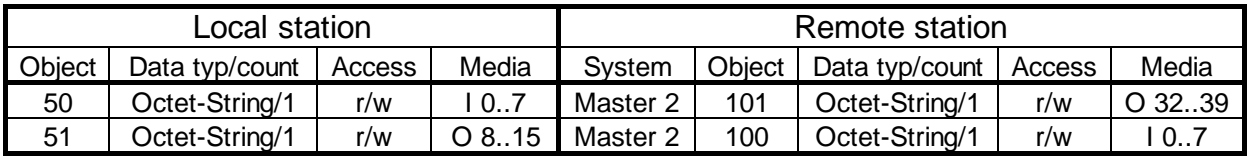

## **5.4.3 Exemple 3: 2 stations PCD et 2 autres stations**

## **Réseau:**

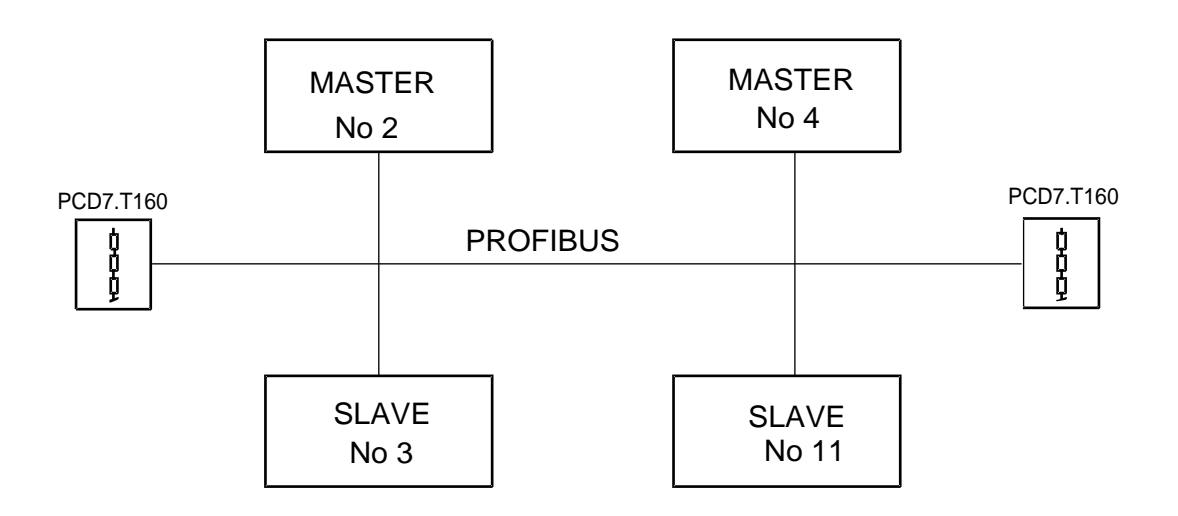

## **Stations:**

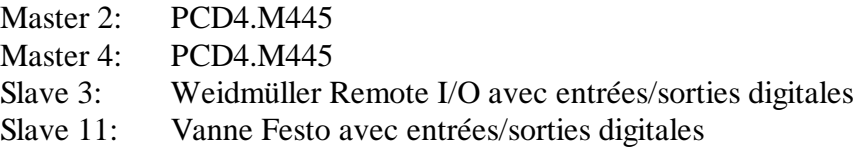

## **Travail:**

a) Master 2:

- Copier les registres 150 vers R 2500 du Master 4.
- Lire les entrées 0..7 du Slave 3 et les copier vers les sorties 32..39.
- Lire les entrées 0..15 du Slave 11 et les copier vers les sorties 48..63.
- Copier les entrées 0..7 vers les sorties 8..15 du Slave 3.
- Ouvrir le canal de communication du Master 4.

### b) Master 4:

- Lire les entrées 0..7 du Slave 3 et les copier vers les sorties 32..39.
- Lire les entrées 0..15 du Slave 11 et les copier vers les sorties 48..63.
- Copier les entrées 0..15 vers les sorties 16..31 du Slave 11.

## **Connexions de communication:**

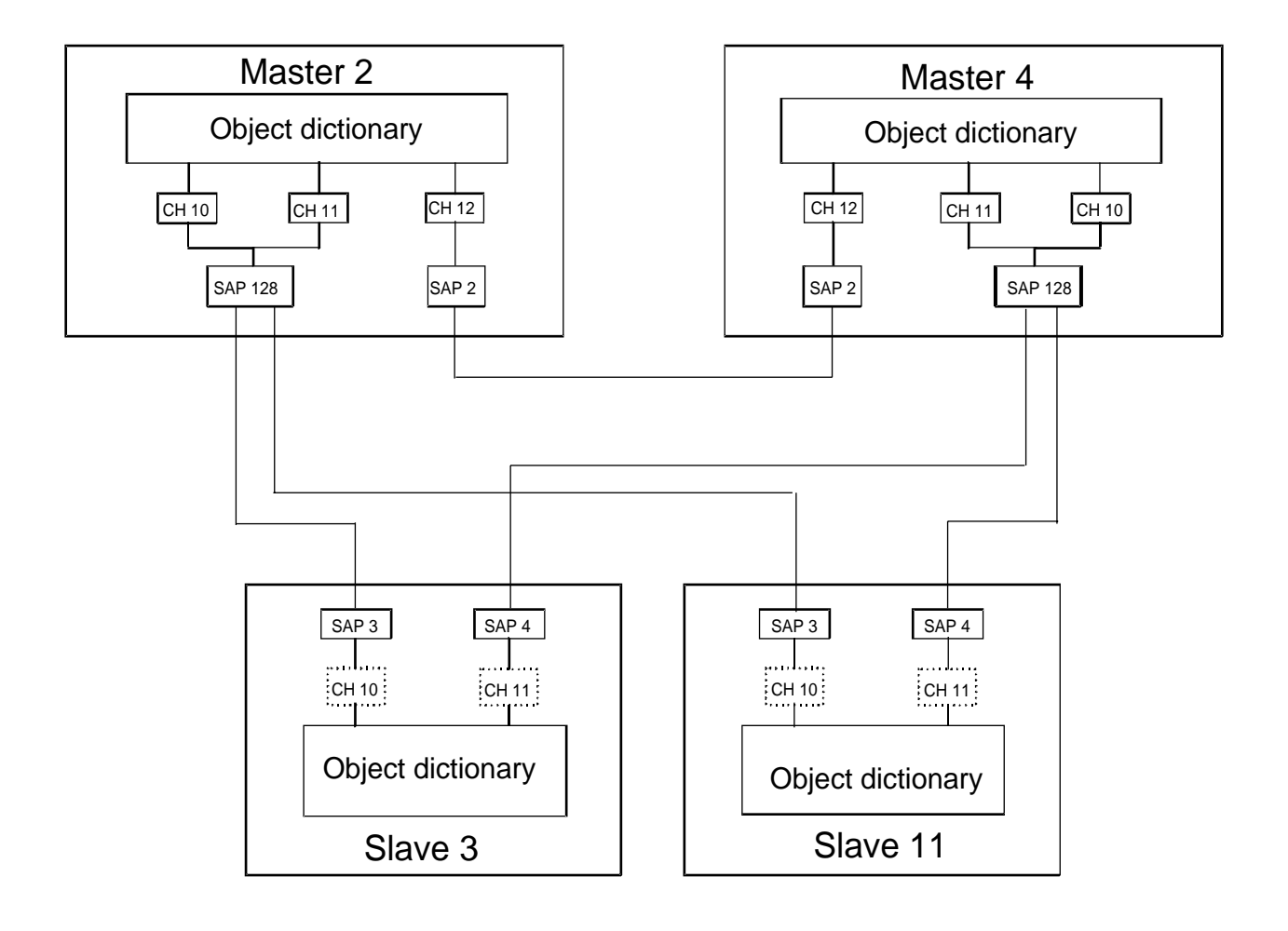

## • **Définition des connexions de communication:**

## **Master 2 (PCD4.M445) :**

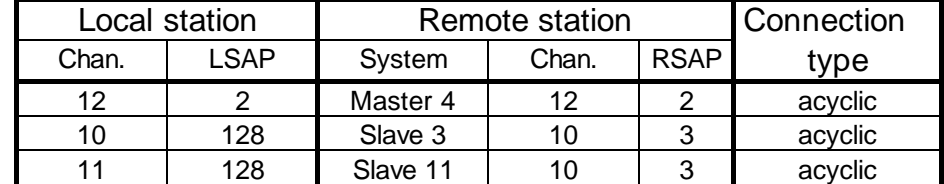

### **Master 4 (PCD4.M445) :**

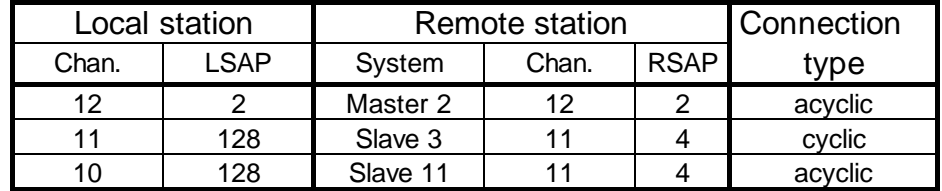

## **Slave 3 (Weidmüller) :**

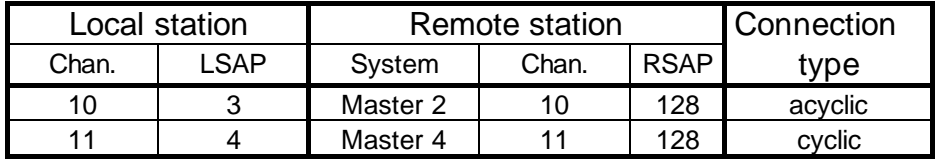

## **Slave 11 (Festo) :**

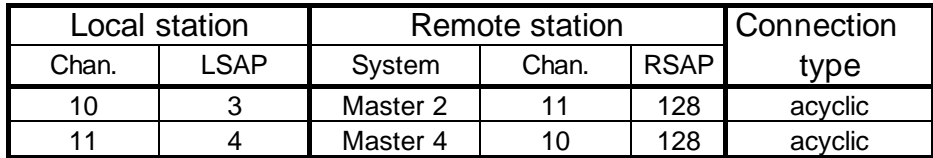

## • **Définition des objets:**

## **Master 2 (PCD4.M445) :**

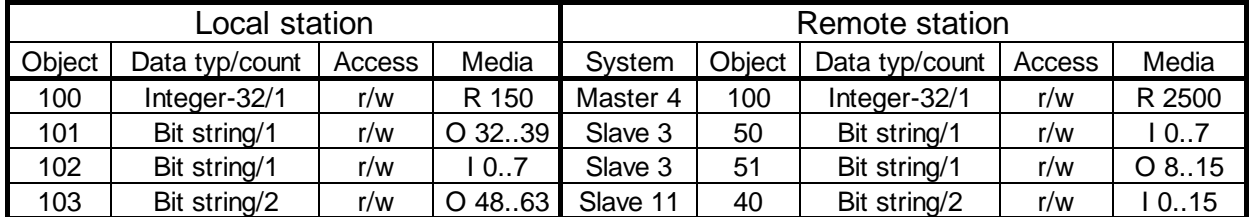

## **Master 4 (PCD4.M445) :**

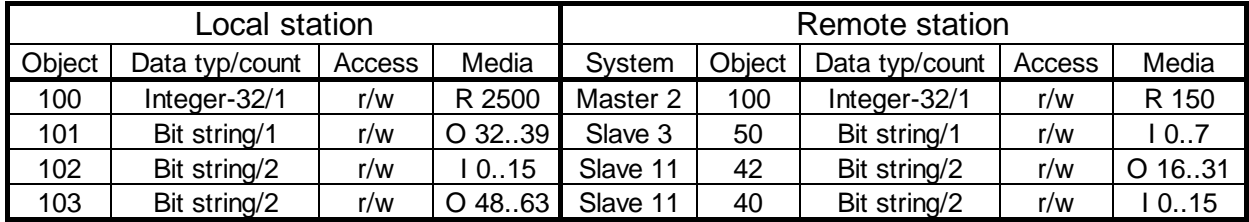

## **Slave 3 (Weidmüller) :**

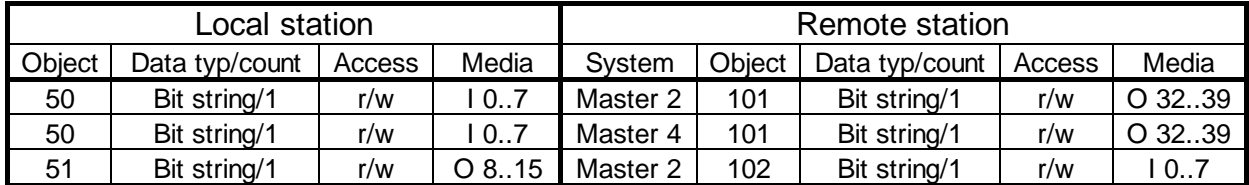

## **Slave 11 (Festo) :**

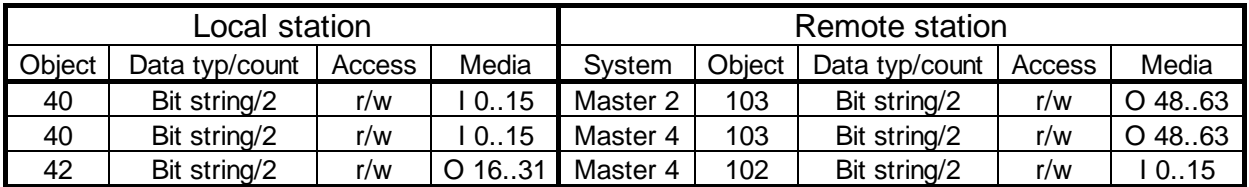

## **Notes personnelles :**

# **6. Mise en service d'un réseau PROFIBUS**

La mise en service d'un réseau PROFIBUS s'effectue en deux étapes:

- a) Contrôle et test de l'installation Hardware (couche physique)
- b) Contrôle et test de la couche 7 (configuration et échange de données)

# **6.1 Contrôle et test de l'installation Hardware (couche physique)**

Par expérience, les causes principales des problèmes de communication proviennent d'une installation incorrecte du Hardware. Pour cette raison, cette partie de l'installation a toute son importance.

Les contrôles et tests suivants doivent être exécutés consciencieusement:

- Raccordement et pose du câble du bus (connexions et borniers, blindage, soudures, pose des câbles de puissance, etc.)
- Contrôle des résistances de fin de ligne, répéteurs, ..
- Contrôle de fonctionnement de la ligne du bus
- Contrôle du niveau du signal électrique

etc.

Une description détaillée de ces contrôles et tests (appelés aussi tests statiques) sont décrits dans le manuel "Composants de réseau RS 485" (Numéro de commande 26/740 F).

## **6.2 Contrôle et test de la couche 7**

Ces tests servent à contrôler la configuration du réseau et le programme utilisateur au niveau de l'échange de données.

#### **6.2.1 Initialisation des connexions (Initiate)**

Ces tests servent à contrôler les connexions de communication prévues et l'ajustage des paramètres (canaux de connexion) au moyen du configurateur. Par expérience, les plus grands problèmes surgissent lors de l'initialisation de la connexion.

L'initialisation de la connexion peut être contrôlée comme suit:

- 1. Assignation du canal par exécution manuelle de la commande SASI. Cette assignation peut être obtenue par la commande "Instruction..." du Debugger ou par la commande "Trace" (exécution pas à pas) du programme utilisateur. Il est nécessaire de contrôler en même temps le flag d'erreur. Si une erreur survient, les point suivants sont à contrôler:
	- Syntaxe de la commande SASI
	- Le fichier de configuration (\*.CON) a-t-il été généré dans le configurateur par la commande "Output Station" ?
	- Le fichier de configuration a-t-il été lié dans le programme utilisateur (\$Include \*.CON) ?
	- Le programme utilisateur a-t-il été assemblé, linké et chargé dans le CPU 1 (seulement pour PCD4.M445) ?
- 2. Contrôle de l'initialisation de la connexion par exécution manuelle de la commande "SCON" (Debugger avec "Instruction..." ou "Trace"). Une initialisation de la connexion exécutée correctement se détecte par la position "Haut" du flag XBSY. Si le flag XBSY ne se met pas en position "Haut" après quelques secondes, les points suivants sont à contrôler:
	- Syntaxe de la commande SCON
	- Le canal correspondant a-t-il été assigné ?
	- La station partenaire se trouve-t-elle sur le réseau et est-elle enclenchée ?
	- Le canal a-t-il été assigné auparavant par la station partenaire ?
	- Contrôle du canal et du numéro SAP utilisé.
	- Contrôle du temps de surveillance ajusté pour la connexion (Control Interval dans le menu "Header Channel Definition")
	- Le Bit 20 (Negative Response) est-il sélectionné dans le registre de diagnostique ?

Si oui, les causes suivantes sont possibles:

- longueur FMS-PDU (longueur max. du message) incompatible
- propriétés FMS (FMS features) non-supportées
- mot de passe manquant
- intervalle de temps pour la surveillance de la connexion (cyclic control interval) incompatible.
- numéro de profil incompatible
- Numéro de version du répertoire de l'objet incompatible
- → les point énumérés précédemment sont à contrôler à la station propre et aux stations partenaires (voir également le chapitre 4.4.2 de ce manuel)

#### **6.2.2 Suppression des connexions (Abort)**

Les connexions peuvent être supprimées aussi bien par le client que par le serveur en utilisant la commande "SCON". En cas d'erreurs particulières, la suppression des connexions peut également être effectuée par le protocole du software.

La situation d'erreur suivante provoque entre autre une suppression de connexion automatique:

• Temps de surveillance de la connexion écoulé (ACI).

### **6.2.3 Contrôle de l'échange de données**

Après initialisation de la connexion, la saisie des données est l'opération qui provoque le plus de problèmes. Des erreurs dans le programme utilisateur ou dans la configuration en sont souvent la cause.

Pour le contrôle, il est recommandé de tester manuellement la saisie de toutes les variables prévues dans le Debugger au moyen de la commande STXM resp. SRXM, ... ou par l'exécution de la commande "Trace" du programme utilisateur (exécution pas à pas). Il est nécessaire de surveiller en même temps les éléments de diagnostique du canal de communication utilisé. Les causes possibles d'une transmission défectueuse sont reportées dans le chapitre " 5.1.1 SASI Assignation d'un canal" de ce manuel.

### **6.2.4 Optimisation des temps de transmission**

Des temps de réaction et de transmission optimaux peuvent être obtenus en ajustant, respectivement optimisant les paramètres du bus. Cette opération ne constitue pas une petite affaire, demande de certain doigté de la part de l'utilisateur et une très bonne connaissance du PROFIBUS. Lorsque aucune exigence spéciale n'est demandée pour les temps de transmission, il est recommandé de laisser les paramètres du bus à leurs valeurs standards. Celles-ci sont ont été choisies de façon à ce que la communication soit possible avec divers types d'appareils.

Si les paramètres doivent tout de même être ajustés, il est impératif de suivre les règles et recommandations du chapitre 4.4.1 "Définition des paramètres du bus".

Des exemples montrant l'influence de chaque paramètre sur les temps de réaction et de transmission sont reportés dans l'annexe B de ce manuel.

### **6.2.5 Utilisation de moniteurs de bus**

Si les contrôles et les tests décrits dans les chapitres précédents n'apportent les résultats escomptés, il est alors nécessaire d'utiliser un moniteur de bus pour procéder à des tests et à des analyses plus approfondies.

Un moniteur de bus est un outil de test pour la mise en route, l'entretien et le diagnostique des réseaux PROFIBUS. Cet outil passif n'influence en aucune manière le bus, n'a pas besoin d'adresse de station et il n'est pas nécessaire d'en tenir compte lors de la planification du projet.

En fonctionnement online, le moniteur de bus affiche le trafic des données, montre alternativement la "Life List" des stations raccordées sur le bus ou quelques caractéristiques du bus. En fonctionnement offline, les données affichées peuvent être évaluées et une analyse de télégramme peut être effectuée sur la couche 2 respectivement 7 du modèle de communication.

#### **Busmonitor (moniteur de bus) de la société TMG I-Tec (Allemagne)**

Le moniteur de bus est constitué du software MS-DOS et d'une carte PC-PROFIBUS, qui représente la connexion physique au bus de données.

Le moniteur permet d'analyser et d'afficher des télégrammes FMS et DP d'une rapidité (baudrate) maximale de 500 kbps. Une multitude de filtres ajustables permettent l'analyse et la détection détaillée des erreurs.

Plus d'information et d'adresses peuvent être obtenues en demandant le catalogue des produits électroniques PROFIBUS (disponible auprès des organisations d'utilisateurs PROFIBUS).

#### **Utilisation du moniteur de bus**

L'utilisation d'un moniteur de bus exige de l'utilisateur malheureusement encore plus de connaissances du PROFIBUS. L'utilisateur doit au moins être en mesure d'interpréter et d'analyser les télégrammes FMS affichés afin de pouvoir procéder à une analyse et à une recherche d'erreurs. Cela signifie qu'il doit pouvoir interpréter les services FMS et les services du Context-Management.

Les informations concernant les services FMS et leur codage, ainsi qu'une description des services du Context-Management avec les codes d'erreur possibles peuvent être trouvés dans l'annexe C.

## **Notes personnelles :**

# **Annexe A: Type de données des objets**

## • **Boolean**

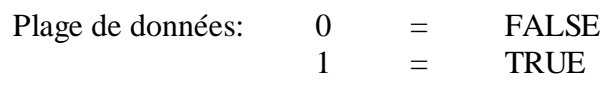

Copie des médias PCD  $\rightarrow$  télégramme d'émission

- La valeur "False" est transmise par le télégramme 00000000.
- La valeur "True" est transmise par le télégramme 11111111.

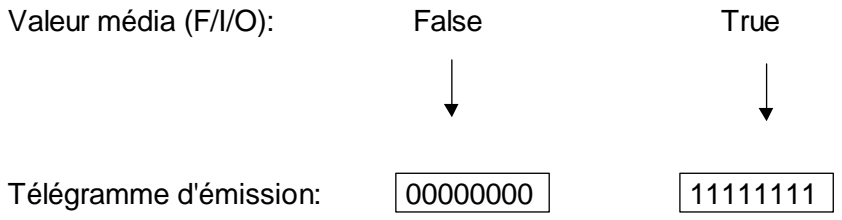

Copie d'un télégramme de réception → Média PCD

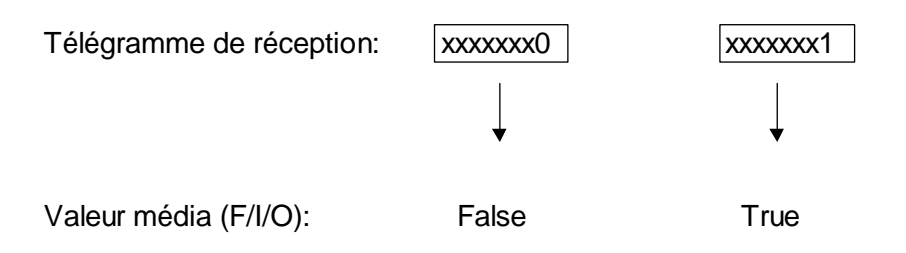

Lors de la réception d'un télégramme booléen (boolean), seul le LSBit a une signification pour la valeur média.

## • **Integer-8/16/32**

Plage de valeurs: ....

Copie d'un média PCD (registre)  $\rightarrow$  télégramme d'émission

Pour les types de données Integer-8 et -16, les Bits de valeur haute sont ignorés par le registre.

Exemple: Integer-8

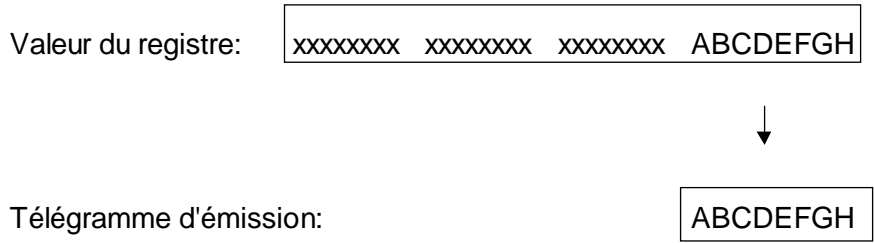

Copie télégramme de réception  $\rightarrow$  média PCD (registre)

Pour les types de données Integer-8 et -16, les Bits de valeur haute dans le registre sont écrits avec la même valeur que le Bit initial.

Exemple: Integer-8

Télégramme de réception:  $\vert$  ABCDEFGH

 $\downarrow$ 

Valeur registre: AAAAAAAA AAAAAAAA AAAAAAAA ABCDEFGH

## • **Unsigned-8/16/32**

Plage de données: ....

Copie de média PCD (registres)  $\rightarrow$  télégramme d'émission.

Pour les types de données non-signées-8 et -16, les Bits de valeur haute du registre sont ignorés.

Exemple: Unsigned-8

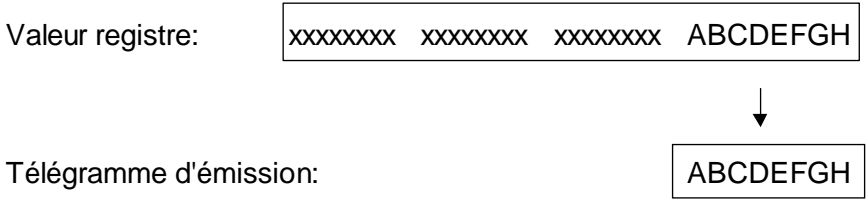

Exemple: Unsigned-32

Le MSBit 32 sera = 0 dans le télégramme d'émission. (Le Bit 32 correspond au Bit initial dans le registre PCD)

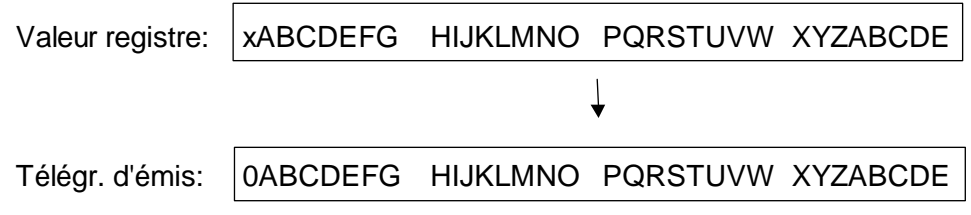

Copie le télégramme de réception  $\rightarrow$  média PCD (registre)

Pour les types de données Unsigned-8 et -16, les Bits de valeur haute non-écrits sont placés dans le registre zéro.

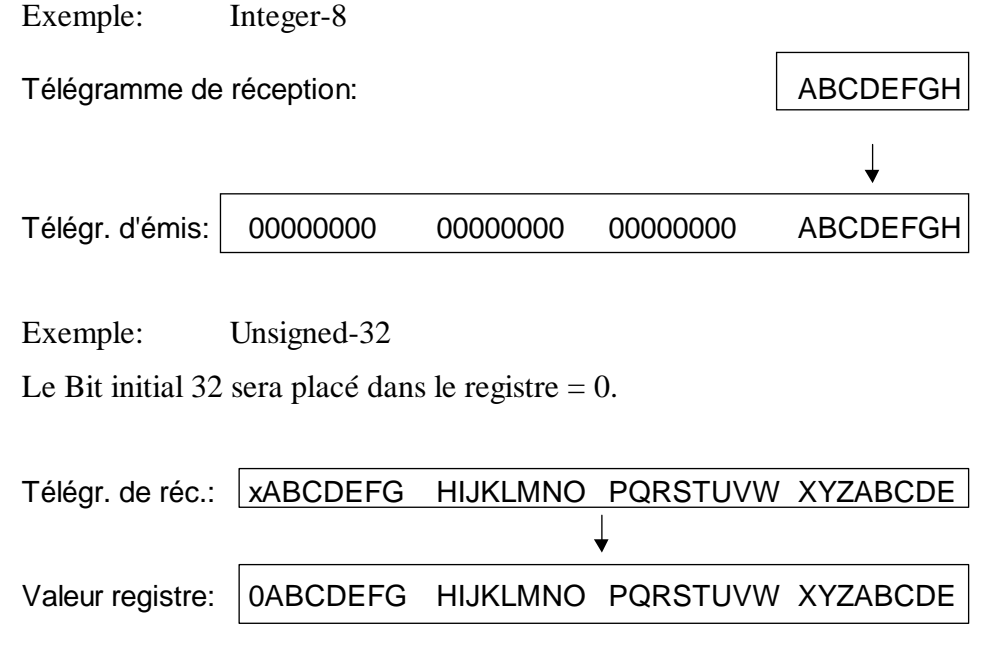

## • **Floating Point**

Plage de valeurs: ....

Copie de médias PCD (registres)  $\rightarrow$  télégramme d'émission

En copiant, la valeur du format Motorola sera transformée en format IEEE.

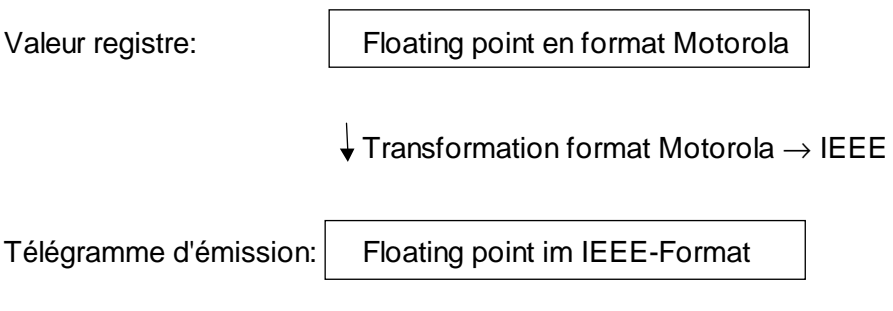

Copie d'un télégramme de réception → Médias PCD (registre)

En copiant, la valeur du format IEEE sera transformée en format Motorola.

Télégramme de récept.: | Floating point im IEEE-Format

Transformation format IEEE- --> Motorola

Valeur registre: **Floating point im Motorola-Format** 

## • **OCTET-String**

Plage de valeurs: .....

Copie de Médias PCD  $\rightarrow$  télégramme d'émission:

Au moins 1 String à 8 Bits (1 Byte) ou un nombre de n String à 8 Bits (n Bytes) seront transmis.

L'élément de Média sera transmis dans le télégramme avec l'adresse la plus basse comme MSBit. L'élément avec la plus haute adresse sera transmis comme LSBit. Ceci correspond au profil "Capteurs-actuateurs".

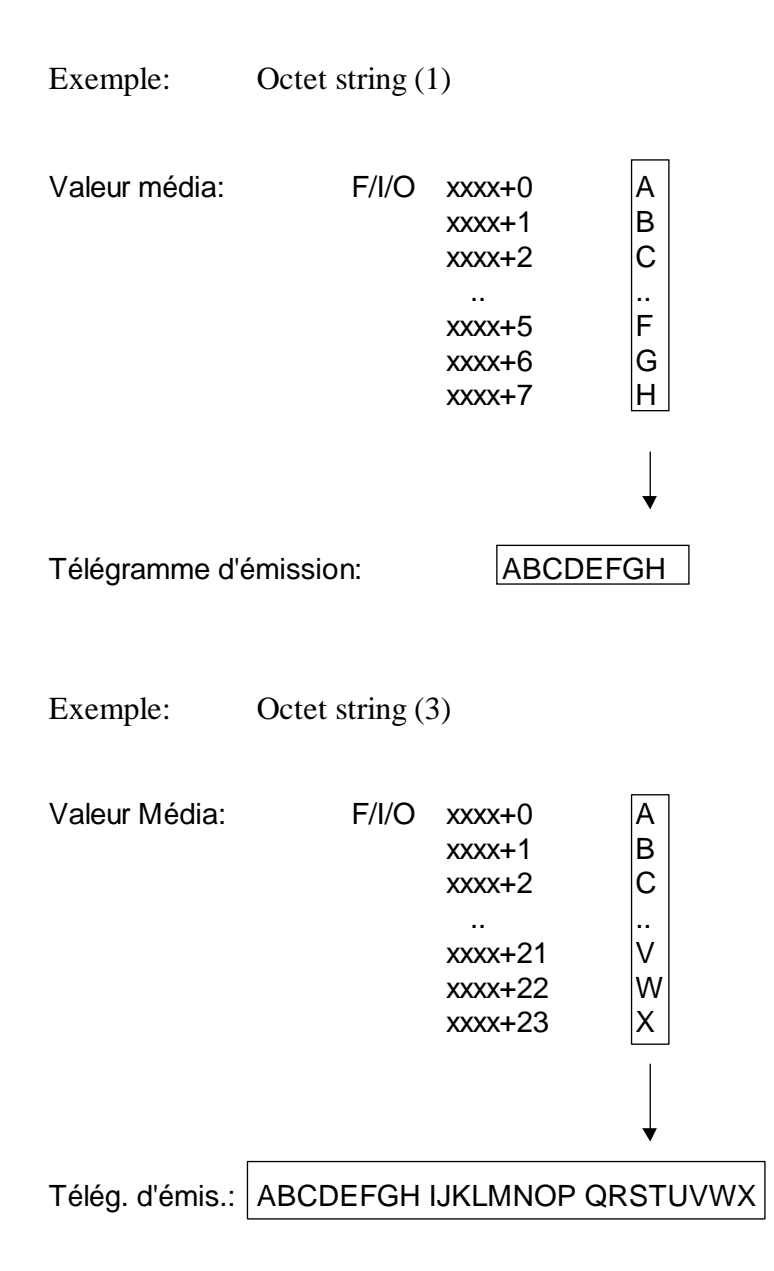

Copie d'un télégramme de réception  $\rightarrow$  Médias PCD:

Au moins 1 String à 8 Bits (1 Byte) ou un nombre de n String à 8 Bits (n Byte) seront transmis.

Le MSBit du télégramme sera copié à l'adresse Média la plus basse. Le LSBit sera copié à l'adresse Média la plus haute. Ceci correspond au profil "Capteurs-actionneurs".

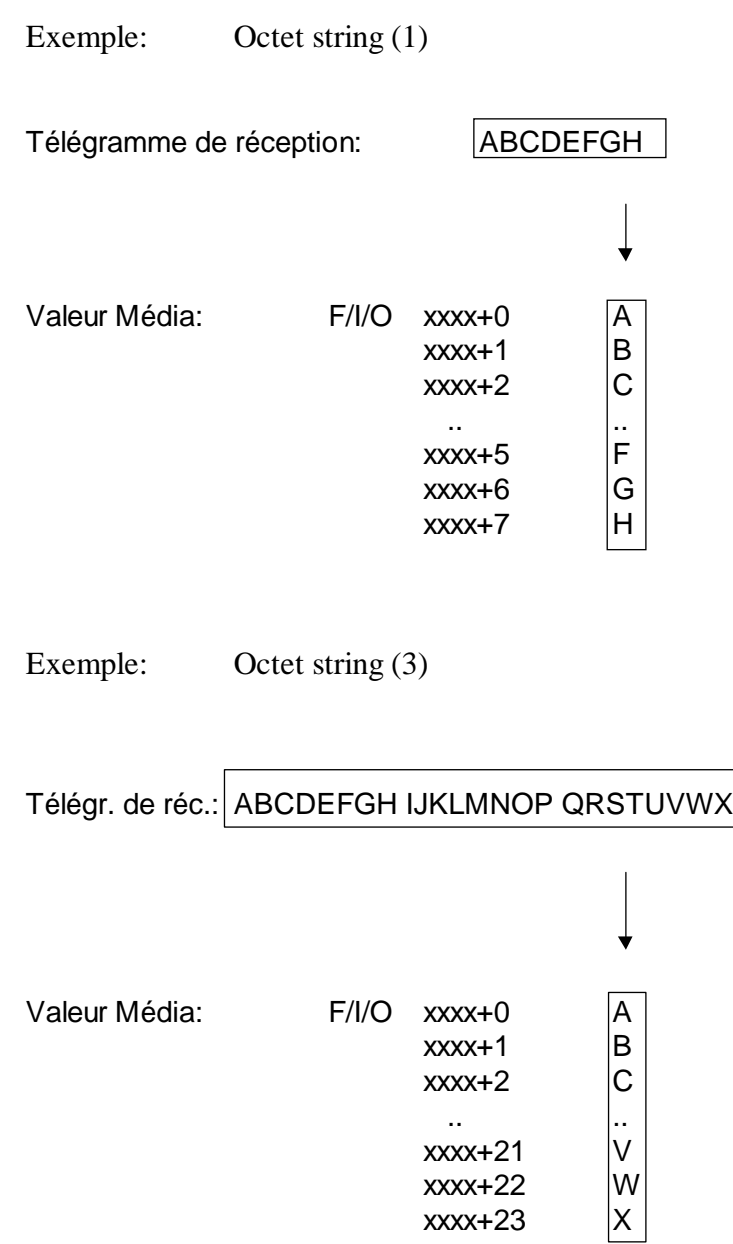

## • **BIT-String**

Plage de valeurs: .....

Copie de Médias PCD  $\rightarrow$  Télégramme d'émission:

Au moins 1 String à 8 Bits (1 Byte) ou un nombre de n String à 8 Bits (n Bytes) sera transmis.

L'élément Média sera transmis dans le télégramme à l'adresse la plus basse comme LSBit. L'élément avec l'adresse la plus haute sera transmis comme MSBit. Ceci correspond à la norme 19245 partie 2.

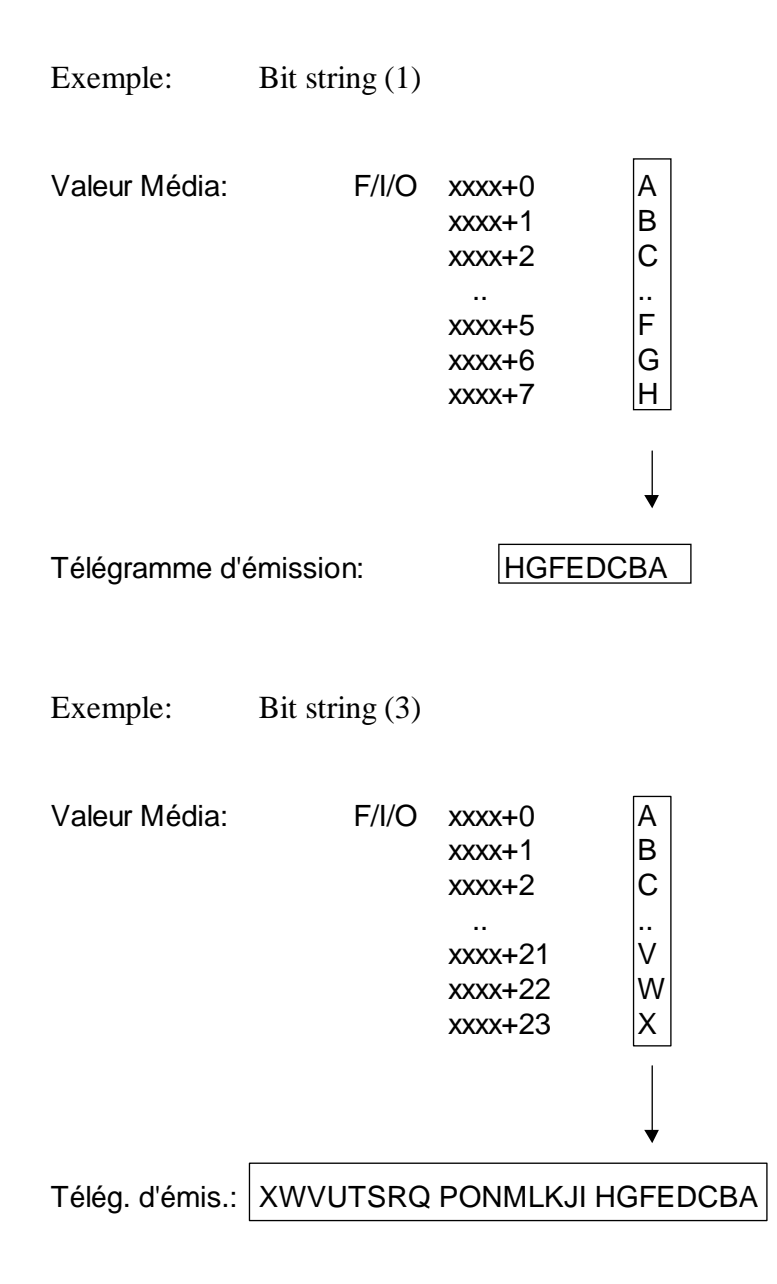

Copie du télégramme de réception → Médias PCD:

Au moins 1 String à 8 Bits (1 Byte) ou un nombre de n String à 8 Bits (n Bytes) seront transmis.

Le MSBit du télégramme sera copié à l'adresse la plus haute du Média. Le LSBit sera copié à l'adresse la plus basse du Média. Ceci correspond à la norme 19245 partie 2.

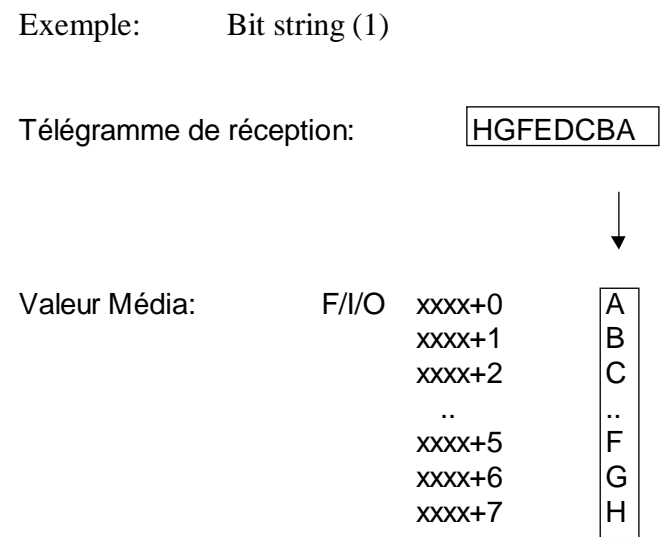

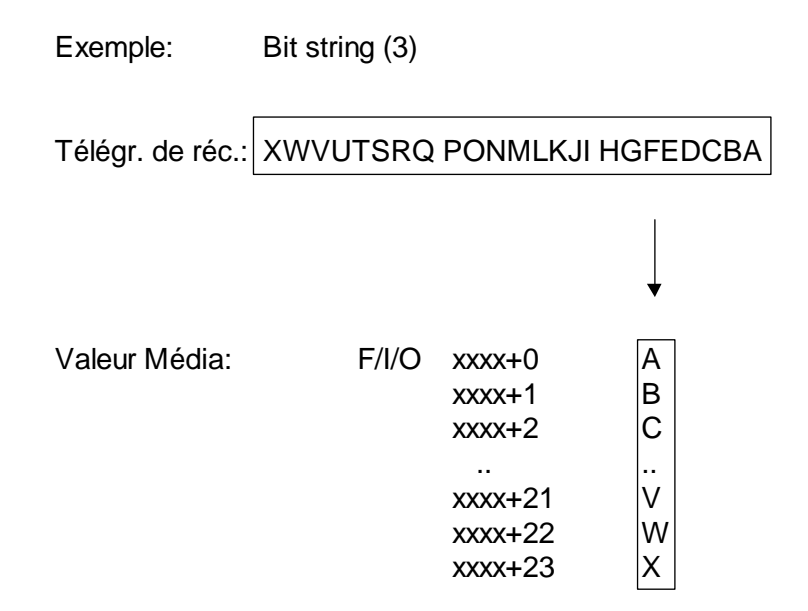

# **Annexe B: Influence des paramètres du bus sur les temps de transmission**

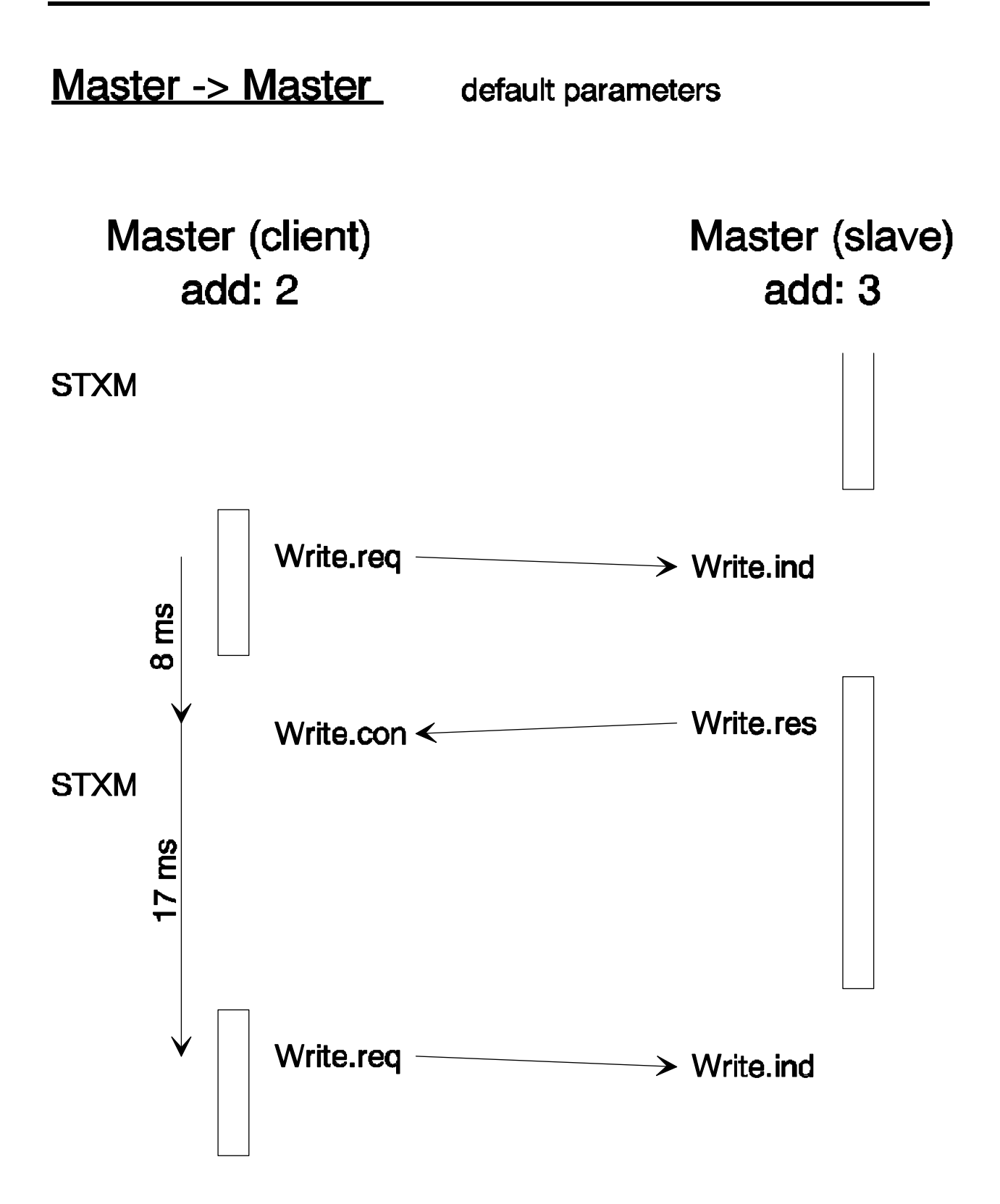

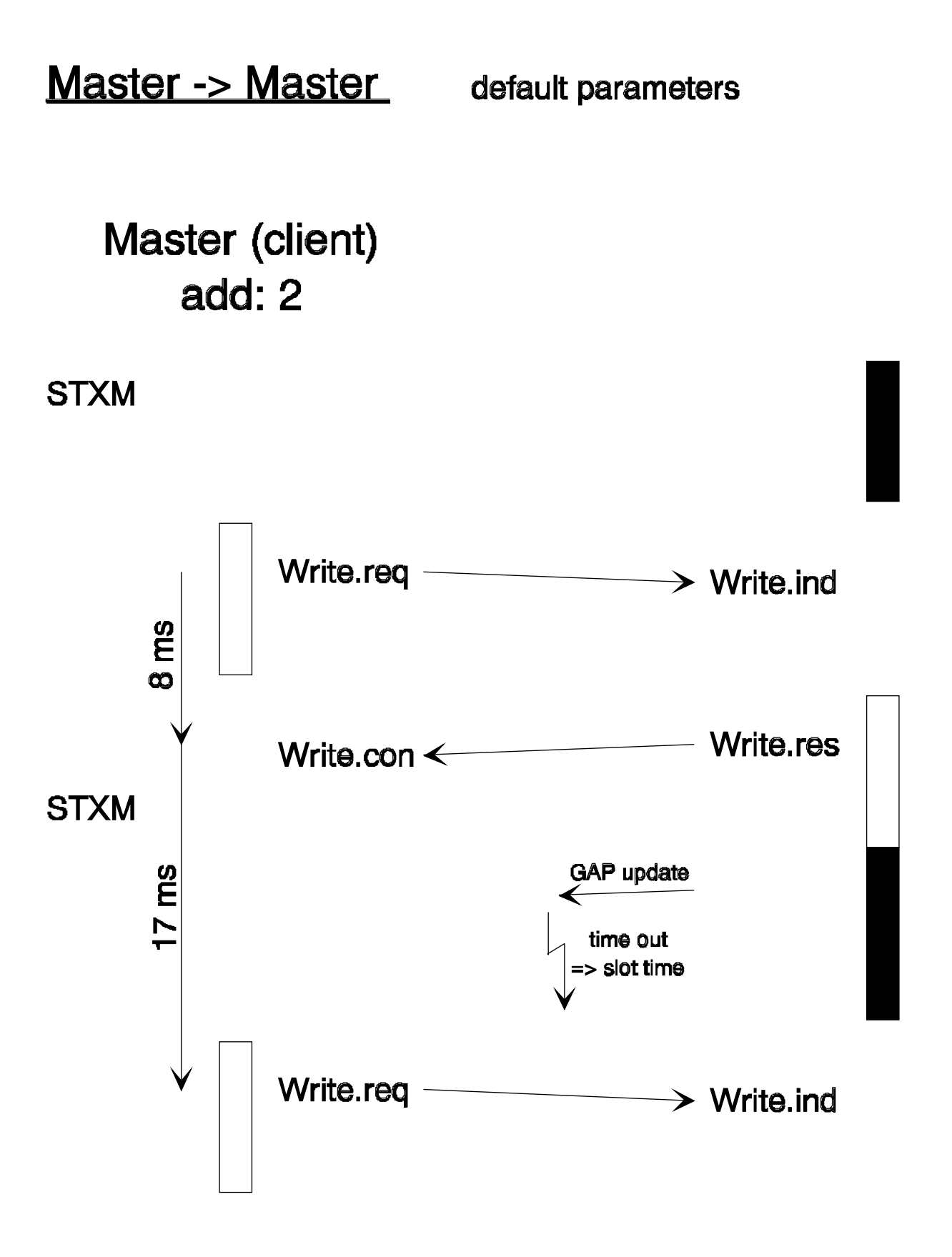

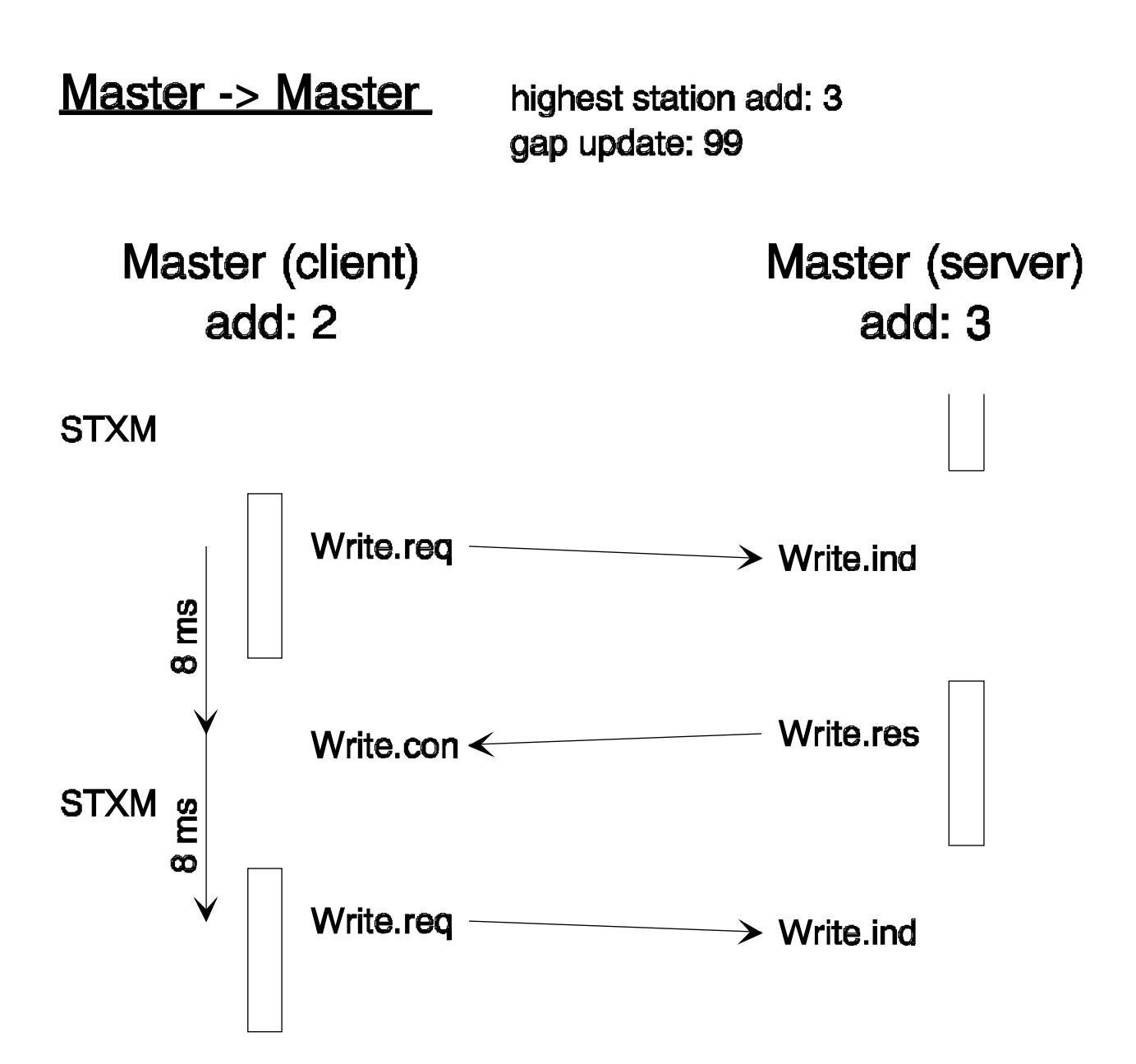

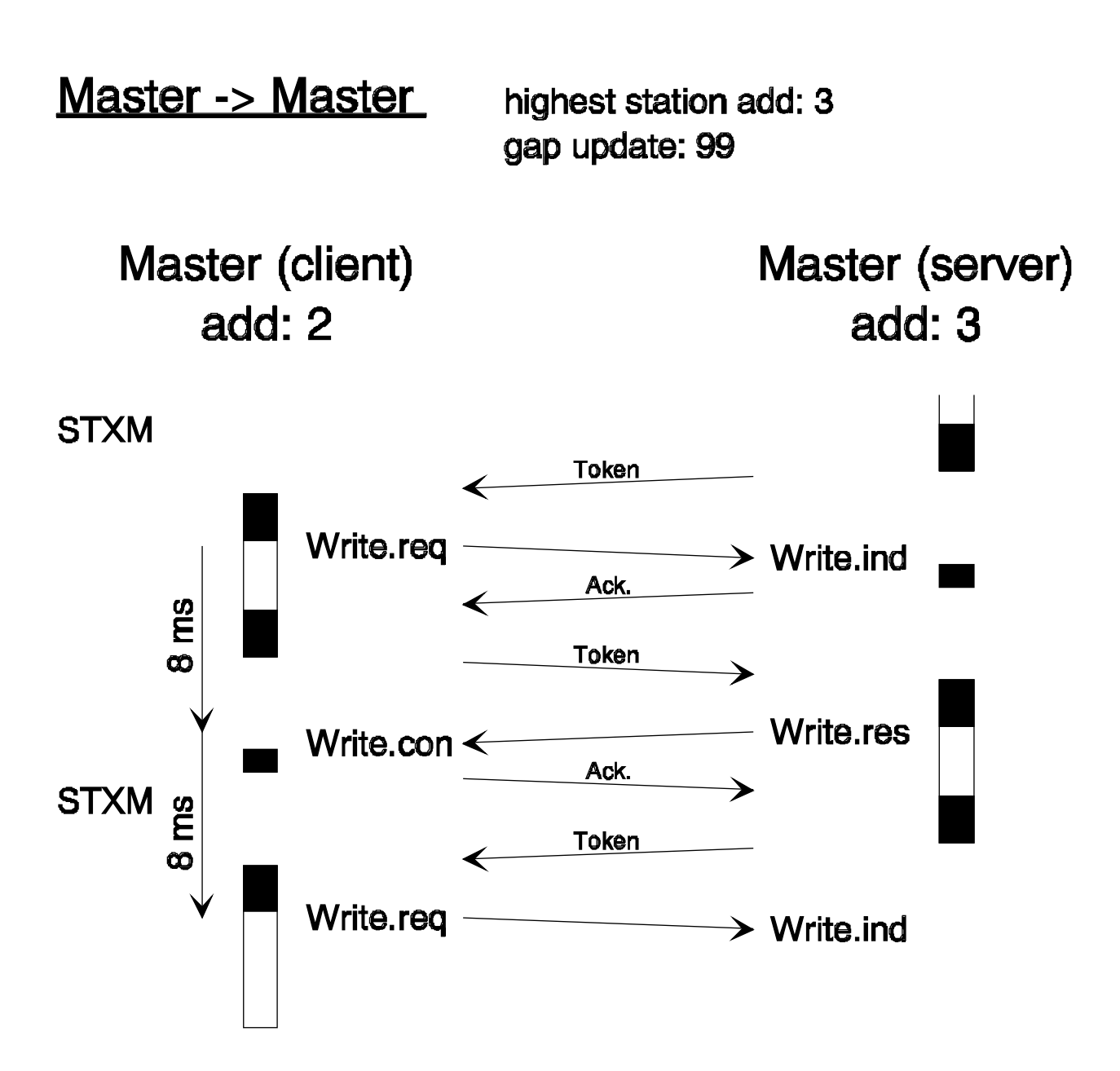

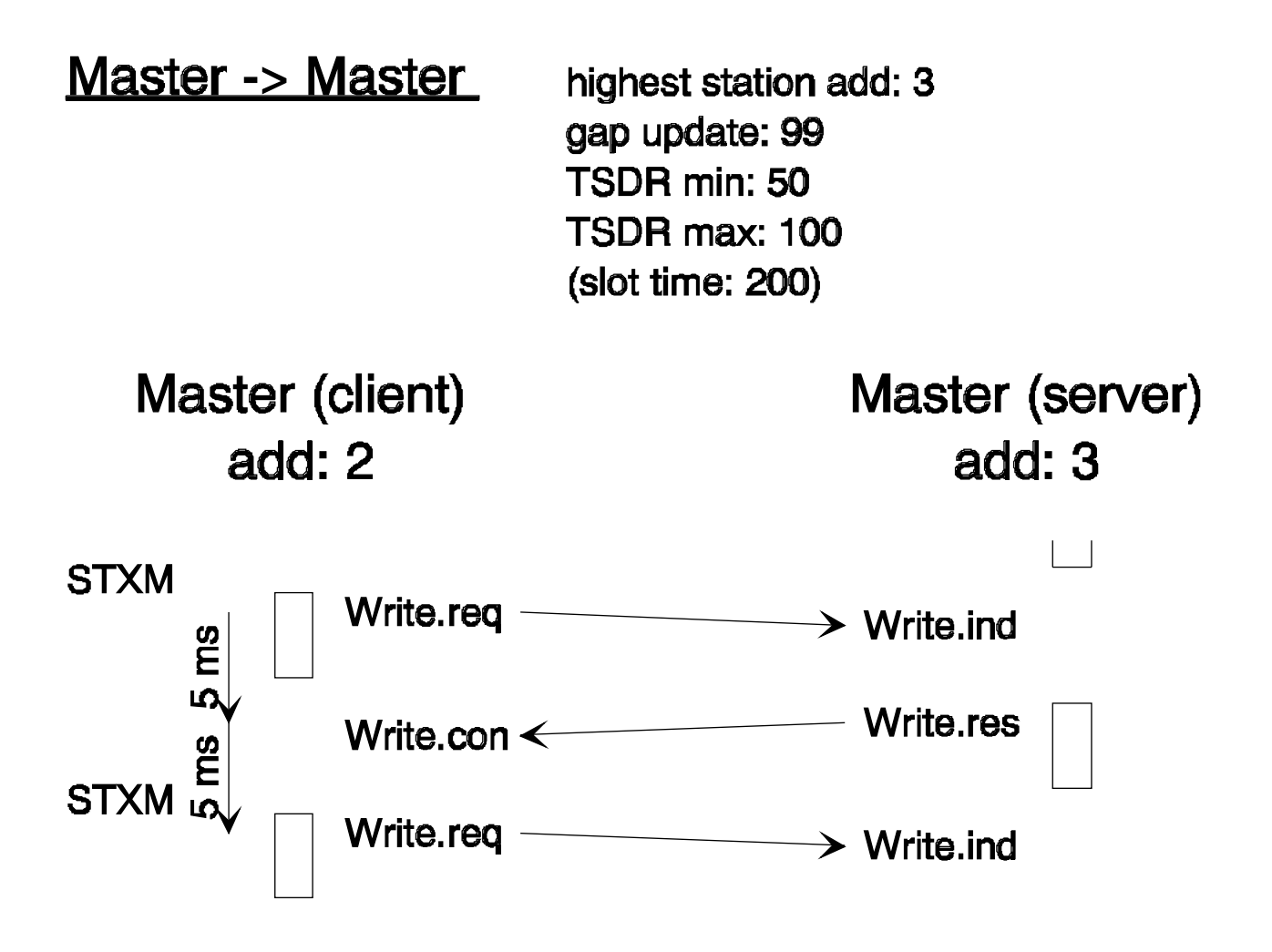

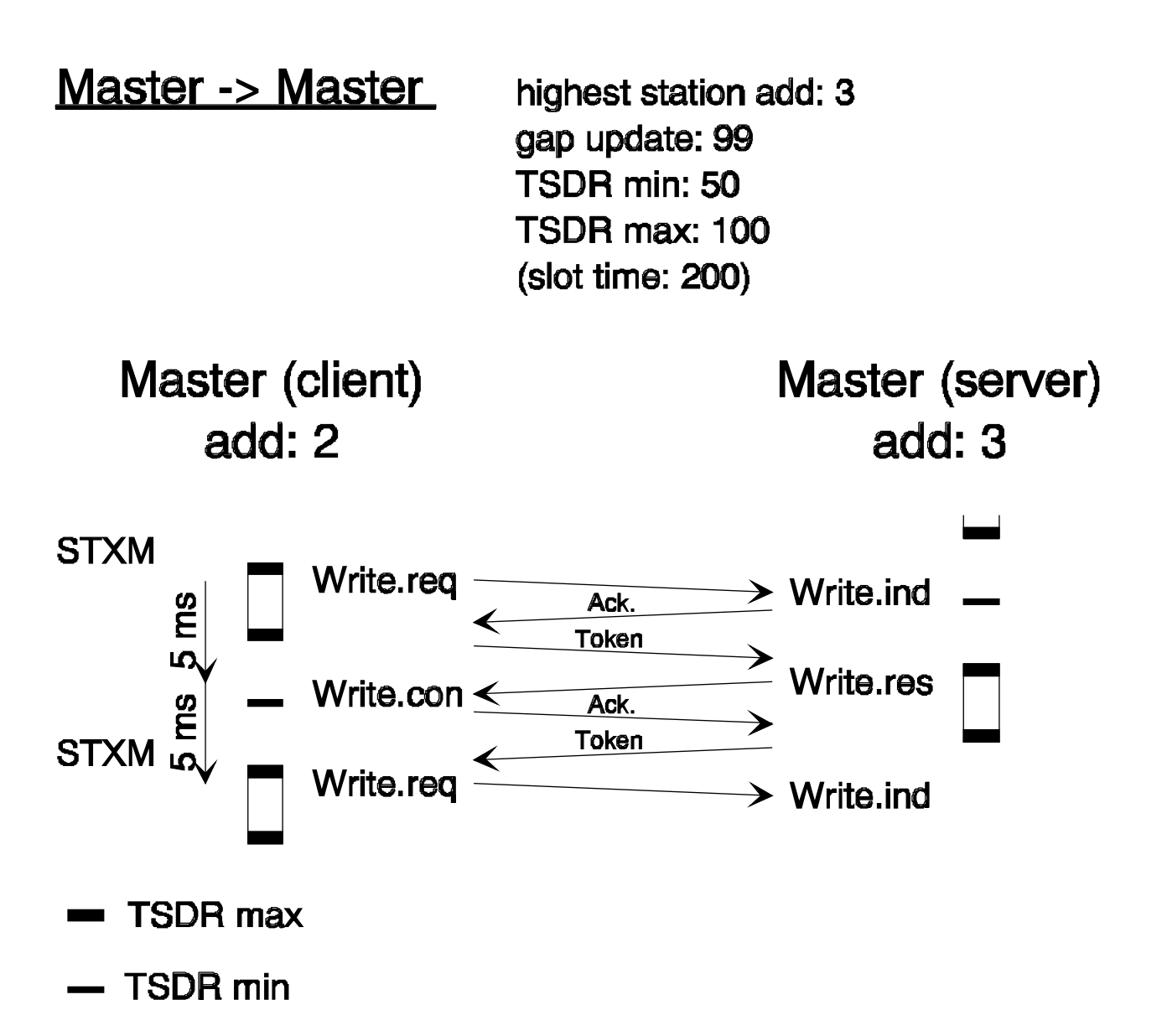

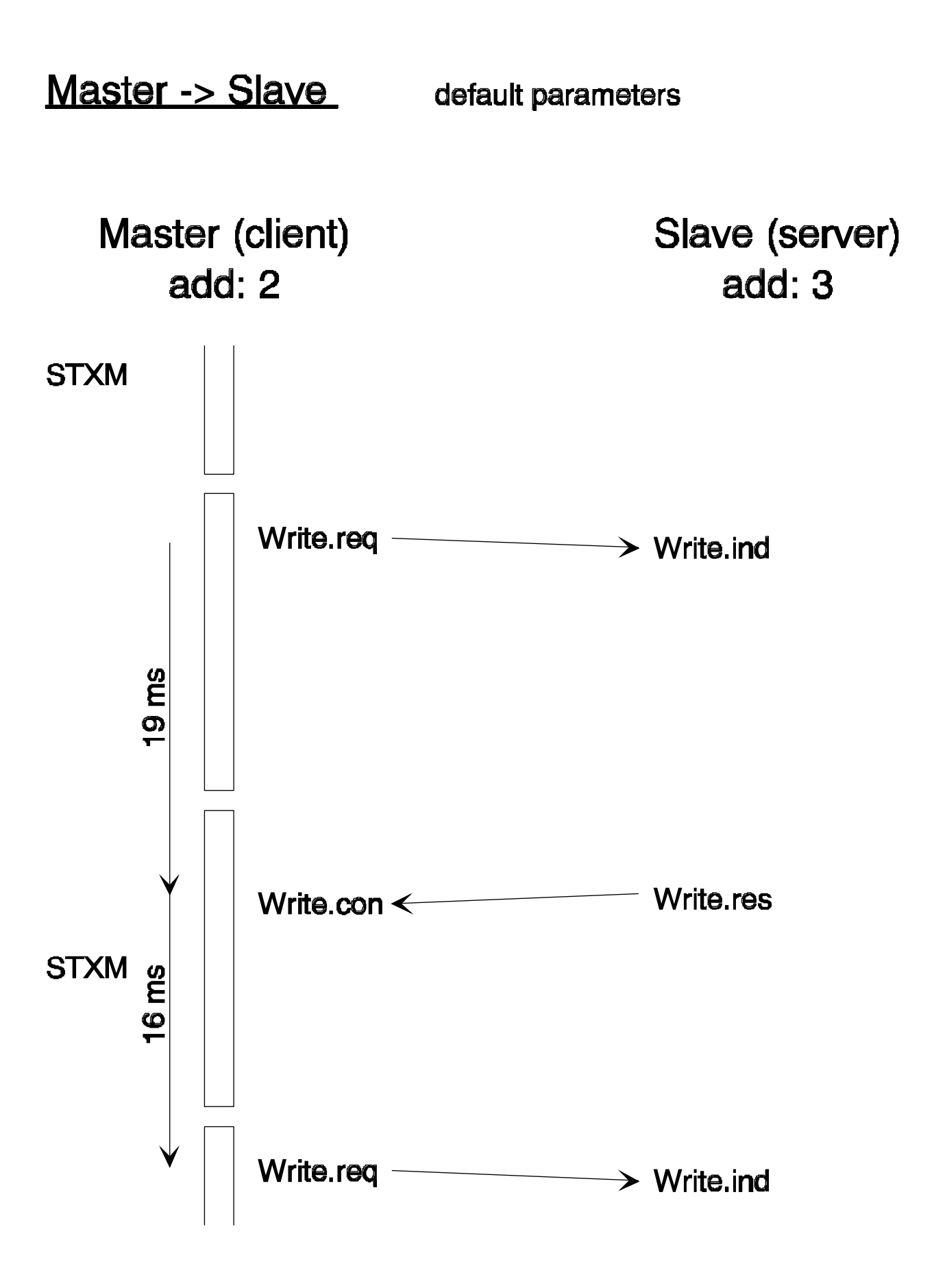

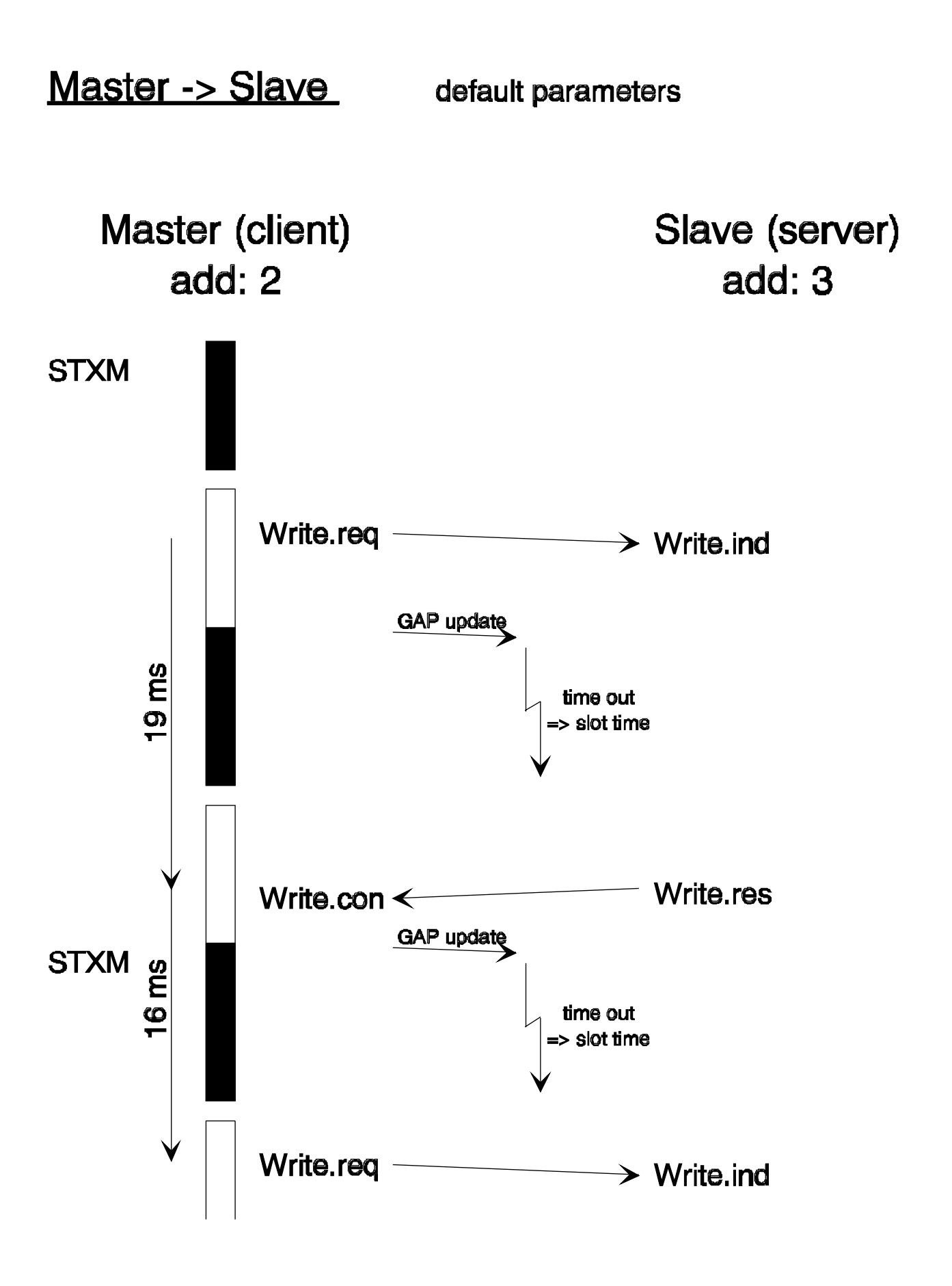

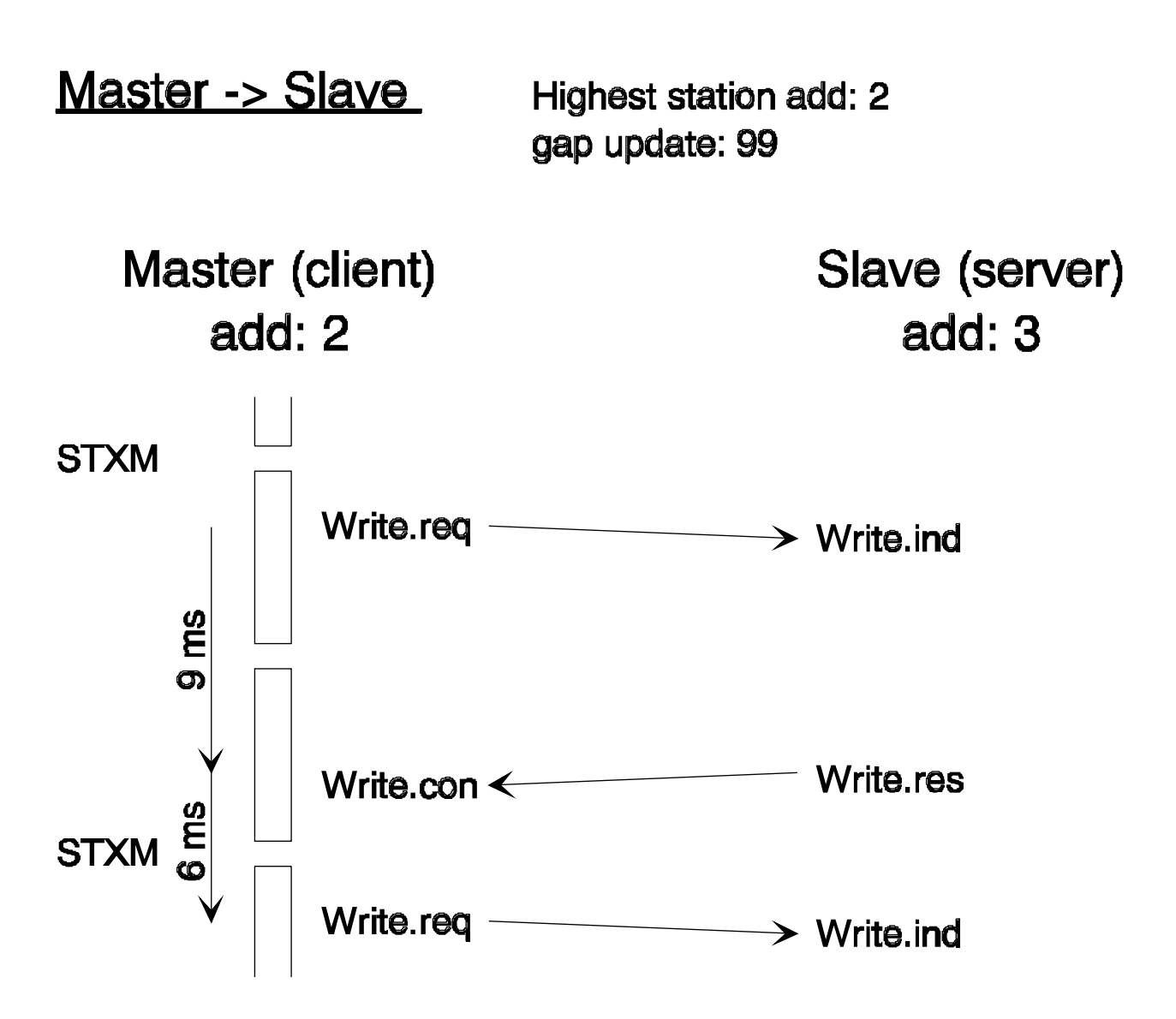

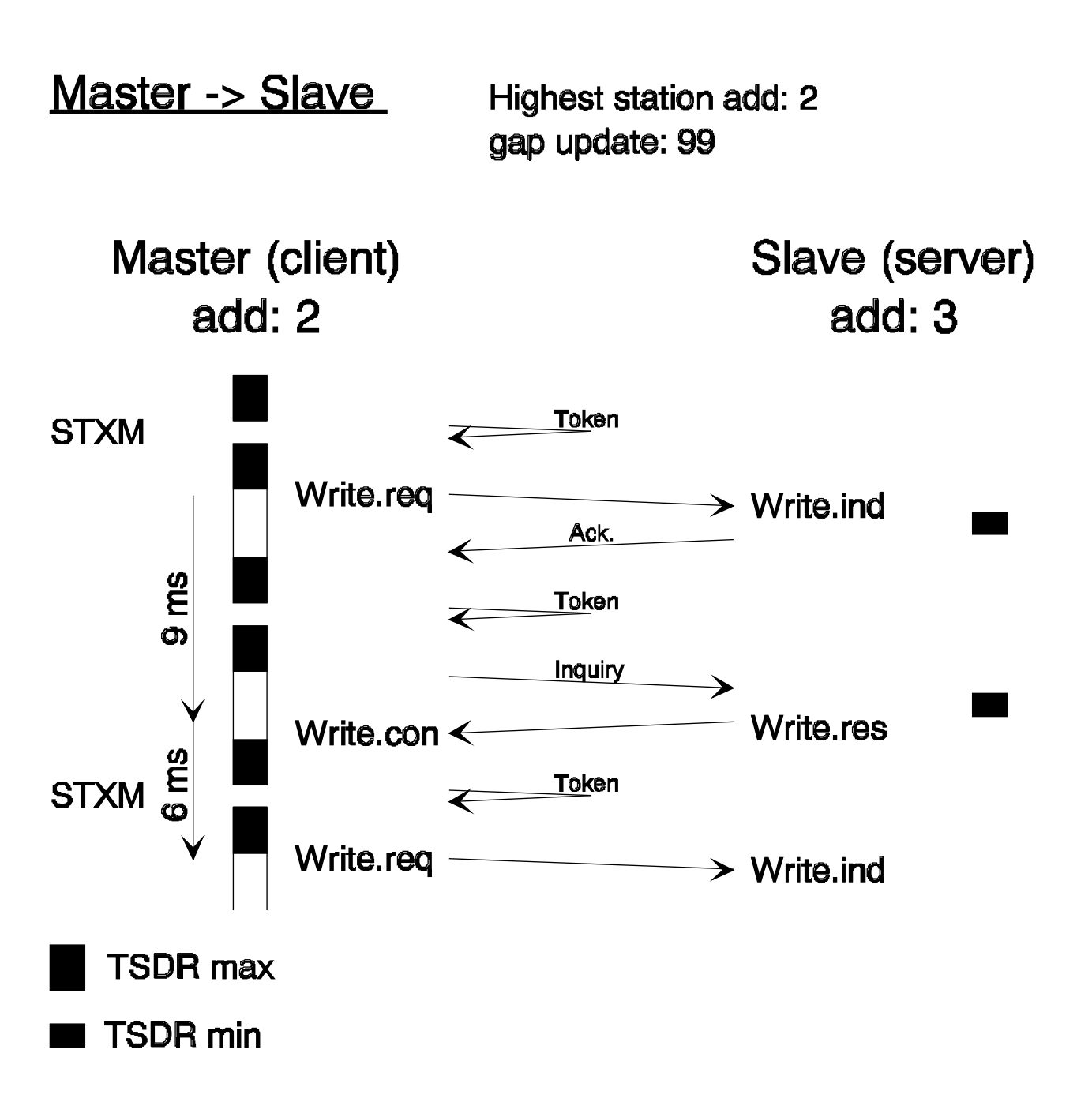

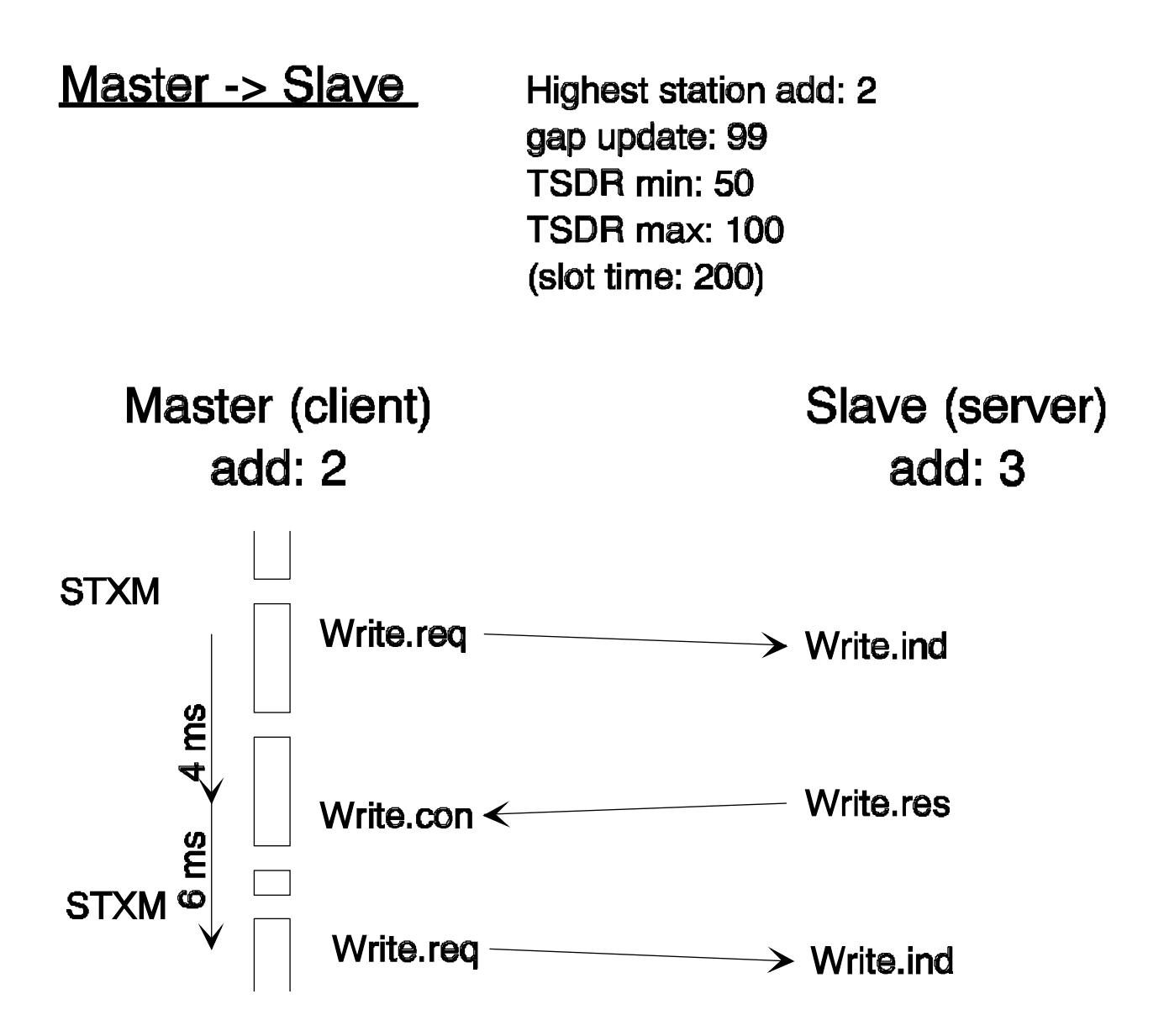

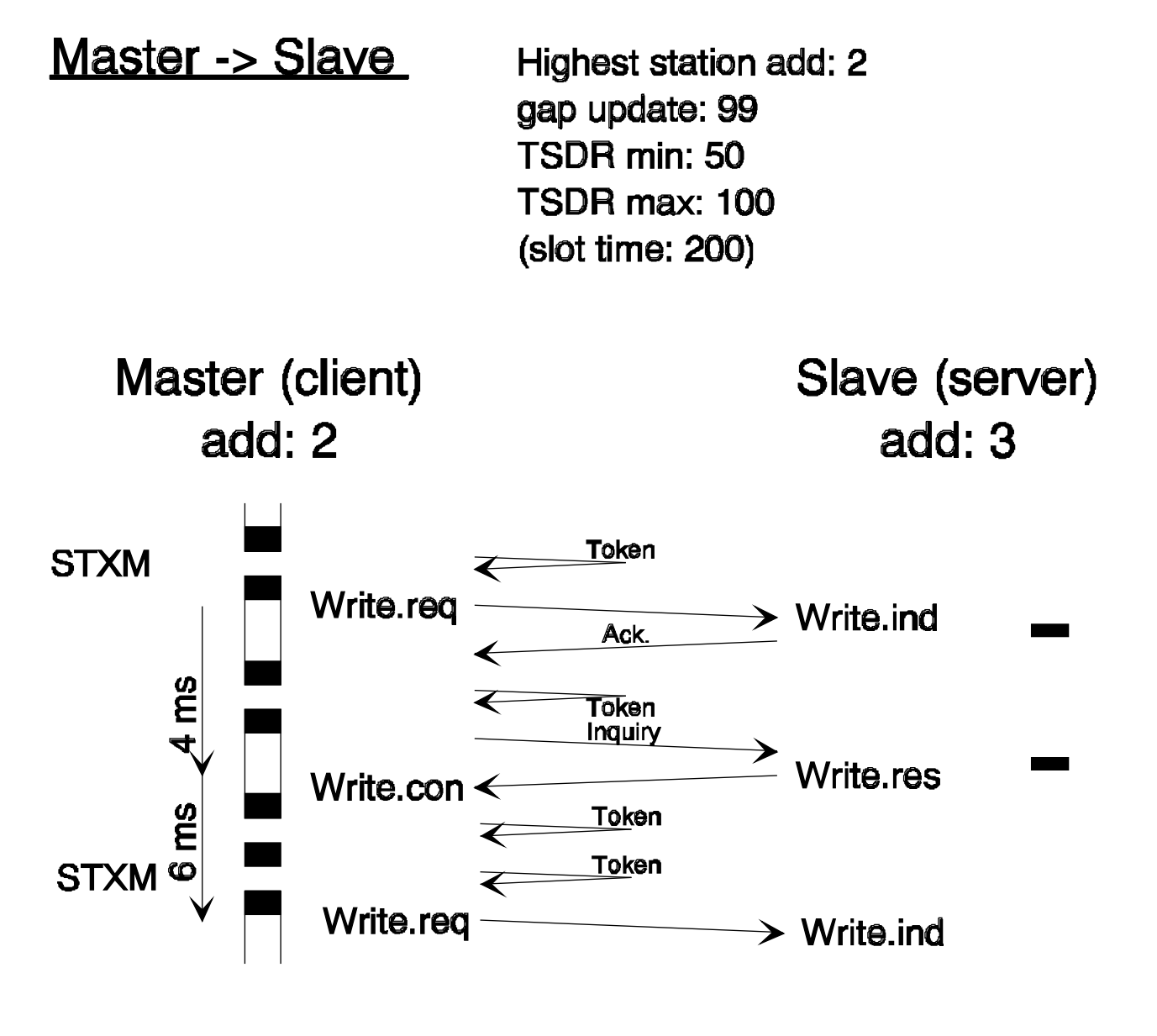

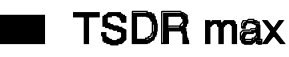

- TSDR min
# **Annexe C: Services PROFIBUS**

# • **Services PROFIBUS**

Remarque: Ce chapitre utilise l'abréviation OV (Objektverzeichnis) en lieu et place de OD (Object Dictionary) utilisé précédemment pour **répertoire d'objet**.

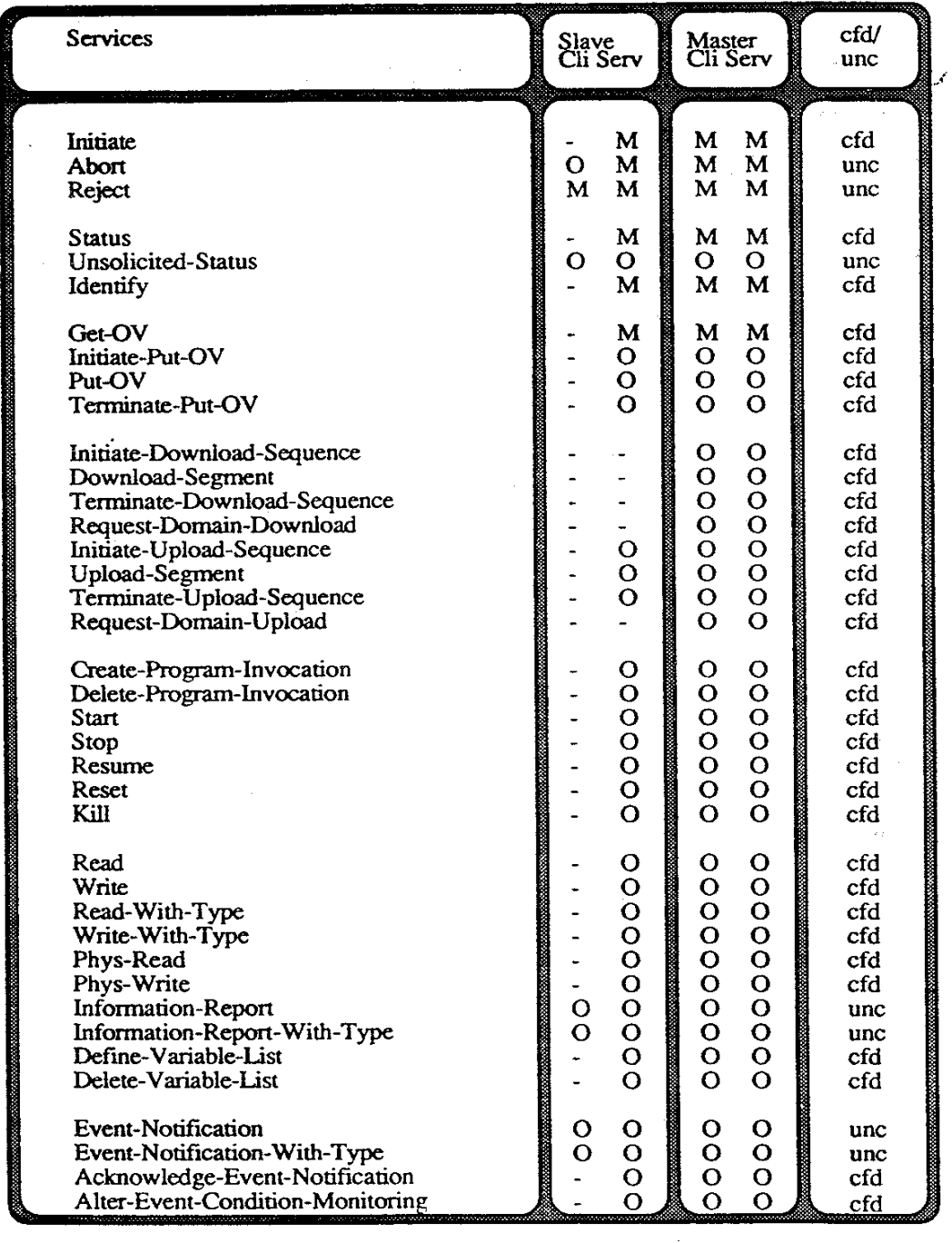

- Client (Dienstanforderer) Serv: Server (Diensterbringer) Cli:
- Confirmed-Service cfd:
- Unconfirmed-Service  $unc:$
- Mandatory (Pflicht-Dienst)  $M:$
- $\mathbf{O}$ : Optional

# • **Codification des services**

La norme PROFIBUS prévoit la codification ci-dessous pour les services FMS.

Il faut différencier:

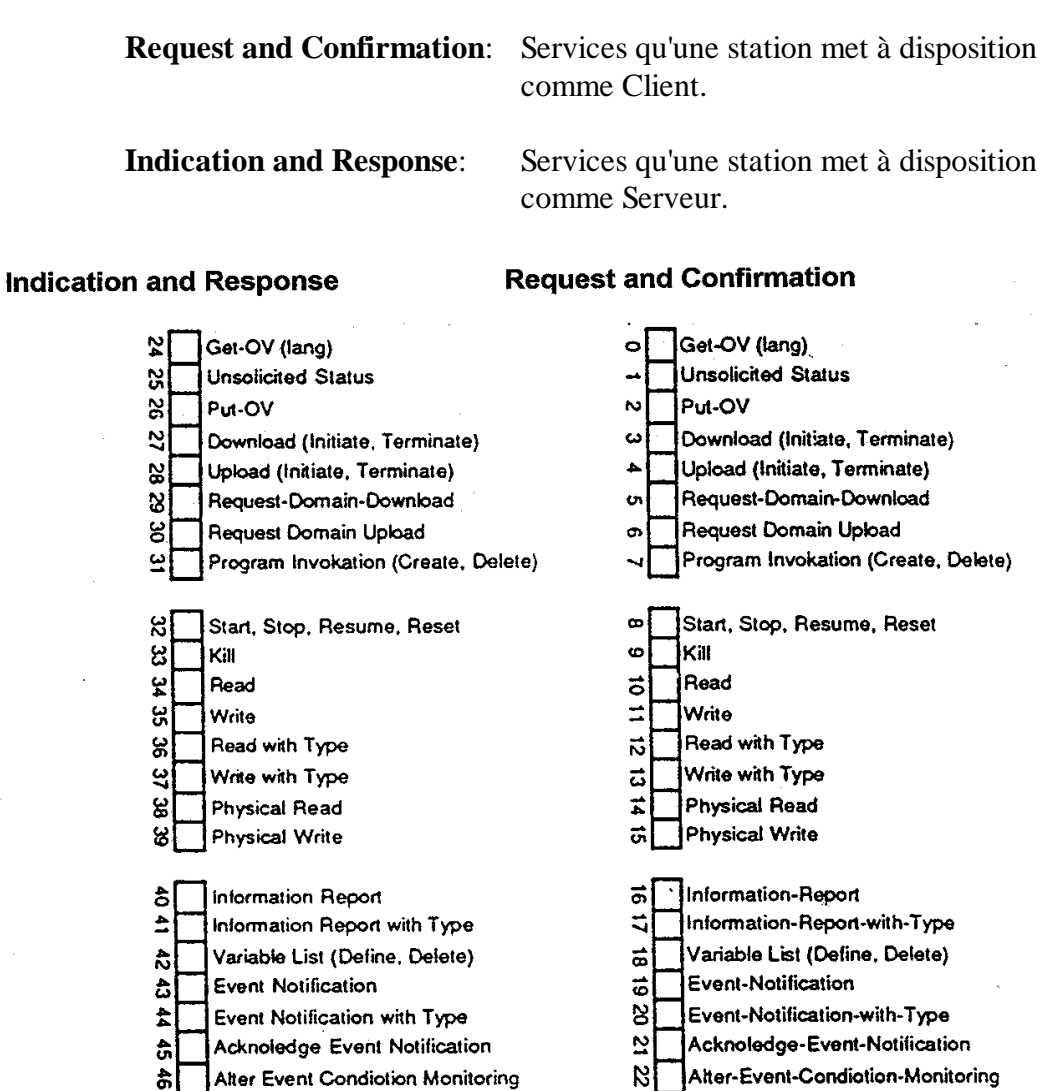

ьl Adressierung mit Namen

gits

 $\mathcal{L}^{\text{max}}(\mathcal{L}^{\text{max}})$ 

Exemples:

Codification des services d'un SAIA<sup>®</sup> PCD pour une connexion Master-Master:

aits

00 30 00 80 30 00

Codification des services d'un SAIA<sup>®</sup> PCD pour une connexion Master-Slave:

> 00 30 00 00 00 00 00 00 00 80 30 00 Master-Station Slave-Station

**ST**Adressierung mit Namen

# • **Services Context - Management**

Le Context comprend toutes les conventions concernant un rapport de communication. Les services Context-Management sont nécessaires pour l'initialisation et le déblocage d'une connexion de communication. Les services non-autorisés sont refusés.

### **1. Initiate**

Ce service sert à initialiser une connexion entre deux partenaires de communication. Ce rapport de communication doit déjà être introduit dans la liste des rapports de communication (CRL) avant l'exécution du service Initiate. Lors de l'initialisation, les conventions concernant la longueur du PDU (longueur du message) doivent être définies. Les services pouvant être appelés pour cette connexion doivent être nommés. En outre, les numéros de la version actuelle du répertoire de l'objet seront transmis.

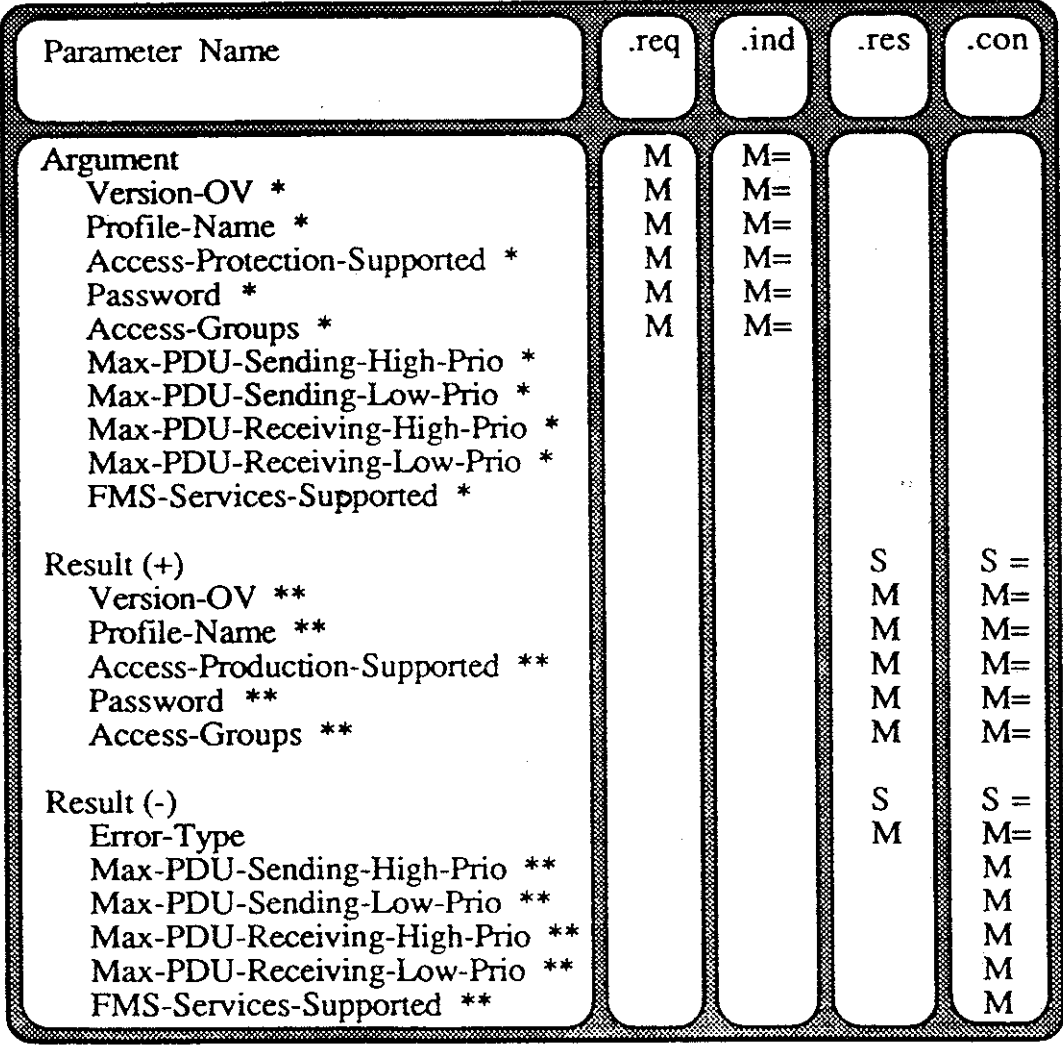

\* → paramètre du demandeur de services

\*\* → paramètre du fournisseur de services

Les six premiers paramètres du service Initiate doivent être mis à disposition par le demandeur de service à l'interface ALI/FMS. Les autres sont générés par le FMS (Fieldbus Message Specification).

#### **Version-OV (OD=Object Dictionary)**

Identification de la version du répertoire de l'objet.

#### **Profile-Name**

Introduction du nom de profil du type Visible-String.

#### **Access-Protection-Supported**

Indique si la protection d'accès est supportée.

#### **Password**

Ce paramètre contient le mot de passe étant valable pour tous les accès aux objets du partenaire.

#### **Access-Groups**

Contient une adjonction d'accès à des groupes particuliers. Cette adjonction reste valable pour ce rapport de communication pour tous les accès aux objets du partenaire de communication.

#### **Max-PDU -Sending-High-Prio**

Longueur maximale possible du FMS -PDU dans la priorité d'émission la plus haute.

#### **Max-PDU -Sending-Low-Prio**

Longueur maximale possible du FMS -PDU dans la priorité d'émission la plus basse.

#### **Max-PDU -Receiving-High-Prio**

Longueur maximale possible du FMS -PDU dans la priorité de réception la plus haute.

#### **Max-PDU -Receiving-Low -Prio**

Longueur maximale possible du FMS -PDU dans la priorité de réception la plus basse.

#### **FMS-Services -Supported**

Ce paramètre indique les services de l'émetteur pouvant être supportés parmi les services primitifs.

# **2. Abort**

Ce service sert à débloquer un rapport de communication existant entre deux partenaires de communication. La connexion peut être débloquée par le demandeur (Client) comme par le fournisseur de services (Server).

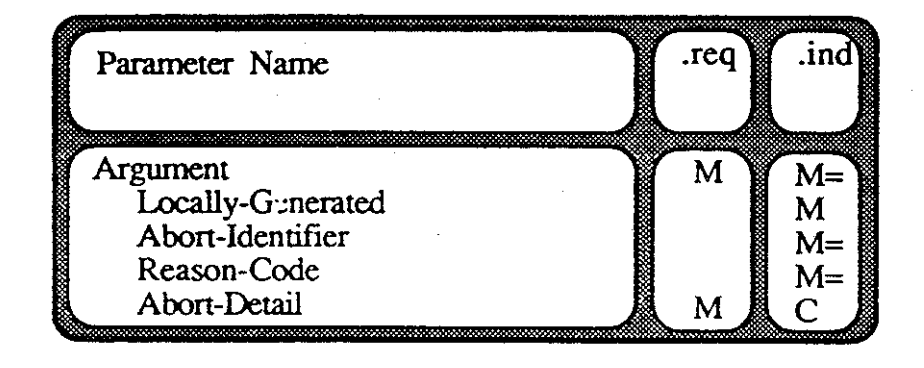

# **Locally-Generated**

Ce paramètre indique si la rupture a été effectuée localement ou par le partenaire de communication.

### **Abort-Identifier**

Ce paramètre indique dans quelle couche la cause de rupture a été détectée (0 - USER,l - FMS, 2 - LLI, 3 - FDL).

#### **Reason-Code**

Ce paramètre indique la raison de la rupture de communication.

#### **Abort-Detail**

Ce paramètre du type Octet-String contient des informations supplémentaires concernant la raison de la rupture. Lors d'erreurs en procédé d'application, la signification est donnée par le profil.

# **3. Reject**

Le service Reject permet à la couche FMS de refuser un message PDU non-valable. Le service Reject est toujours généré lorsque la tâche demandée par le demandeur de service ne peut absolument pas être traitée par l'appareil de terrain virtuel ou par le procédé de communication. Les messages non-valables sont ceux qui par exemple, contiennent un service interdit ou ne pouvant pas être exécuté. Une autre raison de générer un Reject peut être un message trop long, ne pouvant pas s'insérer dans le puffer prévu. Une exécution défectueuse du service de lecture, à la suite d'une fausse indication d'index par exemple, provoque uniquement une quittance négative (negative Response).

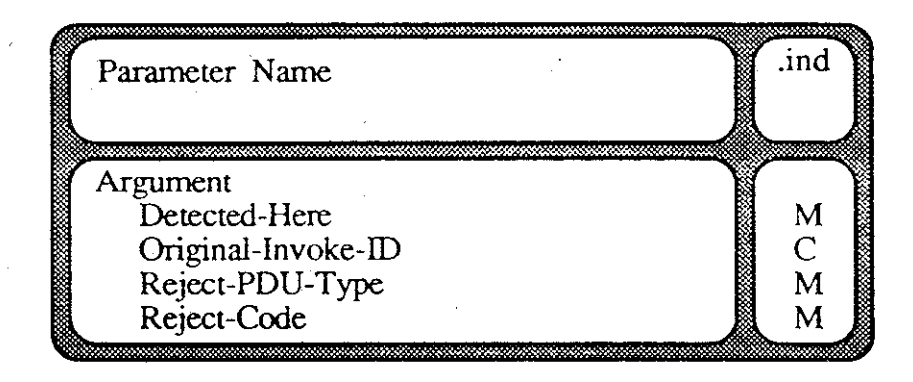

### **Detected -Here**

Ce paramètre indique si l'erreur a été détectée dans le propre appareil ou chez le partenaire de communication.

### **Original-Invoke-ID**

Numéro de tâche du PDU renvoyé.

### **Reject-PDU-Type**

Ce paramètre indique le type de PDU renvoyé.

Les types suivants sont à considérer:

- l Confirmed-Request-PDU
- 2 Confirmed-Response-PDU
- 3 Unconfirmed-PDU
- 4 Type de PDU inconnu

### **Reject-Code**

Raison du renvoi du PDU.

# **4. Codes d'erreur**

#### **FMS-Reject-Codes**

- 0 Autre erreur
- 1 Invoke-ID existe déjà
- 2 Nombre max. de services parallèles non-confirmés est dépassé
- 3 Service non supporté (connexion orientée CR)
- 4 Service non supporté (sans connexion CR)
- 5 Longueur PDU dépassée
- 6 Service-Primitive non-valable
- 41h Nombre max. de services parallèles non-confirmés est dépassé

# **FMS-Reject-PDU-Types**

- 1 Confirmed Request PDU
- 2 Confirmed Response PDU
- 3 Unconfirmed PDU
- 4 Type PDU inconnu

# **Initiate-Error-Codes (User)**

- 0 Autre erreur
- 3 Version-OD incompatible
- 4 FMS-User refuse Initiate
- 5 Mot de passe erroné
- 6 Profile-Number

# **Initiate-Error-Codes (FMS et FMA7)**

- 1 Longueur maximale PDU dépassée
- 2 Features not Supported

### **FMS-Abort-Reason-Codes**

- 0 Erreur FMS-CRL
- 1 Erreur utilisateur
- 2 Erreur FMS-PDU
- 3 LLI-Service-Primitive non-valable
- 4 Erreur LLI
- 5 Longueur PDU excessive
- 6 Service non supporté
- 7 Invoke-ID n'existe pas
- 8 Nombre max. de services parallèles non-confirmés est dépassé
- 9 Conflit d'état dans le FMS
- 10 Erreur de service (Response ne correspond pas au Request)
- 11 Invoke-ID existe déjà
- 12 FMS-Disable: FMA7 charge le CRL

# **Abort-Detail lors d'erreur utilisateur**

- 1 CR n'est pas défini
- 2 Service-Code illegal
- 3 String optionnel de longueur 0
- 4 Adressage de nom avec code d'accès inconnu
- 6 Liste vide
- 7 Erreur dans Integer-Variable
- 8 Error-Class illégal
- 9 PI-State illégal
- 10 Description illégale du type
- 11 Connexion non établie
- 12 Initate-Response: la connexion n'est pas en cours
- 13 Initiate-Request: connexion pas en état CLOSED
- 14 LSAP illégal
- 15 Characteristic Length < > 40 (seulement pour Management)

### **FMA7-Abort-Reason-Codes**

- 0 Erreur FMA7-CRL
- 1 Erreur utilisateur
- 2 Erreur FMA7-PDU
- 3 LLI-Service-Primitive non-valable
- 4 Erreur LLI
- 5 Longueur PDU excessive
- 6 Service non supporté
- 7 Erreur Response (Request n'existe pas)
- 8 Nombre max. de services parallèles non-confirmés est dépassé
- 9 Conflit d'état FMA7
- 10 Erreur Service (Response ne correspond pas au Request)

## **Instanz-Identifier User-Abort-Reason-Codes**

- 
- 1 LLI-User (FMS bzw. FMA7) 1 Version-OD incompatible
- 
- 
- 0 User 0 Disconnect
	-
- 2 LLI 2 Mot de passe erroné
- 3 FDL/PHY 3 Profile-Number incompatible
	- 4 Limited Service permitted
	- 5 Put-OD Loading-Interacting

# **LLI-Abort-Reason-Codes**

- 0 LLI-LLI Contrôle de contexte négatif
- 1 LLI-PCD non-valable reçu dans la phase d'initialisation
- 2 LLI-PDU non-valable reçu dans la phase de transfert de données
- 3 LLI-PDU erroné ou inconnu
- 4 DAT ACK PDU reçu et  $SAC = 0$
- 5 Nombre de services parallèles est dépassé (indication du FDL)
- 6 Invoke-ID inconnu
- 7 Erreur de priorité
- 8 Erreur locale à la station Remote
- 9 Timer 1 écoulé (surveillance de l'initialisation de la connexion)
- 10 Timer 3 écoulé (surveillance de la connexion)
- 11 ETimer écoulé
- 12 Erreur à l'activation LSAP (AD contient le Status)
- 13 FDL-Primitive non-valable dans la phase d'initialisation
- 14 FDL-Primitive non-valable dans la phase de transfert
- 15 FDL-Primitive inconnu
- 16 LLI-Primitive inconnu
- 17 LLI-Primitive non-valable dans la phase d'initialisation
- 18 LLI-Primitive non-valable dans la phase de transfert
- 19 Introduction CRL pas ok.
- 20 Conflit dans la phase d'initialisation
- 21 Erreur de fonctionnement dans le trafic de données cyclique
- 22 Nombre de services parallèles est dépassé (Request du FMS)
- 23 CRL sera chargé par le FMA7, LLI disabled
- 24 Erreur de Confirm / Indication-Mode
- 25 Reçu un FMA 1/2-Primitive non-valable
- 26 Reçu un FMS-Primitive non-valable à la connexion cyclique
- 27 Longueur FMS-PDU dépassée à la connexion cyclique

# **Notes personnelles :**

# **Annexe D: Termes et abréviations**

#### **Abort**

Service pour la suppression (fermeture) d'un canal de communication logique.

 $\rightarrow$  Service, Initiate

#### **Array**

Type de données. Champ de variables structurées. Suite de variables simples de même type.

 $\rightarrow$  Record

#### **Boolean**

Type de données. Peut prendre la valeur FALSE (0) ou TRUE (255).

#### **Broadcast**

Message pouvant être envoyé simultanément à toutes les stations du réseau.

Pas supporté par les appareils SAIA.

 $\rightarrow$  Multicast

### **Canal de communication**

Voie de transmission virtuelle pour connexion virtuelle entre deux stations.

Un canal contient les informations suivantes:

- L'adresse de la station partenaire
- Les **Service Access Points** utilisés (LSAP et RSAP)
- Le type de connexion (cyclique, acyclique, etc.)
- Liste des services autorisés (p.ex. Read/Write, etc.)
- La dimension de la mémoire tampon pour les données (longueur PDU)

Les règles suivantes sont applicables pour le canal de communication:

- Un seul canal ne peut être utilisé que pour une connexion définie.
- Pour une connexion ouverte, un canal peut être utilisé pour des connexions avec plusieurs appareils partenaires (est souvent utilisé pour des Slaves non-configurables).
- Jusqu'à 90 canaux (10 pour le PCD7.F700) peuvent être définis et utilisés en parallèle par la même station.

#### **Client**

Demandeur de services (généralement le Master). Dans le sens de la communication, un procédé d'application distribuant des tâches afin de se servir des fonctions (objets) d'un procédé d'utilisation éloigné, à l'aide de services.

 $\rightarrow$  Server

#### **Confirmation**

Confirmation de la réception d'une demande de services au fournisseur local de services au moyen d'un Request.

 $\rightarrow$  Service primitif, Request, Indication

#### **Connexion, rapports de communication à connexion orientée**

Spécification d'un canal logique de communication entre deux stations (connexion point à point).

#### **Context-Management**

Services de gestion (Initiate, Abort, Reject)

 $\rightarrow$  Service

# **CR, référence de communication, numéro du canal de communication**

(en allemand: **KR**, Kommunikationreferenz, Kommunikationskanal-Nummer)

Chiffre indiquant l'adressage logique (Identification) des connexions.

#### **CRL, liste des rapports de communication**

(en allemand: **KBL**, Kommunikationsbeziehungsliste)

Liste contenant les données des connexions prévues.

 $\rightarrow$  Référence de communication, connexion

#### **Default-value**

Valeur standard, utilisée lorsque aucune autre valeur n'est donnée explicitement.

#### **DP**

Périphérique décentralisé

#### **FDL, Fieldbus Data Link**

Désignation de la couche de protection des données (2) PROFIBUS

#### **FMS, Fieldbus Message Specification**

Définit les services d'application du PROFIBUS

#### **GAP**

La plage d'adresse comprise entre la propre adresse d'un station active et celle de la prochaine station sur l'anneau logique (Tokenring).

#### **Identify**

Service permettant d'identifier l'appareil d'une autre station.

Supporté qu'en tant que serveur par les appareils SAIA.

#### **Indication**

Indication de demande de service reçue par le partenaire (Server).

 $\rightarrow$  Service primitif, confirmation

#### **Initialisation de la connexion**

 $\rightarrow$  Initiate

#### **Lower Layer Interface, LLI**

Constitue une partie de la couche application 7 de PROFIBUS-FMS.

#### **Master**

Station active, participant au passage du jeton (Token-Passing).

 $\rightarrow$  Slave, Token-Passing

#### **MMAC**

Connexion Master-Master pour l'échange de données acyclique.

#### **Mot de passe**

Nombre décimal, protection d'accès pour un objet ou pour une connexion.

#### **MSAC**

Connexion Master-Slave pour l'échange de données acyclique.

#### **MSAC\_SI**

Connexion Master-Slave pour l'échange de données acyclique avec initiative Slave.

Pas supporté par les appareils SAIA.

## **MSCY**

Connexion Master-Slave pour l'échange de données cyclique.

### **MSCY\_SI**

Connexion Master-Slave pour l'échange de données cyclique avec initiative Slave.

Pas supporté par les appareils SAIA.

#### **Multicast**

Un message envoyé simultanément à plusieurs stations du réseau.

Pas supporté par les appareils SAIA.

 $\rightarrow$  Broadcast

#### **Objet de communication**

Bloc de données pour la communication. PROFIBUS prévoit une méthode de travail orientée objet, afin que les différents appareils puissent également échanger des données entre eux.

Avant de pouvoir échanger des données, les objets de communication ainsi que leur signification et leur structure doivent être connues du système. La définition des objets de toutes les stations du bus s'effectue dans le configurateur.

Une station effectue une copie, complète ou partielle selon les cas, des objets de ses stations partenaires.

Les règles suivantes sont applicables:

- Les objets d'une station sont normalement accessibles à toutes les autres stations du bus par les canaux de communication (des droits d'accès peuvent être spécifiés).
- Lors de la transmission d'objets, l'objet source et l'objet destination doivent être compatibles quant à leur format et structure.
- $\rightarrow$  Répertoire d'objet

#### **OD (Object Dictionary)** ou **OV (Objektverzeichnis)**

- $\rightarrow$  Répertoire d'objet
- **PA**

Process Automation

#### **PNO (PROFIBUS Nutzerorganisation)**

Organisation d'utilisateurs PROFIBUS

#### **Profils**

Choix de fonctions et de prestations dans les limites des spécifications établies par la norme PROFIBUS.

#### **RAC**

Receive Acknowledged request Counter. Nombre maximal de services parallèles, non-confirmés, accessibles en tant que destinataire.

#### **RCC**

Receive Confirmed request Counter. Indique combien de services confirmés (demandes), la station Server peut recevoir, sans renvoyer de réponse.

#### **Read**

Service pour la lecture d'un objet d'une autre station.

 $\rightarrow$  Service, Write

#### **Record**

Type de donnée. Série de variables simples de types différents.

Pas supporté par les appareils SAIA.

 $\rightarrow$  Array

#### **Reject**

Service refusé, car exigé au moyen d'une demande non-valable.

 $\rightarrow$  Service

#### **Repeater**

Répéteur, amplificateur de ligne bidirectionnel.

#### **Répertoire d'objets, OD**

(en allemand: **OV**=Objektverzeichnis)

Répertoire de tous les objets de communication atteignables (définis). Il contient par exemple les données concernant la structure, le type de données, les droits d'accès et l'adresse de la mémoire des objets.

#### **Request**

Demande de service d'un utilisateur local.

 $\rightarrow$  Service primitif Response

#### **Response**

Réponse du partenaire fournisseur de service (Server) sur la base d'une Indication.

 $\rightarrow$  Service primitif, Indication, Request

## **SAC**

Send Acknowledged request Counter. Nombre maximal de services parallèles non-confirmés en tant que fournisseur.

#### **SAP (Service Access Point), Point d'accès du service, (2..62, 128)**

Un SAP est l'interface logique entre la couche utilisateur (niveau FMS) et la couche inférieure FDL (Field Data Link).

Il faut différencier:

LSAP (Local Service Access Point) = SAP de la propre station

et

RSAP (Remote Service Access Point) = SAP de la station partenaire

Les données sont échangées par cet interface logique.

Un SAP contient également les informations sur le type de connexion:

- Master/Slave
- cyclique/acyclique
- etc.

La règle suivante est applicable:

- Poll  $SAP = SAP$  commun pour toutes les stations Slave (Default Poll SAP =128)
- Lors d'une connexion définie Master-Master, le même SAP ne peut être utilisé qu'une fois pour une seule connexion (canal).
- Pour une connexion ouverte, la règle d'un canal de communication est applicable

### **SCC**

Send Confirmed request Counter. Indique combien de réponses au maximum, la station peut traiter sur ce canal, en tant que Client.

#### **Server**

Fournisseur de services (Master ou Slave). Un procédé d'application, exécutant des tâches au moyen de fonctionnalités (objets) qu'il met à disposition de son Client.

 $\rightarrow$  Client

#### **Service**

Opération ciblée sur un objet; defini par DIN 19245 -Part 1&2.

Par exemple, une tâche de lecture ou d'écriture à un Master ou un Slave constitue un service.

Il faut différencier:

• Un service confirmé d'un service non-confirmé (confirmed/unconfirmed).

Un service confirmé exige un quittance de la part du fournisseur de service (Server) après exécution de la tâche.

Un service non-confirmé n'exige pas de quittance après exécution de la tâche.

Les services non-confirmés (télégrammes Multi- ou Broadcast) ne sont pas supportés par les appareils SAIA.

• Services parallèles.

On parle de services parallèles sur un canal de communication lorsqu'un Server possède à un moment donné plusieurs tâches d'un Client non-exécutées, ou qu'un Client envoie à un moment précis plusieurs tâches qui n'ont pas encore été exécutées.

Les identifications des tâches (Invoke-Identification) permettent de différencier les diverses tâches.

Un PCD SAIA© ne peut exécuter des services parallèles qu'en tant que Server.

#### **Service Access Point, SAP**

 $\rightarrow$  Point d'accès service

#### **Services Event-Management**

Service s'occupant des messages liés aux événements (type d'objet: Event).

Pas supporté par les appareils SAIA.

#### **Service-primitive** (Primitive de service)

Elément abstrait, permettant la connexion entre l'utilisateur et le service d'une couche inférieure. La demande d'exécution d'un service est distribuée comme Request (.req) et exécutée comme Indication (.ind). Les services confirmés sont répondus par une Response (.res), considérée comme Confirmation (.con) au demandeur de service.

 $\rightarrow$  Request, Indication, Response, Confirmation

#### **Slave**

Station passive, ne participant pas au passage du jeton (Token-Passing), ne pouvant émettre que lorsqu'un Master le lui permet.

 $\rightarrow$  Master

#### **Surveillance de la connexion**

Contrôle permanent du fonctionnement correct d'une connexion logique.

#### **Target-Rotation-Time**

Temps de circulation du jeton. Comme consigne, paramètre du bus, à ajuster par un utilisateur (TTR). Comme valeur effective, temps total d'une possession du jeton par toutes les stations.

 $\rightarrow$  Token, Token-Passing

#### **Token**

Télégramme (jeton) comportant une série de Bits prédéfinis, indiquant l'ordre chronologique du contrôle du bus par les différentes stations.

 $\rightarrow$  Token-Passing

#### **Token-Passing**

Contrôle d'accès au bus, définissant les droits d'accès au moyen d'un jeton (télégramme) transmis d'un Master à l'autre. Seul la station (Master) en possession du jeton a le droit d'utiliser le Bus.

 $\rightarrow$  Token, Master, Slave

#### **Tokenring**

Anneau à jeton. Juxtaposition de stations actives qui forment par leur adresse un anneau logique.

 $\rightarrow$  Token, Master, Slave

#### **VFD, Virtual Field Device**

Modèle abstrait servant au partenaire de communication à décrire les données et le comportement d'un système d'automatisation.

#### **Write**

Service permettant à décrire l'objet d'une autre station.

 $\rightarrow$  Service, Read

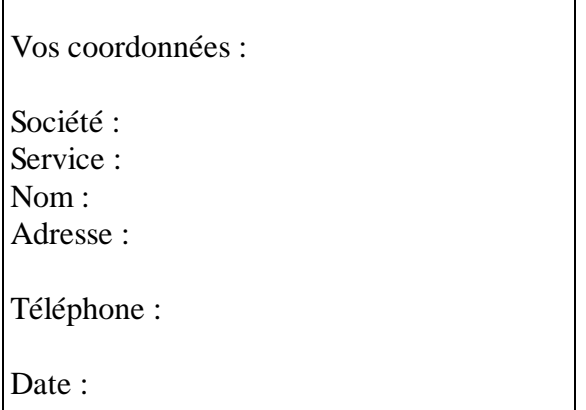

A renvoyer à :

SAIA-Burgess Electronics SA Rue de la Gare 18 CH-3280 Morat (Suisse) http://www.saia-burgess.com

DIV. : Electronic Controllers

PROFIBUS-FMS et SAIA® PCD

Vos commentaires seront les bienvenus pour améliorer la qualité et le contenu de cette documentation SAIA® PCD. Nous vous remercions par avance de votre collaboration.

**Vos commentaires :**